Universidad Siglo 21

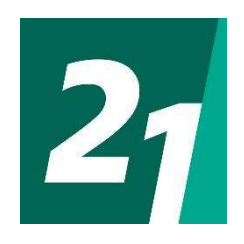

Trabajo Final de Graduación

## Ingeniería en Software

Proyecto de Aplicación Profesional (PAP)

Aplicación para facturación de energía eléctrica

Mariano Moll SOF00345

## Abstract/ Resumen

The development and implementation of an application for electricity billing for the company Refsa SA has been studied, for this purpose the proposal was developed a theoretical framework and a methodological framework to support an initial survey in order to know how the organization is structured and it carries out its operations in addition to what its current assets are in terms of technology.

Based on this and after making a diagnosis, a proposal for a solution was drawn up in response to the requirements raised and the analysis, design, development and implementation of the system is carried out subsequently.

In this document you will find how the theoretical and methodological framework was developed, information collected or generated in each of the phases of the project in terms of survey, design, development and implementation as well as in the administration of the project in quality, security, auditing, costs and risks involved.

Se ha estudiado el desarrollo e implementación de una aplicación para facturación de energía eléctrica para la empresa Refsa S.A., para ello concebida la propuesta se desarrolló un marco teórico y un marco metodológico para sustentar un relevamiento inicial con el fin de conocer como la organización se estructura y lleva adelante sus operaciones además de cuáles son sus activos al momento en materia tecnológica.

En función de ello y luego de realizar un diagnóstico, se confeccionó una propuesta de solución atendiendo a los requerimientos planteados y a posterior se realiza el análisis, diseño, desarrollo e implementación del sistema.

En el presente documento encontrará como se desarrolló el marco teórico y metodológico, información recopilada o generada en cada uno de las fases del proyecto tanto en relevamiento, diseño, desarrollo e implementación como en la administración del proyecto en seguridad, auditoría, costos y riesgos implicados.

## Contenido

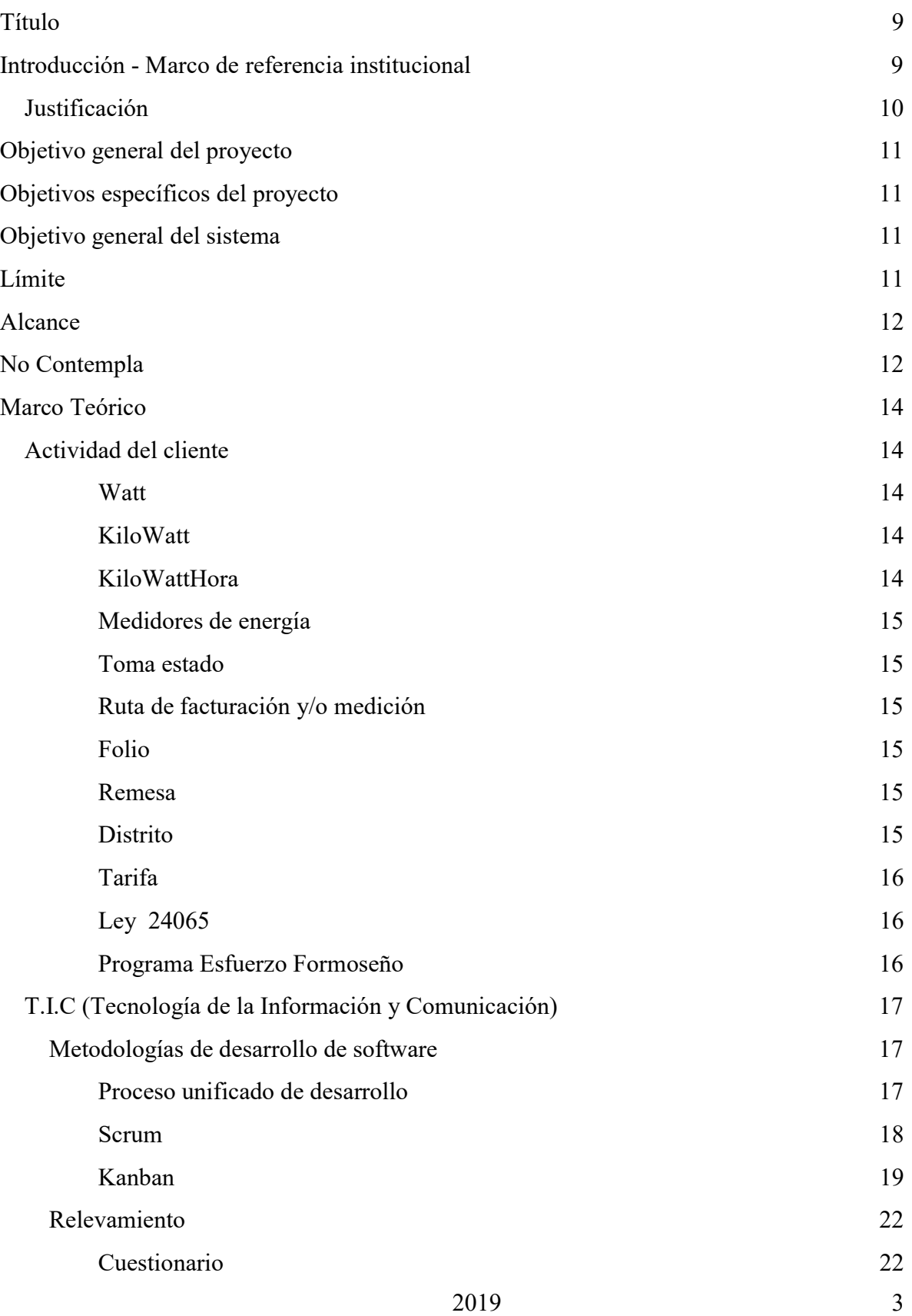

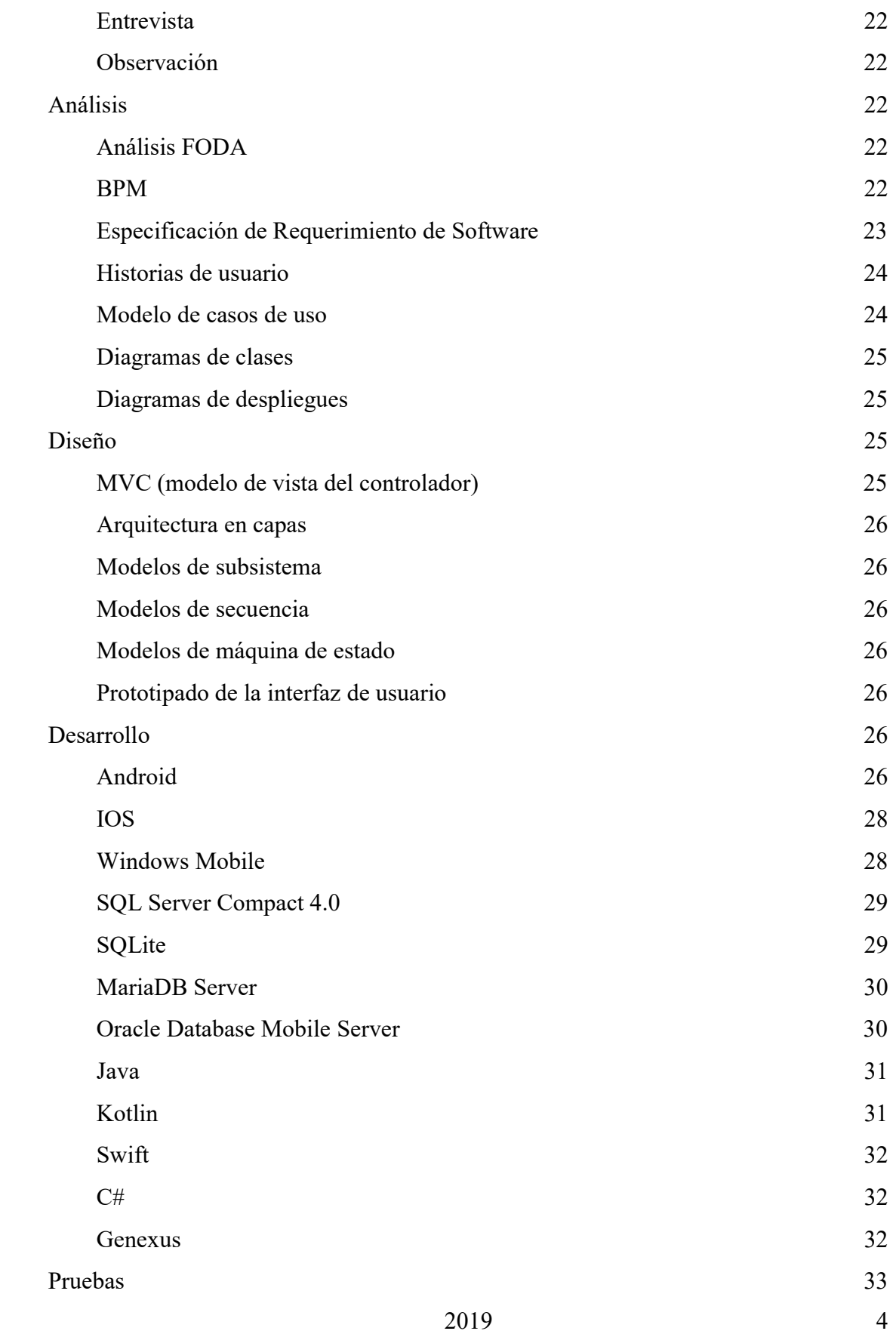

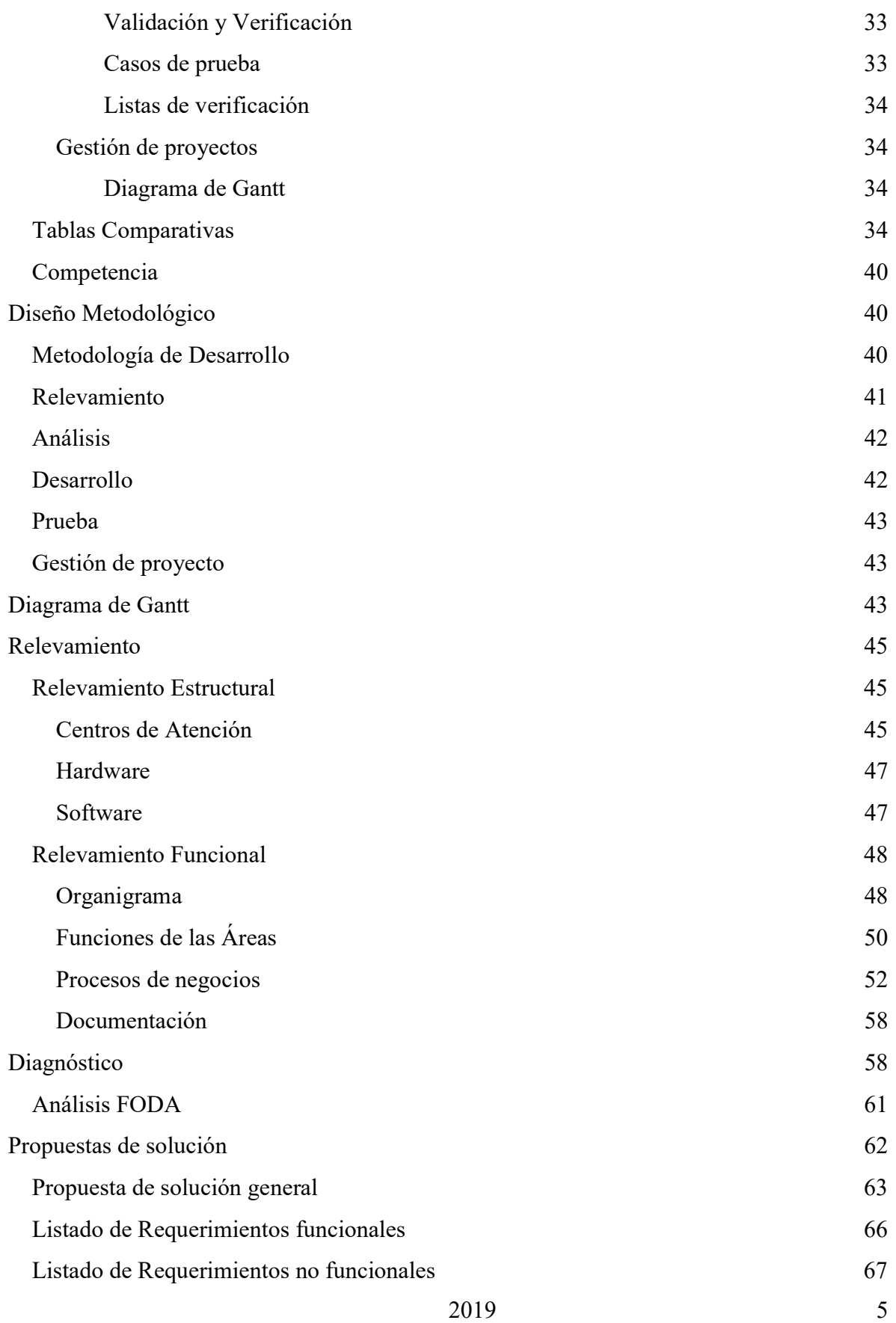

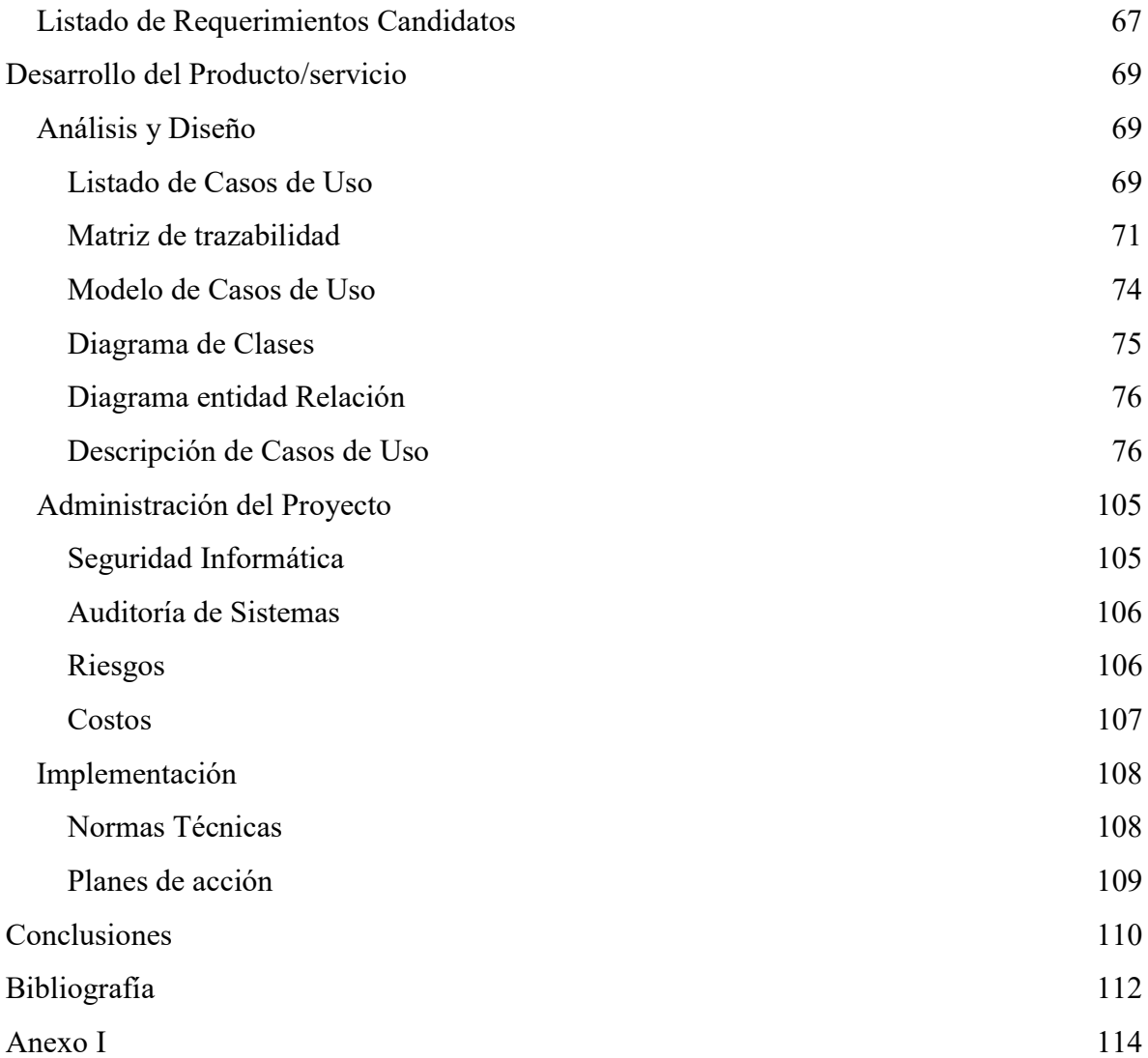

# Imágenes

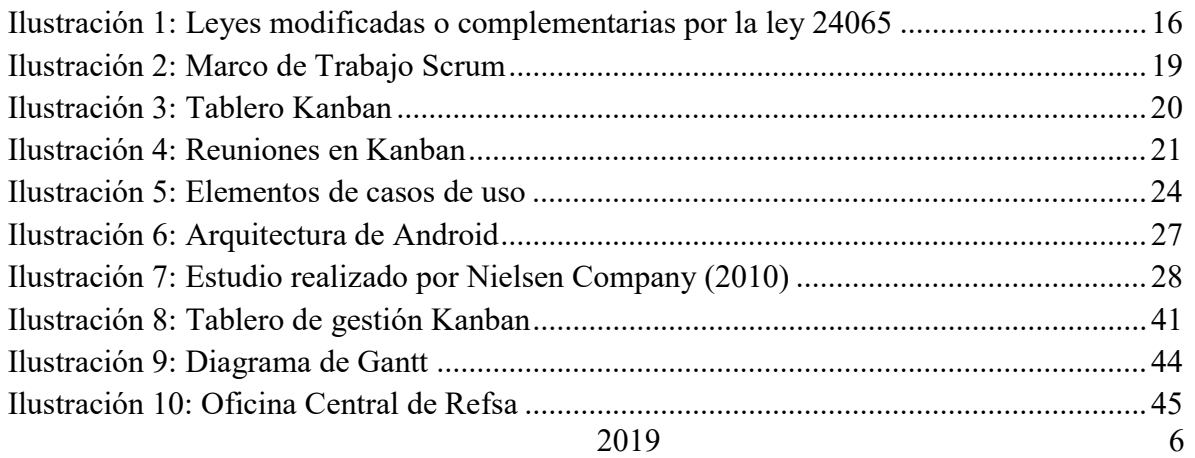

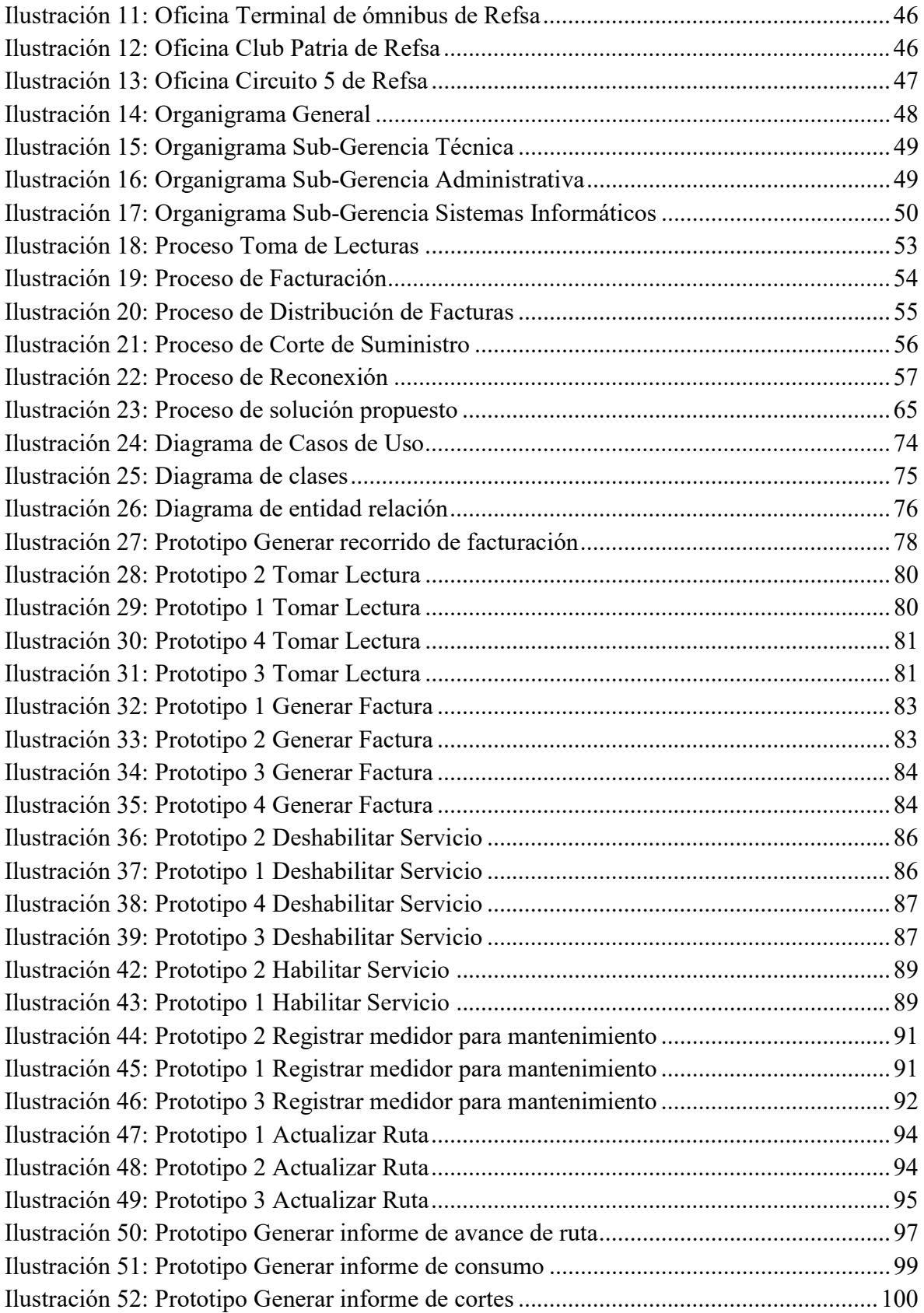

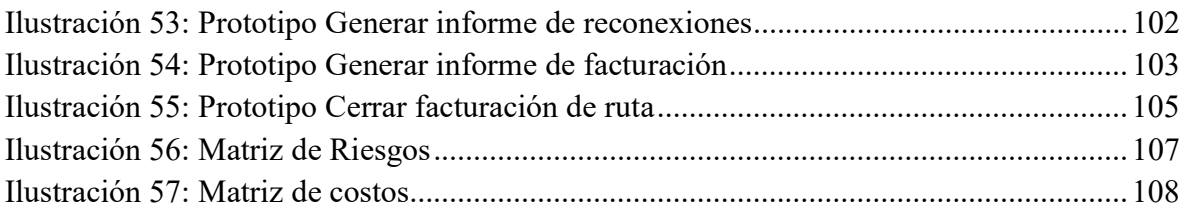

# Tablas

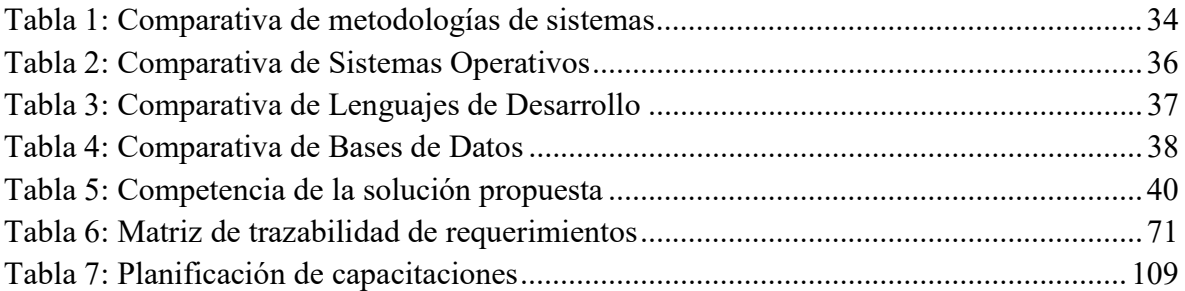

## Título

SDBE, Facturación de energía en dispositivos móviles.

## Introducción - Marco de referencia institucional

El presente trabajo final de grado tiene el carácter de proyecto de aplicación profesional basado en una organización real y como proceso comprende el análisis de algunas de sus áreas con el objetivo de realizar un diagnóstico sobre su desempeño y proponer una solución que permita mejorar dicho rendimiento a nivel procesos y a su vez construir una herramienta que facilite sus tareas. Para ello se abordará los procesos de análisis, diseño y desarrollo de software, basados en un marco metodológico diseñado para tal fin.

En cuanto a los antecedentes se puede destacar que el cliente es Servicios y consultoría S.A., una empresa radicada en Argentina que cuenta aproximadamente con mil empleados y como indica su sitio web (Quienes Somos: Servicios y Consuloría S.A., 2018), se dedica desde 1994 a brindar un servicio para mejorar la recaudación y el desempeño de entes gubernamentales. Inició sus operaciones en Quilmes, provincia de Buenos Aires asistiendo al municipio de dicha localidad. Además tiene presencia en Corrientes, Formosa, Chaco, Neuquén, Mendoza, La Rioja, San Luis y provincia de Córdoba.

De acuerdo al sitio web institucional de dicha empresa (Que Hacemos: Servicios y Consuloría S.A., 2018), la misma se especializa en la provisión de asistencia integral a la gestión gubernamental y colabora con los estados en el recupero de deudas fiscales asistiendo y fortaleciendo la gestión recaudatoria del Estado. También brinda soporte para la gestión administrativa de los recursos, sean financieros, humanos o tecnológicos. En el marco de una licitación pública que Servicios y Consultoría se ha adjudicado, le brinda servicios al gobierno provincial de Formosa, específicamente a REFSA S.A. que es la empresa de Recursos y Energía de dicha provincia, y será quien perciba los entregables finales de los trabajos llevados a cabo en este estudio.

Para introducirnos en la problemática, REFSA recibe quejas de los usuario del servicio por diferentes motivos, entre estos se describe que los importes de sus facturas no son los que corresponden o los consumos informados no son correctos o en varias ocasiones se factura muy cerca de la fecha de vencimiento estipulada en el calendario de vencimientos y las

2019 9

facturas llegan a puertas de los usuarios ya vencidas o muy próximas a la fecha límite de pago. Por otro lado, en ciertas ocasiones no se informa cuando un medidor está dañado o lo han robado generando consumos cuando no corresponden y esto al no ser informado al sector de mantenimiento no se realizan las operaciones necesarias.

De acuerdo a estas inquietudes se establece la hipótesis de que los inconvenientes radican principalmente en el área de facturación y para comprobarla se llevan adelante diversas actividades que se encuentran en el contenido del presente documento.

Como disparadores se plantean algunas preguntas que faciliten el abordaje de la temática: ¿Cómo REFSA podría acortar el tiempo desde que se toma la lectura hasta que se factura? ¿Qué solución podría implementarse para que la toma de lectura no sea manual y reducir el doble trabajo de anotar en una planilla y luego la carga de dichos datos?

¿De qué manera se podría contar con información disponible en línea lo más pronto posible?

Estos interrogantes serán tenidos en cuenta en el desarrollo de este trabajo final de grado, más adelante se encuentra el abordaje de cada paso del proceso.

#### Justificación

El presente trabajo está orientado al estudio de la empresa REFSA S.A., principalmente a su proceso de toma de lecturas y facturación con el objetivo de relevar como realiza sus actividades diarias, realizar un diagnóstico y presentar una propuesta de solución a nivel de procesos y de tecnología que permita optimizar dichas actividades.

Podrán verse beneficiados a partir de este proyecto, los empleados que están afectados a tareas dentro de la empresa por cambios que modificarán la manera en la cual se desempeñan actualmente; La empresa en su totalidad si logra mejorar su imagen ante sus clientes a través de ajustes en sus procesos y los usuarios del servicio de energía eléctrica si logran percibir las mejoras que podrían desencadenarse luego de la implementación de la solución.

Para REFSA es un proyecto muy importante ya que representa un desafío y existe un gran interés en el mismo porque presenta cambios a nivel de procesos de la organización y también a nivel tecnológico al renovar las herramientas que utilizan. Esto presenta una

2019 10

novedad en el sector ya que se utilizará el uso de aparatos móviles e impresoras térmicas para la entrega de las facturas que no es habitual, estas por su parte permitirán una disminución en los costos de tóner y resmas de papel y además son más ecológicas que las impresoras láser y tinta.

Además se genera una gran expectativa por tener la información disponible en línea lo más pronto posible, lo cual será un gran paso para facilitar otros proyectos importantes en la organización.

## Objetivo general del proyecto

Analizar, diseñar e implementar una aplicación móvil para la toma de lectura y facturación de energía eléctrica de la empresa REFSA S.A. y una aplicación web para la administración de usuarios, sincronización de la aplicación móvil y generación de informes de consumo y facturación.

## Objetivos específicos del proyecto

- Realizar un relevamiento consistente, principalmente sobre el área de facturación.
- Estudiar, entender y dominar los procesos de negocio de recolección de lecturas y facturación.
- Diseñar una buena arquitectura de las aplicaciones tanto móvil como web.
- Implementar la solución diseñada.

## Objetivo general del sistema

Tomar y registrar la lectura de medidores de energía eléctrica, generar la factura y generar informes en base al proceso de facturación.

## Límite

Desde que se toma la lectura de un medidor de energía eléctrica hasta que se genera la factura.

## Alcance

En base a los límites antes mencionados, el sistema alcanzará:

- 1. Proceso: Toma de Lecturas
	- a. Áreas involucradas:
		- i. Toma estados
		- ii. Facturación
- 2. Proceso: Facturación
	- a. Áreas involucradas:
		- i. Facturación
		- ii. Contabilidad
- 3. Proceso: Distribución de Facturas
	- a. Áreas involucradas:
		- i. Distribución de facturas
- 4. Proceso: Reconexión
	- a. Áreas involucradas:
		- i. Corte y Reconexión
		- ii. Facturación

## No Contempla

El proyecto y el producto derivado del mismo, no contempla herramientas para la explotación de los datos de auditoría registrados por la aplicación como tampoco funcionalidades correspondientes a los procesos de las siguientes áreas:

- Sub-Gerencia Sistemas Informáticos
	- o Proceso de desarrollo e implementación de software
	- o Proceso de soporte de comunicaciones y redes sociales
	- o Proceso de soporte de hardware
- Sub-Gerencia Administrativa
	- o Proceso de contabilidad
- o Proceso de compras y almacenes
- o Proceso de liquidación de sueldos
- o Proceso de administración de personal
- o Proceso de recaudación de Tesorería
- o Proceso de Cobranzas en puestos propios (Cajas)
- o Proceso de conciliación bancaria
- o Proceso de gestión de convenios con entes recaudadores externos
- o Proceso de Seguridad e Higiene
- Sub-Gerencia Técnica
	- o Proceso de comercialización
	- o Procesos de atención al usuario
	- o Proceso de atención a grandes usuarios
	- o Proceso de operativo de inspección por Fraude
	- o Proceso de gestión de morosos
	- o Proceso de distribución de energía de media tensión
	- o Procesos de distribución de energía de baja tensión
	- o Proceso de gestión de tableros
	- o Proceso de guardia y reclamos
	- o Proceso de investigación y asesoría técnica

## Marco Teórico

El propósito de esta sección es recabar información sobre aquellos conceptos que están presentes en la actividad del cliente y que de alguna manera influyen en dicha actividad o rigen la misma, así como también con las tecnologías de la información para abordar el proyecto con el mayor conocimiento sobre las herramientas y fundamentos de los componentes del proceso de desarrollo y del producto.

## Actividad del cliente

En esta sección se describen los conceptos que tienen que ver con el negocio de la organización bajo estudio y que tengan presencia en el proyecto con el objetivo de identificar y conocer cada uno de los términos y contextos que servirán al momento de realizar las entrevistas.

La actividad del cliente está centrada en la generación, transporte y distribución de energía eléctrica como servicio en la Provincia de Formosa. Por ello teniendo en cuenta los procesos de facturación y toma de lecturas, se han identificado los conceptos indicados en este apartado.

## **Watt**

Que traducido al español significa vatio es una unidad de medida del sistema internacional de unidades y se representa con la letra W. Equivale a la potencia capaz de producir energía igual a un joule por segundo.

## KiloWatt

Un kilowatt equivale a mil watts y expresa la cantidad de energía contratada por una vivienda, es decir al tipo de instalación eléctrica que tenga la vivienda. Si la instalación es monofásica, todos los KW de potencia podrán ser utilizados a lo largo de todo el circuito de instalación. Por el contrario, la trifásica, cada uno de los circuitos tendrá acceso a una cantidad de concreta de KW.

(Recuperado de: https://tarifasgasluz.com/faq/diferencia-kw-kwh, Fecha de recupero: 18/06/2018).

## KiloWattHora

Es la unidad que expresa la relación entre energía y tiempo y es la que se utiliza para medir el consumo de energía en kilowatts por hora. Para saber cuántos kWh se han consumido en un punto de suministro es necesario instalar un contador capaz de registrar la cantidad de energía que se ha utilizado. Para ello, el contador eléctrico o de gas se coloca en la intersección entre la instalación del inmueble y la acometida que conecta directamente con la red de distribución.

(Recuperado de: https://tarifasgasluz.com/faq/diferencia-kw-kwh, Fecha de recupero: 18/06/2018).

#### Medidores de energía

Son componentes o aparatos provistos por las compañías de energía y que permiten determinar los consumos de electricidad de los sectores residenciales, comerciales e industriales. En nuestro país se utilizan medidores analógicos en su mayoría, pero también existen medidores inteligentes que permiten obtener los valores de los consumos sin necesidad de que una persona realice manualmente la recolección de la lectura.

#### Toma estado

Son aquellas personas designados por la organización para realizar el recorrido de las calles y recolectar o registrar las mediciones de los medidores de luz instalados. Generalmente, en Refsa hacen este trabajo cada dos meses.

#### Ruta de facturación y/o medición

Haciendo una analogía con una hoja de ruta de viaje que indica los lugares por los cuales se debe pasar, las rutas de facturación o medición indican todos los medidores que se encuentran asociados a la misma, es decir que es un agrupador de medidores y permite a los toma estados al trabajar con una ruta valga la redundancia para indicarles cual es la secuencia en la que debe realizar la toma de la lectura. Por lo general cada medidor tiene asociado un número de orden dentro de la ruta.

#### Folio

Es un número que en conjunto con la ruta identifica a cada usuario del servicio de energía eléctrica.

#### Remesa

Es una división de los vencimientos para poder administrar los mismos, cada remesa agrupa diferentes distritos y rutas. Cada bimestre se dividen en ocho remesas con cuatro vencimiento, dos por cada cuota. Por ejemplo la remesa 1 del primer bimestre se divide en cuota uno con vencimiento el 10 de enero y 20 de enero para el segundo vencimiento y la cuota dos con vencimientos el 10 de febrero y 20 de febrero respectivamente para el primer vencimiento y el segundo.

#### **Distrito**

Los distritos representan las diferentes reparticiones o sucursales de cada centro de energía por lo general asociados a diferentes localidades. Los distritos son agrupadores de rutas de medidores.

#### Tarifa

Es el valor que pagan los usuarios del servicio por el consumo de la energía eléctrica, de acuerdo al tipo de tarifa asociado y al consumo se realizan los cálculos de su factura.

#### Ley 24065

Esta ley es una ley nacional y es la que regula la generación, transporte y distribución de electricidad. Esta ley fue publicada en el boletín oficial el 16 de enero de 1992. Fue promulgada a través del decreto 13/1992. Además esta Ley modifica o complementa a las siguientes leyes:

| Número/Dependencia                                            | Fecha<br><b>Publicación</b> | <b>Descripción</b>                                                                                                    |
|---------------------------------------------------------------|-----------------------------|----------------------------------------------------------------------------------------------------|
| Ley 15336 HONORABLE CONGRESO<br>DE LA NACION ARGENTINA        | 22-sep-1960                 | <b>ENERGIA ELECTRICA</b><br><b>REGIMEN</b>                                                                                          |
| Ley 17574 PODER EJECUTIVO<br>NACIONAL (P.E.N.)                | 26-dic-1967                 | <b>ENERGIA ELECTRICA</b><br>HIDRONOR S.A. - OTORGASELA LA CONCESION COMPLEJO EL<br><b>CHOCON - CERROS COLORADOS</b>                 |
| Ley 19199 PODER EJECUTIVO<br>NACIONAL (P.E.N.)                | 31-ago-1971                 | <b>ENERGIA HIDROELECTRICA</b><br>AGUA Y ENERGIA ELECTRICA - CONSTRUCCION Y EXPLOTACION DE<br>LA CENTRAL HIDROELECTRICA FUTALEUFU    |
| Lev 19552 PODER EJECUTIVO<br>NACIONAL (P.E.N.)                | 13-abr-1972                 | <b>ENERGIA ELECTRICA</b><br>SERVIDUMBRE ADMINISTRATIVA DE ELECTRODUCTO - NORMAS DE<br><b>APLICACION</b>                             |
| Ley 21937 PODER EJECUTIVO<br>NACIONAL (P.E.N.)                | 12-feb-1979                 | <b>ENERGIA ELECTRICA</b><br>IMPUESTOS - EXIMESE DE SU PAGO A DIVERSOS FONDOS<br><b>NACIONALES</b>                                   |
| Ley 22938 PODER EJECUTIVO<br>NACIONAL (P.E.N.)                | 10-oct-1983                 | <b>ENERGIA ELECTRICA</b><br>PRECIOS DE LA ENERGIA ELECTRICA - ESTABLECESE RECARGO                                                   |
| Ley 23411 HONORABLE CONGRESO<br>DE LA NACION ARGENTINA        | 30-ene-1987                 | <b>ENERGIA HIDROELECTRICA</b><br>PROYECTO, TRABAJOS Y OBRAS COMPLEJO HIDROELECTRICO<br>LIMAY MEDIO - DECLARANSE DE INTERES NACIONAL |
| Ley 23696 HONORABLE CONGRESO<br><b>DE LA NACION ARGENTINA</b> | 23-ago-1989                 | <b>REFORMA DEL ESTADO</b><br>EMERGENCIA ADMINISTRATIVA                                                                              |

Ilustración 1: Leyes modificadas o complementarias por la ley 24065

(Recuperado de:

http://servicios.infoleg.gob.ar/infolegInternet/verVinculos.do;jsessionid=92FEB0C AF6D346B711A92D6CD4855511?modo=1&id=464, Fecha de recupero: 15/03/2019).

## Programa Esfuerzo Formoseño

Es un programa generado por el Gobierno de la Provincia de Formosa para que más de 60000 familias sean beneficiarios de la tarifa social en carácter de subsidio. Este programa otorgará subsidio del 100 % a los primeros 150 kwh/mes del cargo variable y el 50% restante a quienes consuman menos de 300 kwh/mes, esto tiene un presupuesto de 40

millones de pesos mensuales y será otorgado a todos aquellos que se encuentren en el padrón de la tarifa social nacional a diciembre del 2018.

## T.I.C (Tecnología de la Información y Comunicación)

En esta sección se describen todos los términos que corresponda al marco tecnológico y que tengan presencia en el proyecto. El objetivo es, luego identificar cual de cada una de las tecnologías o metodologías expuestas, se adaptan más al proyecto a llevar adelante. En el diseño metodológico se podrá verificar cuales han sido las elegidas y también las características por las cuales han sido escogidas.

## Metodologías de desarrollo de software

Todo proceso de desarrollo de software debiera estar guiado por una metodología que permita estructurar, planear, y controlar dicho proceso, además de adoptar buenas prácticas que nos permita asegurar que el software estará construido a conciencia. Para ello identificamos diversas metodologías o marcos de desarrollo de software.

## Proceso unificado de desarrollo

Es un marco de trabajo para el desarrollo de software basado en tres pilares que son iterativo e incremental, dirigido por casos de uso y centrado en la arquitectura. Como indican sus autores Jacobson, Booch y Rumbaugh (2000) (Jacobson, Booch, & Rumbaugh, 2000) está basado en el modelo iterativo e incremental y consta de cuatro fases que son: inicio, elaboración, construcción y transición. Estas fases se componen de una serie de iteraciones y al final de estas se produce un entregable de software. Dentro de las iteraciones se realizan actividades de modelado del negocio, Requisitos, Análisis y diseño, Implementación, Pruebas y Despliegue identificadas como Flujos de trabajo del proceso y otras actividades como Gestión del cambio y configuraciones, Gestión del proyecto y Entorno identificadas como Flujos de trabajo de Soporte.

Es dirigido por casos de uso porque estos se utilizan para la captura de los requisitos funcionales y la definición de las iteraciones. Todos los casos de uso en su conjunto constituyen el modelo de casos de uso. Y es centrado en la arquitectura porque se entiende que no existe un modelo único que tenga la capacidad de cubrir todos los aspectos del sistema, a raíz de ello se cuenta con múltiples modelos y vistas que definen la arquitectura del sistema. Cabe aclarar que esta arquitectura surge de la visión del cliente y de sus necesidades.

El proceso unificado de desarrollo produce modelos en sus diferentes fases: Modelo de negocio, Modelo de dominio, Modelo de casos de uso, Modelo de análisis, Modelo de diseño, Modelo de proceso, Modelo de despliegue, Modelo de implementación, y Modelo de prueba.

#### Scrum

Según sus creadores Ken Schwaber y Jeff Sutherland (2017) (Schwaber & Sutherland, 2018) es, "Un marco de trabajo por el cual las personas pueden abordar problemas complejos adaptativos, a la vez que entregar productos del máximo valor posible productiva y creativamente". También indican que este marco es Liviano, Fácil de entender y Difícil de dominar.

Este marco de trabajo consiste en equipos Scrum, roles, eventos, artefactos y reglas asociadas. Está basado en el método empírico, es decir basado en la experiencia y la toma de decisiones, emplea un enfoque iterativo e incremental para optimizar la predictibilidad y el control de riesgos. Además, se basa en tres pilares que son: Transparencia, Inspección y Adaptación.

La organización del trabajo se planifica en un periodo de tiempo denominado Sprint que puede durar un mes o menos y tiene cuatro eventos asociados: Planificación del Sprint donde se define que se entrega el próximo incremento y como se llegará al objetivo; El Scrum Diario que consta de una reunión de 15 minutos diaria de los miembros para dar visibilidad sobre cómo va su trabajo; Revisión del Sprint es una reunión que se lleva a cabo al finalizar el Sprint donde se inspecciona el incremento y se adapta la lista de producto y la Retrospectiva del Sprint es una reunión del equipo para inspeccionarse a sí mismo y su rendimiento.

Como artefacto de Scrum podemos nombrar la lista de producto que es una lista ordenada de todo lo que se conoce que es necesario en el producto; a Lista de pendientes del Sprint que es el conjunto de elementos seleccionados de la lista de producto para entregar en el próximo incremento y el incremento que es la suma de todos los elementos de la lista de producto que ya han sido completados.

En cuanto a los roles, Scrum se compone de tres roles que son el Dueño de producto quien es el responsable de maximizar el valor del producto resultante del trabajo del equipo de desarrollo, el equipo de desarrollo que está conformado por los profesionales que realizan el trabajo de entregar el incremento de producto y el ScrumMaster es el encargado de promover las prácticas Scrum y es un líder al servicio del equipo Scrum.

A continuación se muestra una imagen que representa el flujo del marco Scrum.

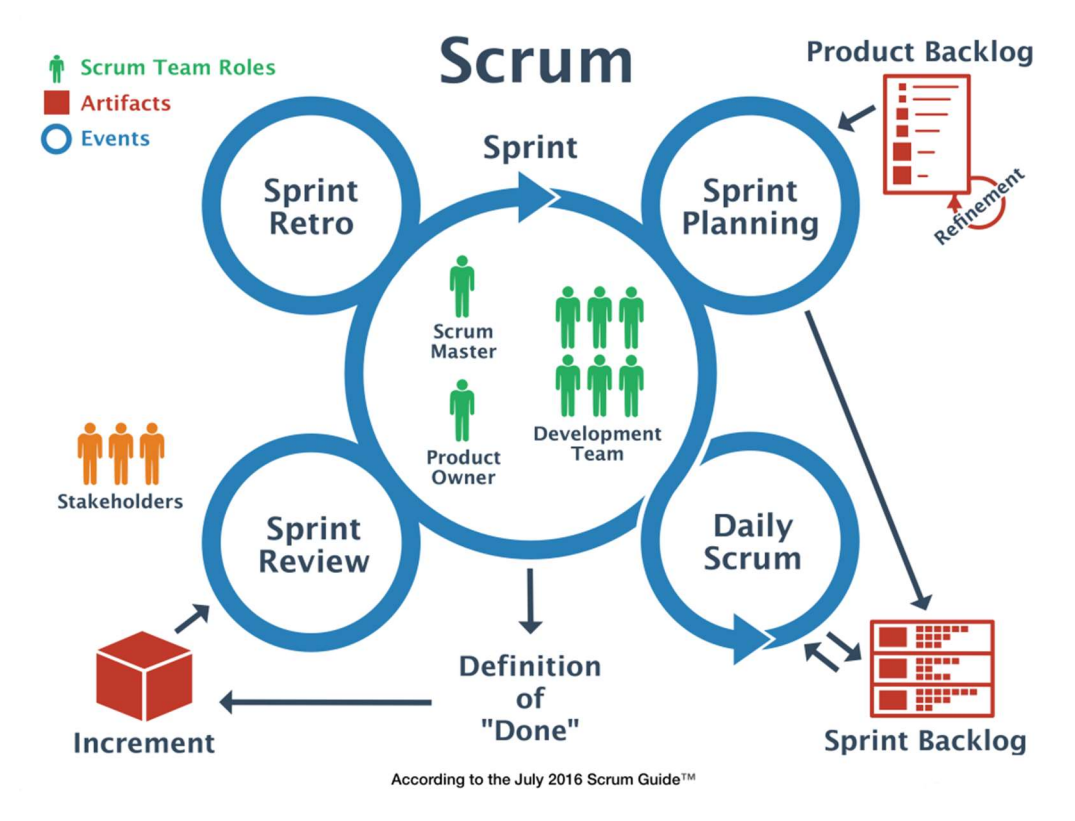

Ilustración 2: Marco de Trabajo Scrum

(Recuperado de: https://www.c-sharpcorner.com/article/agile-framework-a-kickstart-toscrum/, Fecha de recupero: 19/06/2018).

#### Kanban

Como afirman Anderson y Carmichael (2016) (Anderson & Carmichael, 2018), "es un método para definir, gestionar y mejorar servicios que entregan trabajo del conocimiento, tales como servicios profesionales, trabajos o actividades en las que interviene la creatividad y el diseño tanto de productos de software como físicos.". Este método se caracteriza por el principio empieza por donde estés, es decir, diseñar el sistema para que refleje los procesos actuales, y una vez que se lo haya dominado, entonces se lo mejora colaborativamente.

El método Kanban se basa en hacer visible lo que de otro modo es trabajo del conocimiento intangible, para asegurar que el servicio funciona con la cantidad de trabajo correcta, trabajo que es necesitado por el cliente y que el servicio es capaz de entregar. Para obtener esto se utiliza un sistema Kanban, un sistema de flujo de entrega que limita la cantidad de trabajo en progreso (WIP, en inglés Work In Progress). Este sistema se visualiza en un tablero Kanban y representa los límites del trabajo en progreso. Las políticas para limitar el

WIP crean un sistema de arrastre, es decir, el trabajo es arrastrado al sistema luego de que otro de los trabajos es completado y queda capacidad disponible.

El enfoque de Kanban es la entrega de servicios, esto es, una o más personas colabora para producir productos de trabajo. Un servicio tiene asociado un cliente el cual solicita las necesidades y también es quien acepta el trabajo completado.

Los principios directores de este marco son: El principio director de Sostenibilidad, que significa encontrar un ritmo sostenible y un foco en la mejora; El principio director de orientación al servicio enfocado en el rendimiento para lograr la satisfacción del cliente y El principio director de Supervivencia vinculado a los conceptos de mantenimiento de la competitividad y adaptabilidad.

Por otro lado, están los principios fundacionales que se dividen en dos grupos: Los de gestión del cambio, que comprenden el empezar con lo que estés ahora, mejorar a través del cambio y fomentar el liderazgo; y los de despliegue de servicio que son: entender y focalizarse en las necesidades y expectativas de los clientes, autoorganización de las personas en función de las tareas y evolucionar las políticas para mejorar los resultados.

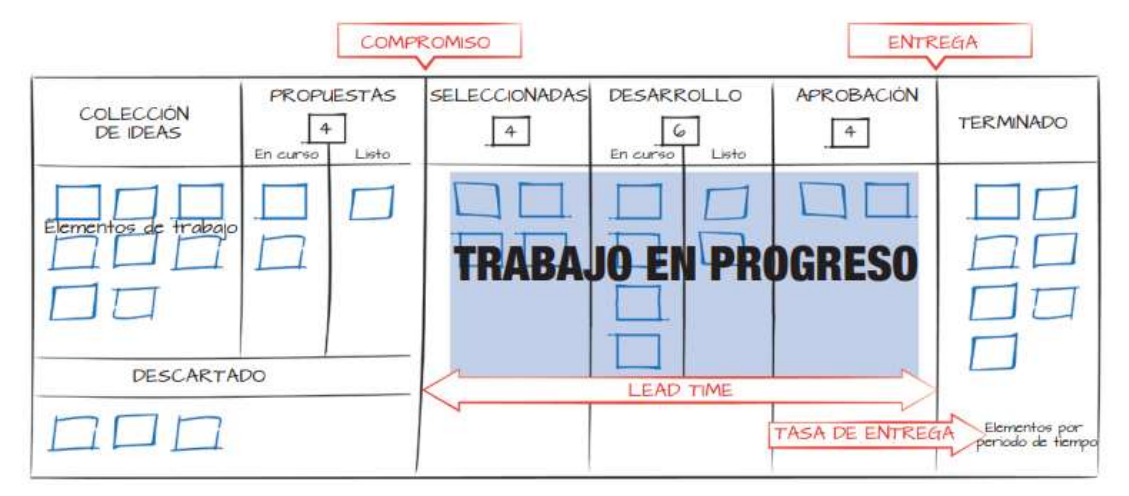

## Ilustración 3: Tablero Kanban

(Recuperado de: https://leankanban.com/wpcontent/uploads/2017/11/EssentialKanbanSpanishEversion.pdf, Fecha de recupero: 19/06/2018).

Como se puede apreciar en la imagen 6, el tablero representa un sistema de flujo en el que los elementos de trabajo fluyen a través de las diversas etapas de un proceso, en el orden de izquierda a derecha.

Kanban también define siete oportunidades de retroalimentación. Estas son reuniones y revisiones cíclicas que dirigen la evolución hacia un objetivo. Revisión de la estrategia para la selección de los servicios a prestar; Revisión de operaciones para maximizar la entrega de valor alineada con la expectativa del cliente; Revisión de los riesgos para entender los riesgos de las entregas de servicio; Revisión de la prestación del servicio para examinar y mejorar la efectividad de un servicio; Reunión de realimentación para mover los ítems del trabajo a través del punto de compromiso; La reunión de Kanban para coordinación diaria de autoorganización y revisión de la planificación y por último Reunión de planificación de entrega para supervisar y planificar la entrega a los clientes. En una escala más pequeña, una sola reunión puede cubrir más de una reunión.

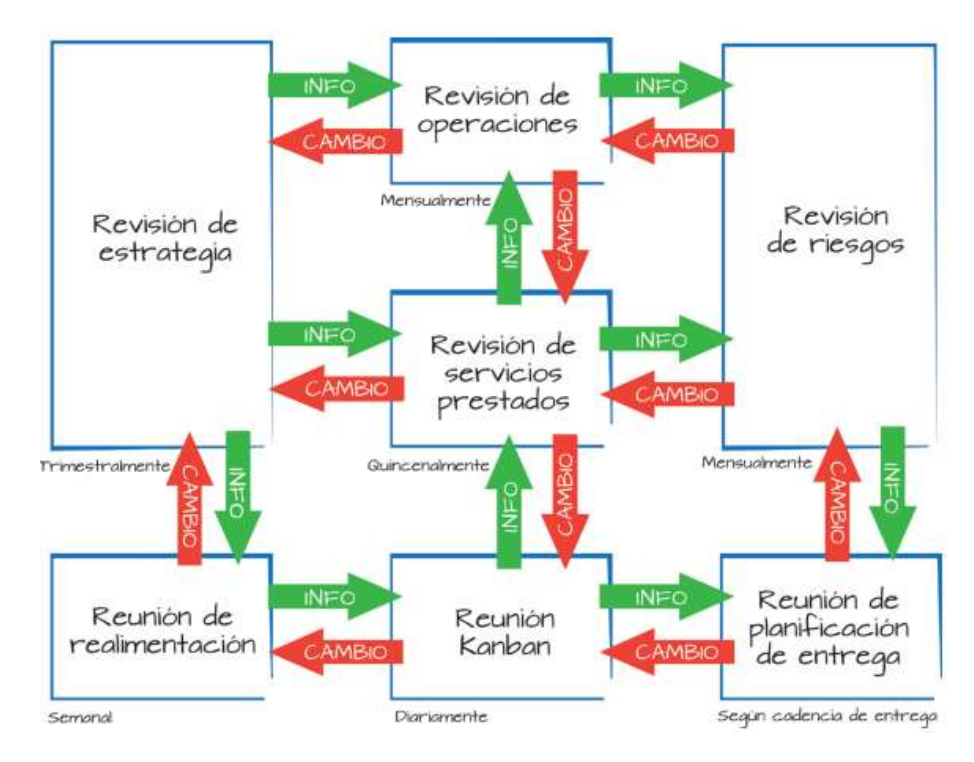

Ilustración 4: Reuniones en Kanban

(Recuperado de: https://leankanban.com/wpcontent/uploads/2017/11/EssentialKanbanSpanishEversion.pdf, Fecha de recupero: 19/06/2018).

Si bien no existen roles ni cargos en Kanban y siguiendo el principio de empieza donde estés, estos no son obligatorios, pero dos roles han surgido como indican Anderson y Carmichael (2016) (Anderson & Carmichael, 2018): "Es el propósito de los roles lo importante, más que asignarle a alguien un cargo, por lo que puede ser beneficioso pensar en los roles como gorros que la gente se pone para llevar a cabo estas funciones", estos roles son: El Gestor de Peticiones de Servicio que es responsable de entender las necesidades y expectativas de los clientes y El Gestor de Prestación de Servicio que es el

encargado del flujo de trabajo entregando los elementos seleccionados a los clientes y facilitando la Reunión de Kanban y la planificación de la entrega.

#### Relevamiento

#### Cuestionario

Es un instrumento de investigación. Este instrumento se utiliza, de un modo preferente, en el desarrollo de una investigación o recopilación de información, es una técnica ampliamente aplicada en la investigación de carácter cualitativa. Los cuestionarios pueden contener preguntas abiertas o cerradas, siendo las primeras aquellas que permiten obtener un mayor detalle en las respuestas de los entrevistados por el contrario las preguntas cerradas son más limitadas y hasta pueden estar estandarizadas.

#### Entrevista

Tal como indican los ingenieros De-La-Cruz-Londoño y Castro-Guevara (De-La-Cruz-Londoño & Castro-Guevara, 2014), las entrevistas sirven para obtener una comprensión general de lo que hacen los stakeholders y cómo podrían interactuar con el sistema y las dificultades a las que se enfrentan con los sistemas actuales.

#### Observación

Es una técnica de investigación que se utiliza para ver e identificar diferentes aspectos de personas, procesos, organizaciones y otros con el fin de entender, aprender y conocer datos sobre lo que se necesita investigar. El tipo de observación se clasifica en directa e indirecta, la primera cuando el observador entra en contacto con lo que se está investigando y en contrapartida la segunda no tiene contacto alguno.

## Análisis

## Análisis FODA

Representan el estudio de las Fortalezas, Oportunidades, Debilidades y Amenazas, de una empresa un mercado, o sencillamente a una persona, este acróstico es aplicado a cualquier situación, en el cual, se necesite un análisis o estudio. Según un sitio de este tipo de estudios (Análisis FODA, 2019), es una herramientas de planificación estratégica diseñada para analizar interna y externamente una empresa lo cual podría derivar en un plan de acciones para aumentar las fortalezas, aprovechar las oportunidades, reducir las debilidades y contener o minimizar las amenazas.

#### BPM

Según Palmer (bpm.com, 2014): "Business Process Management (BPM) es una disciplina que implica cualquier combinación de modelado, automatización, ejecución, control, medición y optimización de flujos de actividades comerciales, en apoyo de objetivos empresariales, sistemas integrales, empleados, clientes y socios dentro y más allá de los

límites de la empresa ". BPM es un enfoque de manejo adaptable, desarrollado con el fin de sistematizar y facilitar los procesos individuales de negocio complejos, dentro y fuera de las empresas. Tiene como objetivo, traer a colación la información relevante sobre cómo los procesos se ejecutan de manera que se puedan hacer mejoras y para que los procesos se puedan manejar, permitiendo una mejor toma de decisiones y visión de negocios como un todo. La gran ventaja de BPM para una empresa es la mejora continua de los procesos, que permite que las organizaciones sean más eficientes, más firmes y más capaces de realizar cambios que aquellas con enfoque funcional, con el enfoque tradicional de la gestión jerárquica. Innovación, flexibilidad e integración con la tecnología. BPM se concentra en alcanzar los objetivos de las organizaciones, ya sean grandes o pequeñas, por medio de mejoras, gestión y control de los métodos, técnicas y herramientas, para analizar, modelar, publicar, optimizar y controlar los procesos que involucran recursos humanos, aplicaciones, documentos y otras fuentes de información.

#### Especificación de Requerimiento de Software

Identificado como SRS según indica Sommerville (2011) (Somerville, Ingeniería de Software (9° ed.), 2011) traducido al español como ERS, representa un comunicado oficial de lo que deben implementar los desarrolladores del sistema. Incluye tanto los requerimientos del usuario para un sistema, como una especificación detallada de los requerimientos del sistema. Son esenciales los documentos cuando un contratista externo diseña el sistema de software. Sin embargo, los métodos de desarrollo ágil sostienen que los requerimientos cambian tan rápidamente que un documento de requerimiento se vuelve obsoleto así que el esfuerzo se desperdicia en gran medida. Para ello las metodologías ágiles reemplazan los documentos por tarjetas que representan historias de usuario que recopilan de manera incremental los requerimientos del usuario.

Según la IEEE (IEEE, 1998) (Society, 1998), define en su estándar para documentación de requerimientos las características que una buena ERS debe reunir, estas son: Completa, es decir que debe contener todos los requerimientos; Consistente, debe ser coherente con los requerimientos y con otros documentos; Inequívoca, es decir que la redacción no se pueda mal interpretar; Correcta, el software debe cumplir con los requisitos de la especificación; Trazable, o sea que se pueda verificar la versión e historia del documento; Priorizable, es decir que los requerimientos deben poder organizarse y clasificarse; Modificable, esto se refiere a la facilidad de modificación y Verificable, que debe haber un método para poder probarlo.

También recomienda las partes que debe contener, estas son: 1. Introducción, 1.1 Propósito, 1.2 Alcance, 1.3 Definiciones, siglas, y abreviaciones, 1.4 Referencias, 1.5 Apreciación global, 2. Descripción global, 2.1 Perspectiva del producto, 2.2 Funciones del producto, 2.3 Características del usuario, 2.4 Restricciones, 2.5 Atención y dependencias, 3. Los requisitos específicos, Apéndices e Índice.

#### Historias de usuario

Por su parte constituyen una herramienta para la especificación de los requerimientos de software de usuarios utilizadas en metodologías ágiles.

Como indica Palacios en (jeronimopalacios.com, 2016), las historias son como un contenedor que sirve como recordatorio de las conversaciones entre el dueño de producto y el equipo de desarrollo. Las historias de usuario deben tener un título que indica el deseo o necesidad del usuario, un cuerpo donde se encuentra la conversación del pedido y los criterios de aceptación. (Recuperado de: https://jeronimopalacios.com/scrum-2/, Fecha de Recupero: 19/06/2018).

También deben cumplir con las características INVEST que son las iniciales de varias definiciones, estas son: Independent, se pueden hacer en cualquier orden o sea que no dependen unas de otras; Negotiable, no son contratos, sino promesas de comunicación; Valuable, siempre debemos dar valor al cliente; Estimable, si no podemos estimarlas es porque debemos conversar más; Small, pequeñas y Testable, que pueda ser probada.

#### Modelo de casos de uso

Como indica IBM en ibm.com, los modelos de caso de uso proporcionan información detallada sobre los comportamientos del sistema o la aplicación de software que se está desarrollando. Los diagramas de caso de uso describen las relaciones ente los casos de uso y los actores, y los diagramas de actividad describen el flujo de los objetos y control en cada comportamiento identificado. Cada caso de uso se representa con una elipse y es un requerimiento funcional que generalmente está vinculado a un actor que representa un rol de sistema que instancia dicho caso de uso representado por una flecha denominada relación. (Recuperado de:

https://www.ibm.com/support/knowledgecenter/es/SS5JSH\_9.5.0/com.ibm.xtools.prodover .doc/topics/cusecasemodel.html, Fecha de recupero: 19/06/2018).

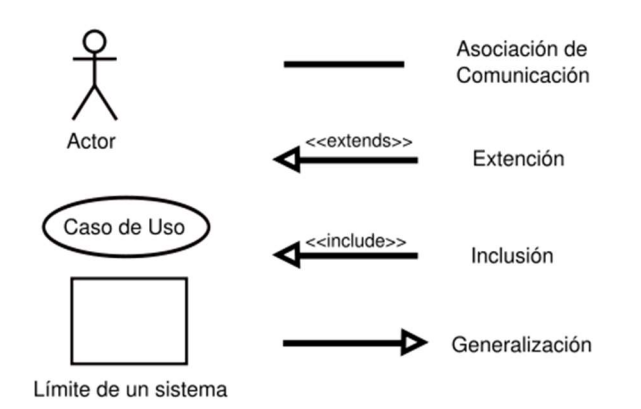

Ilustración 5: Elementos de casos de uso

(Recuperado de: https://es.wikipedia.org/wiki/Caso\_de\_uso, Fecha de recupero: 19/06/2018).

Primero deben identificarse los usuarios, los objetivos que quiere conseguir o un problema en particular que se desea resolver, y descubriendo la funcionalidad y entorno del sistema que conseguirá dichos objetivos o resolver el problema. También se debe recopilar información y documentar, los requisitos funcionales, e identificar qué requisitos están asociados con funciones determinadas, tareas o comportamientos del sistema.

El modelo de caso de uso identifica los requisitos del sistema en términos de la funcionalidad que debe existir para conseguir los objetivos establecidos por el usuario o para resolver un problema identificado por el usuario. Los casos de uso describen los comportamientos principales identificados en los requisitos y describen el valor que los resultados dan a los usuarios; no describen cómo funciona internamente el sistema. Los actores son los usuarios del sistema y representan los diferentes roles que la gente y otros sistemas representan cuando interactúan con el sistema. Durante la recopilación de requisitos, los requisitos serán estructurados y detallados.

#### Diagramas de clases

Son diagramas estáticos que permiten mostrar las clases en un sistema y las asociaciones entre clases. Una clase de objeto se considera como una definición general de un tipo de objeto del sistema. Una asociación es un vínculo entre clases, que indica que hay una relación entre dichas clases. En consecuencia, cada clase puede tener algún conocimiento de esta clase asociada. (Somerville, Ingeniería de Software (9° ed.), 2011).

#### Diagramas de despliegues

Estos diagramas muestran cómo los componentes de software se despliegan físicamente en los procesadores; es decir, el diagrama de despliegue muestra el hardware y el software en el sistema, así como el middleware usado para conectar los diferentes componentes en el sistema. En esencia, los diagramas de despliegue se pueden considerar como una forma de definir y documentar el entorno objetivo. (Somerville, Ingeniería de Software (9° ed.), 2011).

#### Diseño

#### MVC (modelo de vista del controlador)

Como indica Sommerville (2011) (Somerville, Ingeniería de Software (9° ed.), 2011) MVC separa presentación e interacción de los datos del sistema. El sistema se estructura en tres componentes lógicos que interactúan entre sí. El componente Modelo maneja los datos del sistema y las operaciones asociadas a esos datos. El componente Vista define y gestiona cómo se presentan los datos al usuario. El componente Controlador dirige la interacción del usuario (por ejemplo, teclas oprimidas, clics del mouse, etcétera) y pasa estas interacciones a Vista y Modelo.

#### Arquitectura en capas

Este patrón es otra forma de lograr separación e independencia según Sommerville (2011) (Somerville, Ingeniería de Software (9° ed.), 2011). La funcionalidad del sistema está organizada en capas separadas, y cada una se apoya sólo en las facilidades y los servicios ofrecidos por la capa inmediatamente debajo de ella. La arquitectura también es cambiable y portátil. En tanto su interfaz no varíe, una capa puede sustituirse por otra equivalente.

#### Modelos de subsistema

Exponen los agrupamientos lógicos de objetos en subsistemas coherentes. Se representan mediante una forma de diagrama de clase en el que cada subsistema se muestra como un paquete con objetos encerrados. Los modelos de subsistema son modelos estáticos. (Somerville, Ingeniería de Software (9° ed.), 2011).

## Modelos de secuencia

Ilustran la secuencia de interacciones de objetos y son modelos dinámicos. Se realiza un diagrama de secuencia por cada caso de uso. (Somerville, Ingeniería de Software (9° ed.), 2011).

## Modelos de máquina de estado

Que muestran cómo los objetos individuales cambian su estado en respuesta a eventos. Se representan a través de diagramas de estado. Los modelos de máquina de estado son modelos dinámicos. (Somerville, Ingeniería de Software (9° ed.), 2011).

## Prototipado de la interfaz de usuario

Los prototipos son maquetas gráficas para presentar al usuario como se vería las pantallas vinculadas a las funcionalidades que ha solicitado, estas son más adecuados que las descripciones textuales y los diagramas para expresar los requerimientos. El propósito del prototipado es permitir a los usuarios adquirir una experiencia directa con la interfaz. Se puede construir en papel siendo estos poco costosos y altamente efectivos, también existen herramientas para diseñar y construir los prototipos. (Somerville, Ingeniería del Software (7° ed.), 2005).

## Desarrollo

## Android

Es un sistema operativo basado en un núcleo Linux. Fue diseñado principalmente para dispositivos móviles con pantalla táctil, como teléfonos inteligentes, tabletas y también para relojes inteligentes, televisores y automóviles. Android es de código abierto, es decir que se puede acceder al código fuente.

Su arquitectura está formada por capas las cuales son: Aplicaciones, que son aplicaciones desarrolladas con java, algunas de estas son un cliente de correo electrónico, un programa de SMS, calendario, mapas, otros; La capa Marco de trabajo de aplicaciones, que está compuesta de interfases a otras funcionalidades con el objetivo de reutilizar los componentes de más bajo nivel, estas APIs pueden ser utilizada por desarrolladores; La capa de librerías, incluye un set de funcionalidades como System C Library, gráficos, medios, 3D y SQLite que son utilizadas por los componentes del sistema; La capa de Runtime, donde se incluye la máquina virtual desarrollada en java y por último la capa del Núcleo Linux donde se alojan los servicios básicos como gestión de procesos, memoria, red, controladores, etc.

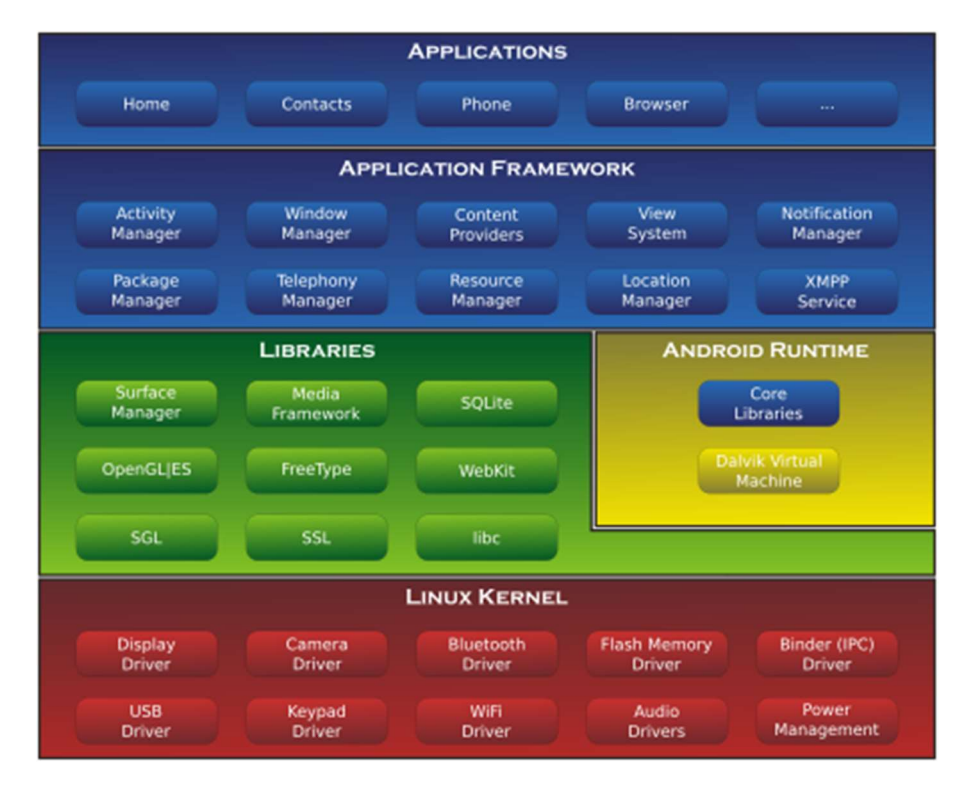

Ilustración 6: Arquitectura de Android

(Recuperado de: http://highsec.es/2014/02/seguridad-en-android-parte-iandroid-y-su-arquitectura/, Fecha de recupero: 19/06/2018).

Algunas de las características relevantes de este sistema operativo es que soporta conexiones de los siguientes tipos: GSM/EDGE, IDEN, CDMA, EV-DO, UMTS, Bluetooth, Wi-Fi, LTE, HSDPA, HSPA+, NFC y WiMAX, GPRS, UMTS y HSDPA+; Provee soporte para mensajería de tipo SMS, MMS y de texto; manejo nativo de pantallas capacitivas con soporte multitáctil; Además el sistema operativo tiene un desempeño multitarea y último incluye un emulador de dispositivo, herramientas para depuración de memoria y análisis del rendimiento del software.

No se puede dejar de mencionar como indican Kristel Malave Polanco; José Luis Beauperthuy Taibo (2011) que según un estudio realizado en los EE. UU. por Nielsen Company (2010), Android está dentro de los tres sistemas operativos más utilizados.

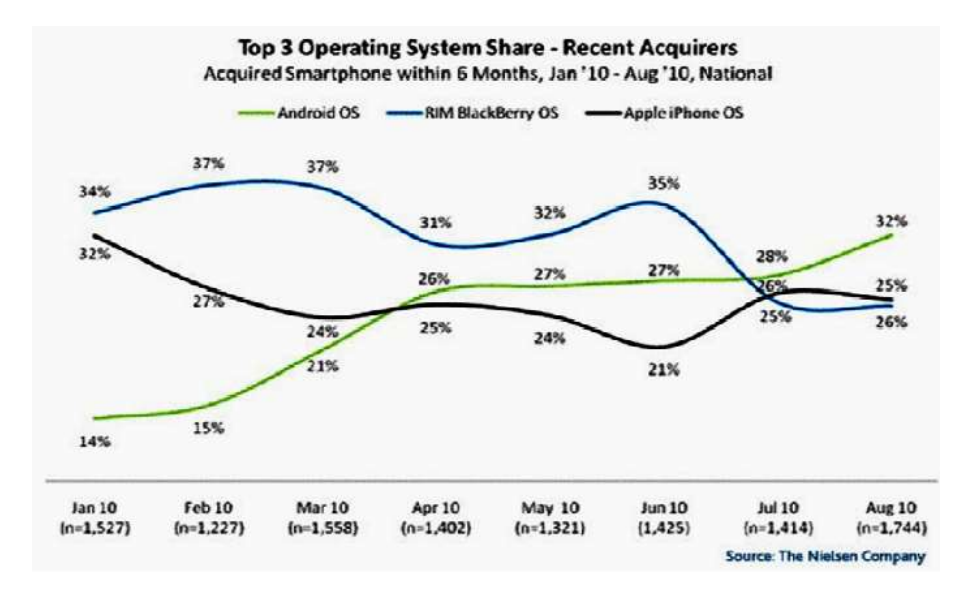

Ilustración 7: Estudio realizado por Nielsen Company (2010)

#### IOS

Es el sistema operativo de Apple Inc. Este sistema operativo fue desarrollado inicialmente para iphone y luego se usó para iphone touch y ipad. Por su parte Apple se reserva la instalación del sistema operativo solo para sus productos y tampoco es de código abierto.

En cuanto a sus características está orientado a dispositivos móviles con pantallas touch, es una variante del Mac OS X y está basado en Linux. Es multitarea y permite reconocer gestos y toques en la pantalla para por ejemplo agrandar o minimizar una imagen y usa como alternativa a Flash HTML5. Como funciones principales provee un cliente de correo electrónico, su navegador web Safari, mensajería MMS y de texto, calendario, Mapas, reloj, entre otros.

#### Windows Mobile

Es un sistema operativo móvil compacto desarrollado por Microsoft, y diseñado para su uso en teléfonos inteligentes y otros dispositivos móviles. Se basa en el núcleo del sistema operativo Windows CE y cuenta con un conjunto de aplicaciones básicas utilizando las API de Microsoft Windows. Está diseñado para ser similar a las versiones de escritorio de Windows estéticamente. Incluye un asistente virtual denominado Microsoft Cortana similar a Google Now, trae incluido el navegador Edge, añade soporte para controles de volumen por separado (tonos y notificaciones por un lado y multimedia por el otro), edición de audio y vídeo integrada acelerada por hardware (permitiendo aplicaciones como Flipagram),

soporte para 3D, soporte para proyección de pantalla y muchas otras opciones. También posee un explorador de archivos, calendario y correo electrónico de Outlook. En cuanto a los requisitos de los dispositivos se necesita una resolución mínima de pantalla de 800 x 480 (854x480 si los botones de software están en uso) y 1 GB de RAM y un espacio de almacenamiento de 8 GB.

#### SQL Server Compact 4.0

Como da a conocer Microsoft (microsoft.com, 2018) en su sitio, es una base de datos libre e integrada que los desarrolladores de software pueden usar para construir sitios web ASP.NET y aplicaciones de escritorio de Windows. SQL Server Compact 4.0 tiene una huella pequeña y admite la implementación privada de sus binarios dentro de la carpeta de aplicaciones, el fácil desarrollo de aplicaciones en Visual Studio y WebMatrix, y la migración sin interrupciones de esquemas y datos a SQL Server. Cabe aclarar que esta base de datos está pensada para funcionar en dispositivos móviles y corre sobre plataforma Windows, permite implementar la funcionalidad de una base de datos relacional y tiene la capacidad de brindar acceso a los datos de una manera flexible y similar a SQL Server, al mismo tiempo que permite conectarse a un servidor SQL Server central y mantener actualizada la información.

(Recuperado de: https://www.microsoft.com/en-us/download/details.aspx?id=17876, Fecha de recupero: 19/06/2018).

#### **SQLite**

Es un sistema de gestión de bases de datos de dominio público, es compatible con ACID que es un acrónimo de Atomicity, Consistency, Isolation and Durability que traducido al español Atomicidad, Consistencia, Aislamiento y Durabilidad y se utilizan para clasificar las transacciones en una base de datos.

A diferencia de los sistemas de gestión de bases de datos cliente servidor, el motor de SQLite no es un proceso independiente con el que el programa principal se comunica. En lugar de eso, la biblioteca SQLite se enlaza con el programa pasando a ser parte integral del mismo. El programa utiliza la funcionalidad de SQLite a través de llamadas simples a subrutinas y funciones. Esto reduce la latencia en el acceso a la base de datos, debido a que las llamadas a funciones son más eficientes que la comunicación entre procesos. El conjunto de la base de datos (definiciones, tablas, índices, y los propios datos), son guardados como un sólo fichero estándar en la máquina host. Este diseño simple se logra bloqueando todo el fichero de base de datos al principio de cada transacción. Desde su versión 3, permite 2 terabytes de almacenamiento y la inclusión de archivos BLOB.

#### MariaDB Server

Es uno de los servidores de bases de datos más populares del mundo. Está hecho por los desarrolladores originales de MySQL y está garantizado para ser de código abierto. Los usuarios notables incluyen Wikipedia, WordPress.com y Google.

Convierte los datos en información estructurada en una amplia gama de aplicaciones, desde bancos hasta sitios web. Es un reemplazo mejorado y de reemplazo directo para MySQL. Se usa porque es rápido, escalable y robusto, con un rico ecosistema de motores de almacenamiento, complementos y muchas otras herramientas que lo hacen muy versátil para una amplia variedad de casos de uso.

MariaDB se desarrolla como software de código abierto y como base de datos relacional, proporciona una interfaz SQL para acceder a los datos. Las últimas versiones de MariaDB también incluyen características GIS y JSON. Además, se debe destacar que es multiplataforma.

(Recuperado de: https://mariadb.org/, Fecha de recupero: 19/06/2018).

#### Oracle Database Mobile Server

Es una base de datos para dispositivos móviles como indica Oracle en su sitio (Oracle.com), es la mejor manera de conectar de forma segura dispositivos incorporados y aplicaciones móviles a Oracle Database. El núcleo del producto es un motor de sincronización avanzado que es capaz de mantener un gran número de bases de datos físicamente remotas sincronizadas con un sistema de base de datos Oracle de fondo. El motor de sincronización es robusto y resistente. Ha sido diseñado para funcionar eficientemente a través de una red sólida, pero aun así ser confiable sobre una conexión de red inestable. Si se pierde la conectividad, la sincronización se detendrá y continuará donde se quedó una vez que regrese la conectividad. También es seguro; el cifrado está disponible tanto para el transporte de datos como para el almacenamiento en el cliente remoto.

Además, Oracle Database Mobile Server puede administrar aplicaciones, usuarios, dispositivos y datos en grandes despliegues de dispositivos móviles o remotos. También se incluye un conjunto de herramientas para aplicaciones de empaque, publicación y prueba. Los tres componentes principales de Oracle Database Mobile Server son:

El servidor en sí, que incluye el motor de sincronización y el Administrador de dispositivos móviles. Estas son infraestructuras de nivel medio, capaces de ejecutarse en Oracle WebLogic Server, Oracle Glassfish o Apache TomEE. Proporcionan una administración escalable y segura de datos, aplicaciones y dispositivos.

El cliente móvil, que reside en la plataforma móvil para facilitar la sincronización y la administración remota. Hay clientes móviles disponibles para muchas plataformas diferentes, que incluyen: Java, Android, iOS, Windows de escritorio y móvil, y Linux. El Mobile Development Kit (MDK) es un conjunto de herramientas para aplicaciones de empaquetado, publicación y prueba. Esta base de datos es multiplataforma y licenciada.

(Recuperado de: http://www.oracle.com/technetwork/es/database/databaselite/overview/index.html, Fecha de recupero: 19/06/2018).

#### Java

Es uno de los lenguajes de programación más populares del mundo. Es un lenguaje orientado a objetos, potente, versátil y mutiplataforma (corre en cualquier sistema operativo moderno). Además, se puede obtener Java y gran cantidad de herramientas para trabajar de forma gratuita, siendo la mayor parte de su código libre y abierto. Proporciona un entorno robusto y flexible para aplicaciones que se ejecutan en dispositivos integrados y móviles en Internet de las cosas: microcontroladores, sensores, gateways, teléfonos móviles, asistentes digitales personales (PDA), TV cajas superiores, impresoras y más. Java ME incluye interfaces de usuario flexibles, seguridad sólida, protocolos de red incorporados y soporte para aplicaciones en red y fuera de línea que se pueden descargar dinámicamente. Las aplicaciones basadas en Java son portátiles en muchos dispositivos, pero aprovechan las capacidades nativas de cada dispositivo.

(Recuperado de: http://www.oracle.com/technetwork/java/embedded/javame/index.html, Fecha de recupero: 19/06/2018).

#### Kotlin

Es un lenguaje de programación fuertemente tipado desarrollado por JetBrains (los creadores de IntelliJ IDEA). Ha sido fuertemente influenciado por lenguajes como Scala o C#. Corre sobre la máquina virtual de Java de forma nativa y puede ser compilado a código fuente de Javascript. Es orientado a objetos y está diseñado para interoperar con Java. El lenguaje es muy conciso y multiplataforma. Es más simple, más limpio y conduce a menos consumo de recursos de código, esto ayuda a concentrarse más en solucionar el problema, en lugar de luchar con sintaxis verbal.

(Recuperado de: https://kotlin.es/sobre-kotlin/, Fecha de recupero: 19/06/2018).

## Objective-C

Es un lenguaje de programación orientado a objetos creado como un superconjunto de C pero que implementa un modelo de objetos. Es un lenguaje mucho menos usado que C++. El mundo de Apple es quizá una excepción a esta regla debido a que Objective – C se utiliza para desarrollar para esta plataforma.

(Recuperado de: https://geekytheory.com/introduccion-a-desarrollo-en-ios-y-mac-osx-ellenguaje-objective-c, Fecha de recupero: 20/06/2018).

#### Swift

Es un lenguaje de programación potente e intuitivo para macOS, iOS, watchOS y tvOS. La sintaxis es concisa pero expresiva e incluye características modernas que les encantan a los desarrolladores. El código Swift es seguro por diseño, pero también produce software que funciona a gran velocidad.

Swift 4 se desarrolló de forma abierta en Swift.org, con código fuente, un rastreador de errores, listas de correo y construcciones de desarrollo regulares disponibles para todos, además Swift es compatible con todas las plataformas de Apple, así como con Linux.

(Recuperado de: https://developer.apple.com/swift/, Fecha de recupero: 19/06/2018).

## $C#$

El cual se denomina si sharp en inglés y c sharp en español, es un lenguaje de programación orientado a objetos, pero también incluye compatibilidad para programación orientada a componentes, desarrollado por Microsoft y contenido dentro de .Net. Su sintaxis es similar a Java y actualmente se ha convertido en un lenguaje muy flexible, ya que entre sus características se destaca:

- El soporte para múltiples paradigmas de programación.
- El ser multiplataforma Windows, Unix, Android, iOS.
- El permitir desarrollar todo tipo de aplicaciones:
- Aplicaciones de escritorio, en consola o con interfaz gráfica con WPF.
- Aplicaciones para dispositivos móviles con Xamarin (Herramienta para desarrollos móviles).
- Aplicaciones y páginas web con ASP.NET.

Algunas características de C# ayudan en la construcción de aplicaciones sólidas y duraderas: la recolección de elementos no utilizados automáticamente reclama la memoria ocupada por objetos no utilizados y no accesibles; el control de excepciones proporciona un enfoque estructurado y extensible para la detección de errores y la recuperación; y el diseño del lenguaje con seguridad de tipos hace imposible leer desde las variables sin inicializar, indizar matrices más allá de sus límites o realizar conversiones de tipos no comprobados.

(Recuperado de: https://docs.microsoft.com/es-es/dotnet/csharp/tour-of-csharp/index, Fecha de recupero: 19/06/2018).

## Genexus

Es una herramienta de modelado de negocio para crear, mantener, modernizar e integrar software al mundo real. Este generador de aplicaciones es la primera solución ágil y multiplataforma para resolver problemas de negocios extendiendo, integrando y mejorando sus sistemas empresariales. Facilita el desarrollo de todo tipo de aplicaciones corporativas,

simplifica su mantenimiento y se adapta a los cambios. Permite un proceso ágil de Desarrollo de Software: 1) Describir la aplicación; 2) Generarla automáticamente; 3) Validar con los usuarios; 4) Repetir. Genera las aplicaciones nativas que necesita: Apps Web compatibles con todos los browsers y para dispositivos móviles, para servidores IBM, para Apache y para Windows. En cuanto a móviles, con Genexus y el Generador de Aplicaciones Móviles es posible crear aplicaciones empresariales y de consumidor final para cualquier dispositivo Android, iOS (iPad e iPhone) y Windows, de forma ágil y segura.

(Recuperado de: www.genexus.com/m, Fecha de recupero: 21/06/2018).

#### Pruebas

#### Validación y Verificación

Estos procesos de verificación y validación buscan comprobar que el software por desarrollar cumpla con sus especificaciones, y brinde la funcionalidad deseada por las personas que pagan por el software. Dichos procesos de comprobación comienzan tan pronto como están disponibles los requerimientos y continúan a través de todas las etapas del proceso de desarrollo. La finalidad de la verificación es comprobar que el software cumpla con su funcionalidad y con los requerimientos no funcionales establecidos. Sin embargo, la validación es un proceso más general. La meta de la validación es garantizar que el software cumpla con las expectativas del cliente. (Somerville, Ingeniería de Software (9° ed.), 2011).

#### Casos de prueba

Especifican los requisitos de la aplicación, por lo que cada requisito debe estar cubierto por un mínimo de un caso de prueba. Cada caso de prueba está compuesto por varios pasos a ejecutar, dependiendo de la complejidad del caso, y cada paso está compuesto por una acción y un resultado esperado. Para que un caso de prueba resulte exitoso, todos los pasos deben cumplir el resultado esperado. Si uno de los pasos no lo cumple, todo el caso de prueba resultará fallido. Al finalizar un caso de prueba su estado podrá ser:

- Pasado: si todos los pasos a ejecutar han sido correctos.
- Fallado: si uno o varios pasos han sido erróneos.
- Bloqueado: si un caso de prueba anterior bloquea las funciones de los posteriores casos de prueba.
- N/A: si un caso de prueba definido ya no aplica al haber habido cambios en la funcionalidad o requisitos.

(Recuperado de: https://www.globetesting.com/2012/01/pruebas-funcionales-y-casos-deprueba/, Fecha de recupero: 21/06/2018).

#### Listas de verificación

También llamados check-lists en inglés, son formatos creados para realizar actividades repetitivas, controlar el cumplimiento de una lista de requisitos o recolectar datos ordenadamente y de forma sistemática. Se usan para hacer comprobaciones de actividades o productos asegurándose de que el trabajador o inspector no se olvida de nada importante. Una ventaja de los checklist es que una vez rellenados sirven como registro, que podrá ser revisado posteriormente para tener constancia de las actividades que se realizaron en un momento dado.

#### Gestión de proyectos

#### Diagrama de Gantt

Es uno de los métodos que utilizan las empresas para la planificación y seguimiento de actividades en todo tipo de proyectos, aunque también se puede usar para planificar cualquier tipo de actividad realizada a lo largo del tiempo. Como se indica en un sitio de administración de proyectos denominado PDCA (PDCA, 2018), consta de un eje horizontal temporal en el que se van poniendo debajo las actividades en forma de cuadros, enlazadas según su tipo de enlace (por ejemplo, el enlace fin-inicio significa que cuando la actividad N acaba, empezará a continuación la actividad N+1). De esta forma, usando esta metodología se puede determinar el camino crítico del proyecto, el cual determina el tiempo mínimo de realización de este. De forma adicional, se puede añadir a cada actividad una serie de recursos (personal / mano de obra) para controlar los costos y la carga de trabajo de las personas. Además, si se le añaden los progresos de cada actividad durante su seguimiento, se pueden calcular los retrasos y sobrecostes de este, y replanificar las actividades para acabar lo antes posible.

## Tablas Comparativas

A continuación se presentan una serie de tablas comparativas que permitirán a modo de resumen evaluar y cotejar las características tanto de las metodologías citadas anteriormente, como de lenguajes, bases de datos y sistemas operativos que podrían ser utilizados para basar la propuesta de solución.

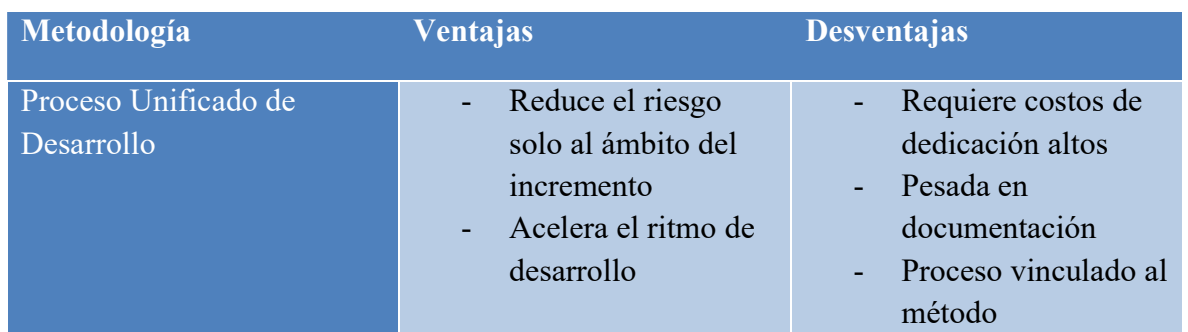

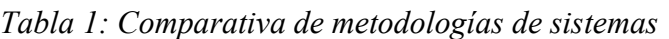

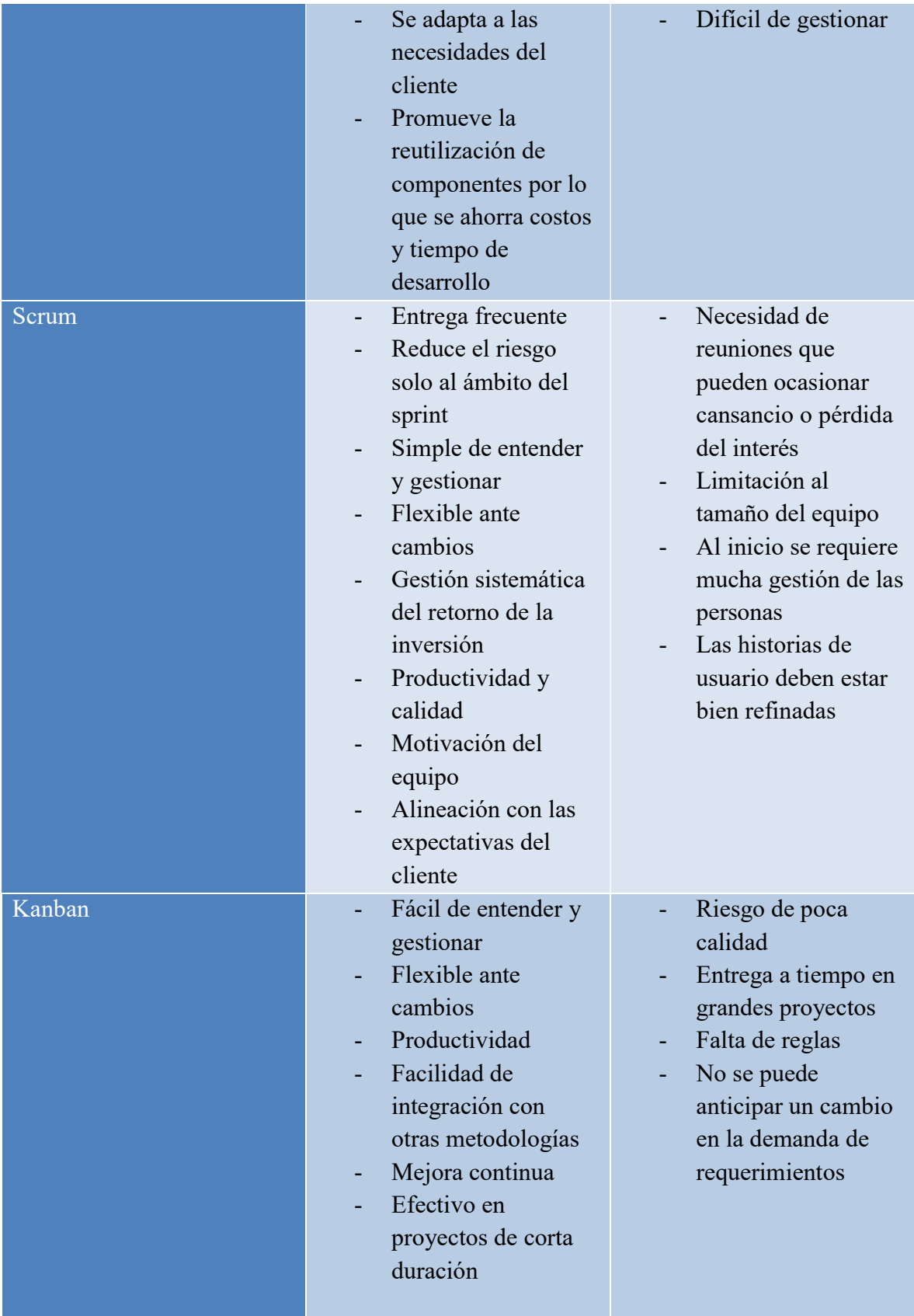

Tabla creada por el autor.

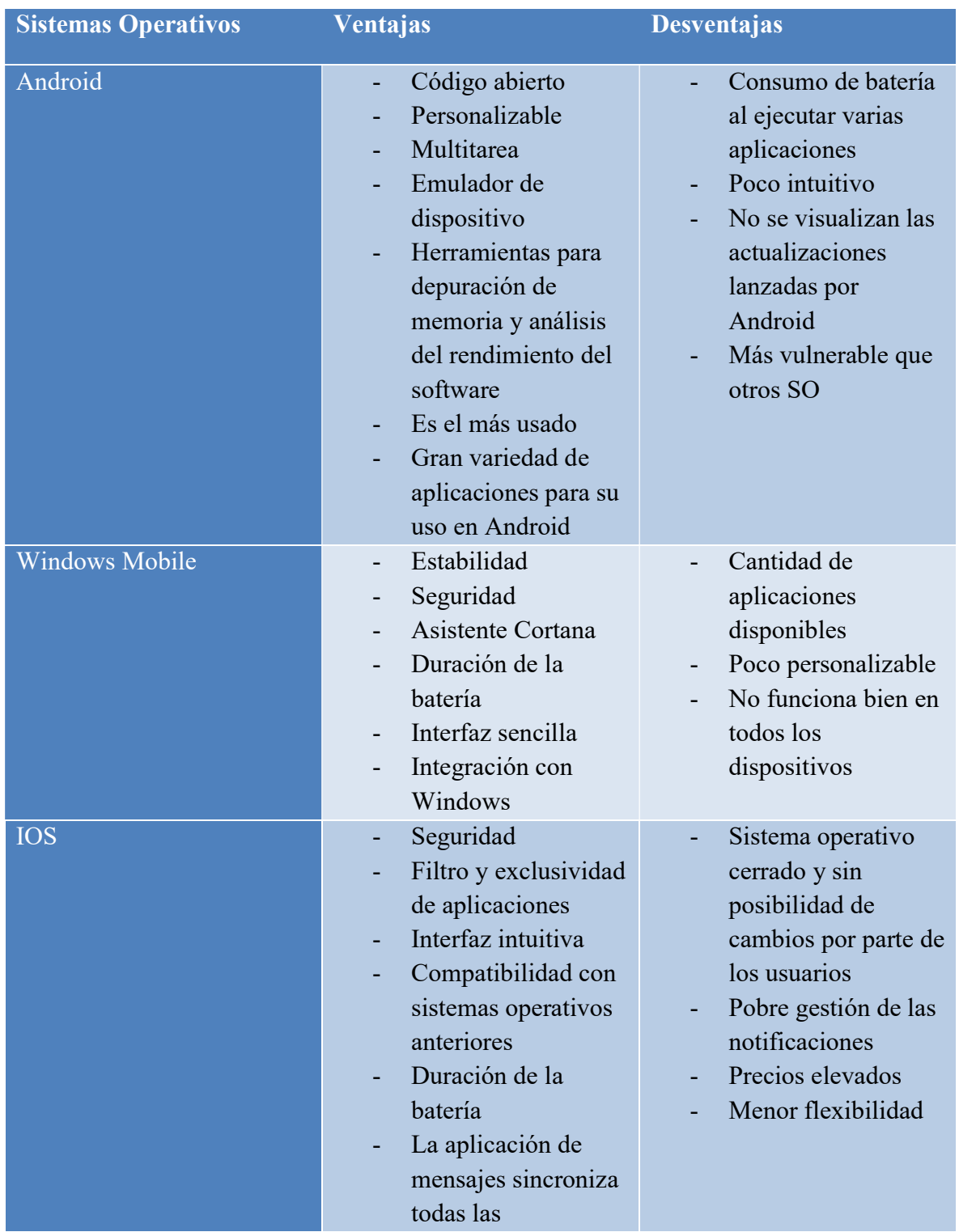

## Tabla 2: Comparativa de Sistemas Operativos
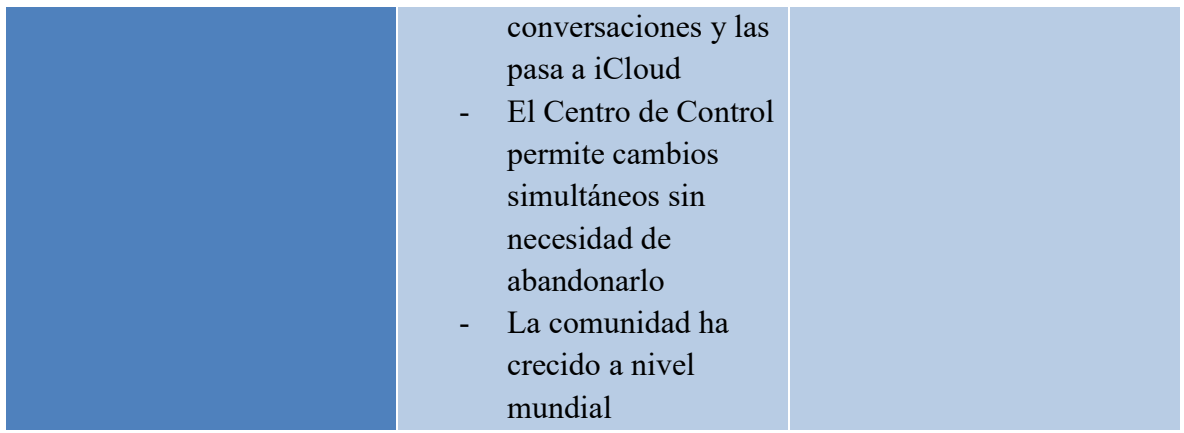

Tabla creada por el autor.

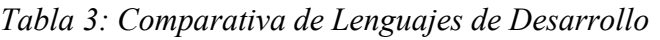

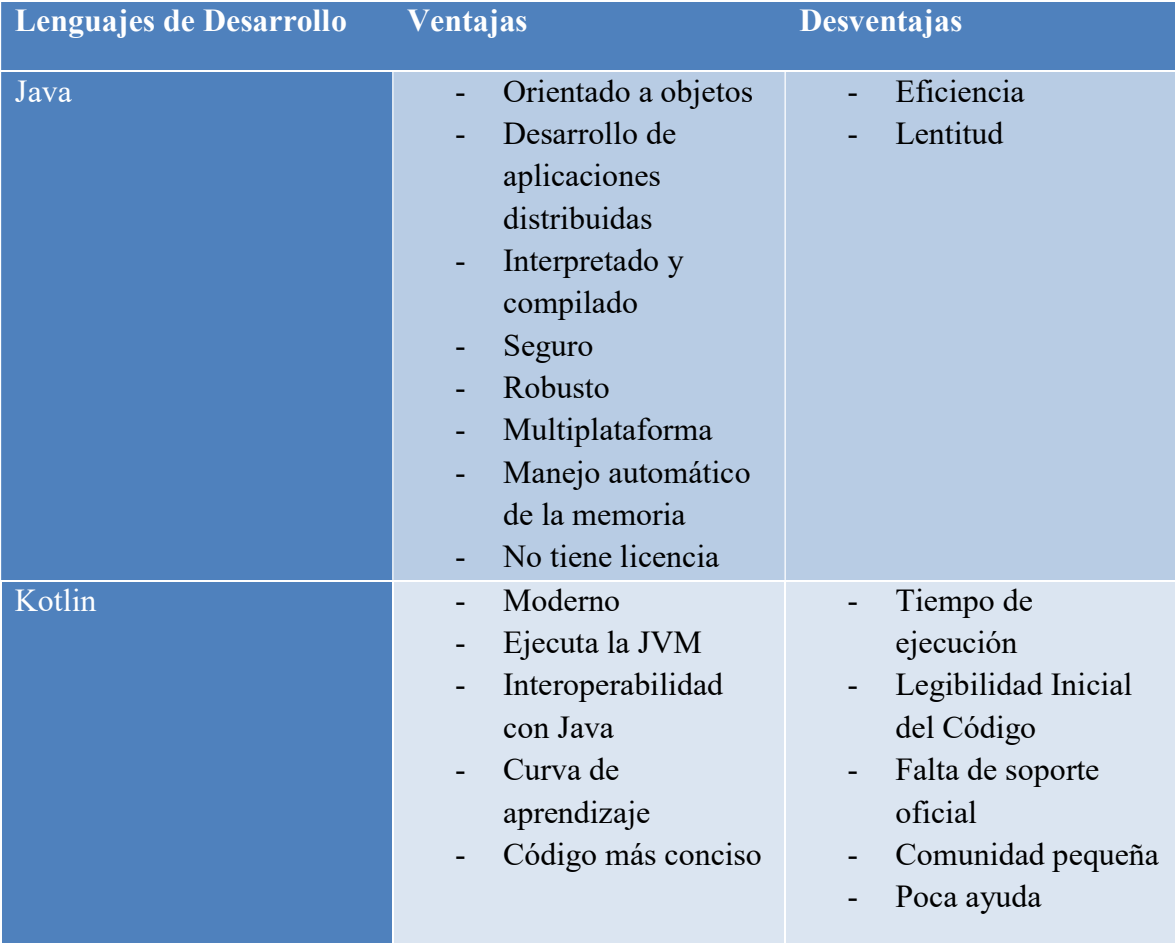

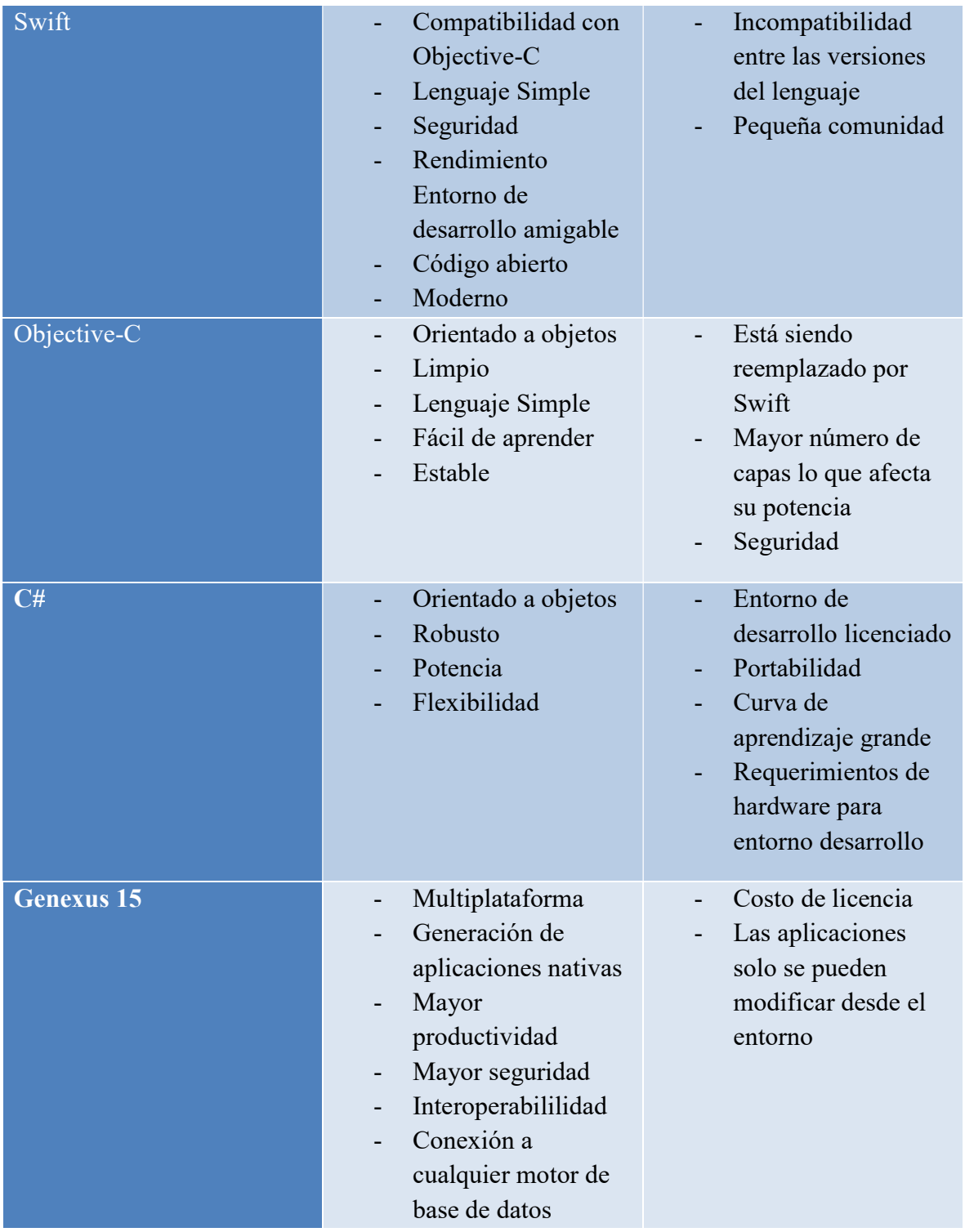

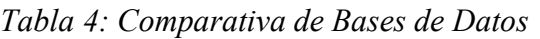

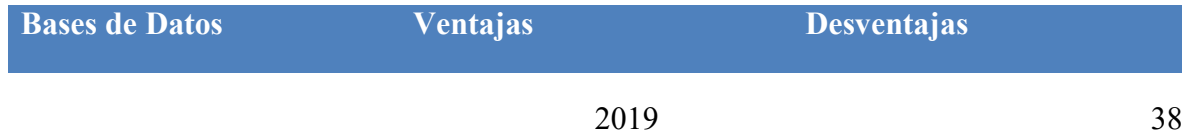

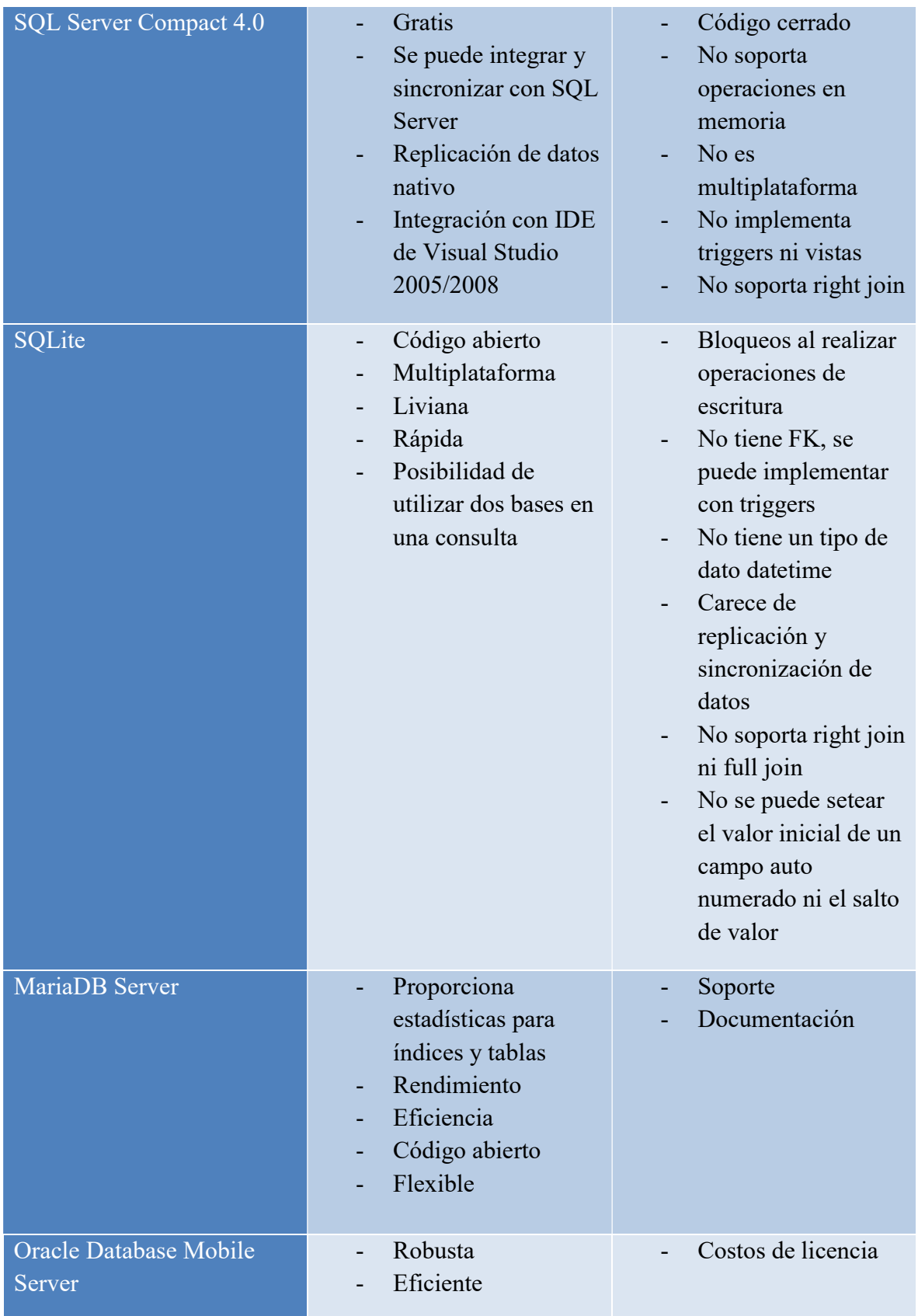

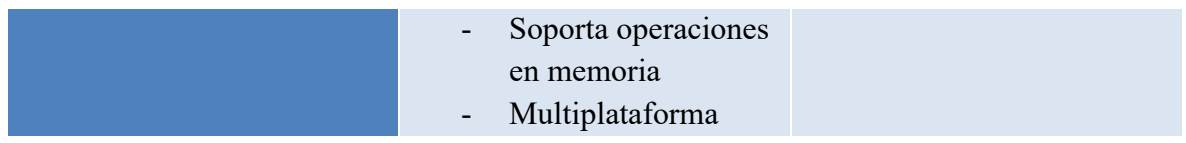

Tabla creada por el autor.

Luego de presentar las tablas anteriores con las comparaciones, en el diseño metodológico se encontrarán las conclusiones a cerca de cada una de las comparaciones.

### Competencia

En esta sección se presenta algunas empresas y sus productos existentes en el mercado para la gestión de medidores de energía y facturación con el objetivo de validar si la solución propuesta ya existe y puede cubrir las necesidades del cliente o conviene desarrollarlo.

Tabla 5: Competencia de la solución propuesta

| <b>Empresa</b>      | Origen | <b>Producto</b>          |                | Dispositivo Administración Comunicación Facturación<br>de Rutas |                            |                                  |
|---------------------|--------|--------------------------|----------------|-----------------------------------------------------------------|----------------------------|----------------------------------|
| Grupo<br><b>ASE</b> | España | <b>SIRUS</b>             | N <sub>o</sub> | N <sub>o</sub>                                                  | N <sub>o</sub>             | N <sub>o</sub>                   |
| PrimeStone          |        | Colombia PrimeMobile PDA |                | Si                                                              | Inalámbrica<br>(Bluetooth) | No, lo<br>realiza otro<br>módulo |

Tabla creada por el autor.

Luego de presentar la tabla anterior, en el diseño metodológico se encontrarán las conclusiones acerca de si vale la pena realizar el esfuerzo para desarrollar el producto propuesto.

# Diseño Metodológico

En este apartado se expone la metodología y herramientas utilizadas en el desarrollo del proyecto, luego de que se describiera cada una de ellas en las secciones del marco teórico y se evaluaran los aspectos más convenientes de cada una, a continuación se expresa lo que será utilizado para cada etapa del proyecto:

## Metodología de Desarrollo

Kanban es el marco de trabajo escogido para la gestión de las tareas y actividades en todo el ciclo de vida del proyecto. El mismo ha sido sobrevaluado por otros marcos y

metodologías debido a que busca conseguir un proceso productivo, organizado y eficiente de manera ágil, no prescribe roles obligatorios, se adapta al trabajo de una sola persona.

Para la aplicación del mismo se utilizará la herramienta KanbanFlow que es gratuita y web, con lo cual podrá ser accesible al tablero en cualquier momento. Dentro del tablero en la herramienta, se definirán las columnas: Backlog para todas las tareas pendientes, Priorizadas para aquellas que son candidatas a iniciarse y que deben ser refinadas, En progreso para las que están en curso y hechas para aquellas que han sido finalizadas.

El WIP definido para el flujo será de tres tareas en curso.

Las características de Kanban se encuentran en la sección de TIC's del marco teórico y además se encuentra una tabla comparativa con las metodologías y marcos de trabajo.

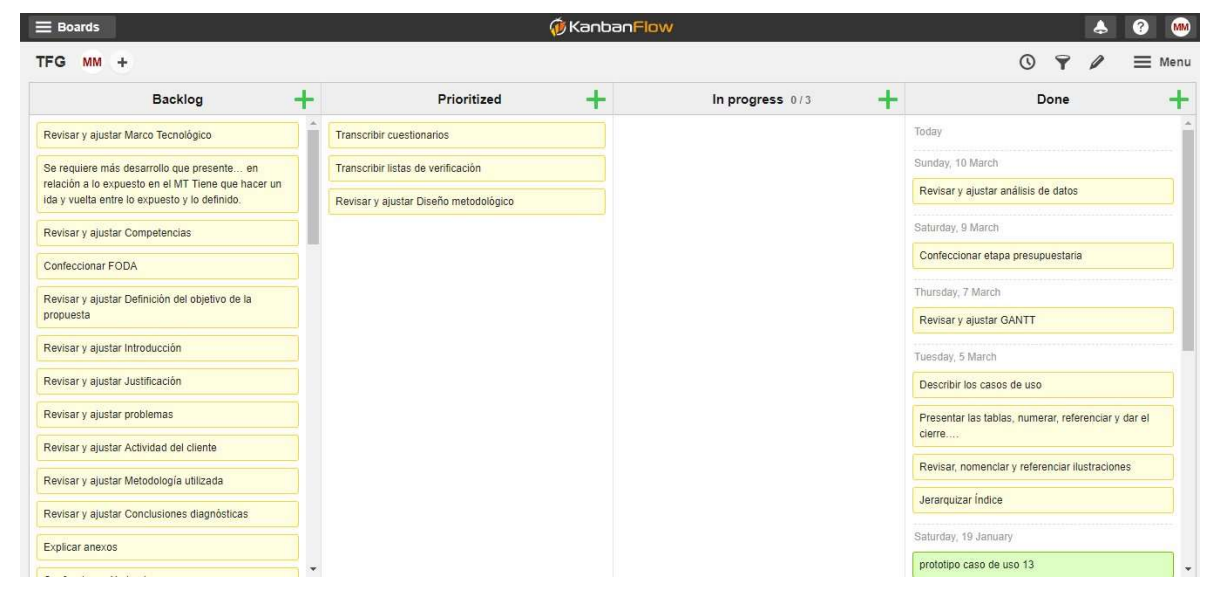

A continuación se muestra una imagen del tablero en cuestión.

Ilustración 8: Tablero de gestión Kanban

## Relevamiento

Para la recolección de datos del relevamiento se utilizó cuestionarios porque son rápidos, económicos y permiten recolectar información de manera estructurada. También se emplearon entrevistas con el cliente en conjunto con la observación. Las entrevistas realizadas fueron de manera presencial y por medio de videoconferencia con una duración de no más de una hora, con el objetivo de recabar datos acerca de la organización, del negocio, de sus operaciones y procesos. Además, para conocer que herramientas utilizan y poder identificar expectativas del cliente. Se trató de conseguir documentos reales que a modo de ejemplo permitan constatar cómo era la presentación de los datos y cuáles eran los mismos para tener mayor precisión a cerca de terminologías y vocabulario del negocio en cuestión.

Estas herramientas resultaron productivas para documentar todo lo recopilado y realizar las actividades de las etapas posteriores del proyecto con mayor precisión.

Para ver los modelos de cuestionarios utilizados dirigirse a los anexos I.7 e I.8.

## Análisis

En cuanto al análisis se empleó el modelo de casos de uso para identificar cuáles eran las funcionalidades y que usuarios los instanciará, las plantillas de casos de uso y prototipos para modelar el comportamiento externo del sistema y diagrama de clases porque permite identificar y representar de manera gráfica los objetos del dominio, de esta forma se podrá interactuar con el usuario para obtener feedback.

Las plantillas se realizaron con procesador de texto Word y en conjunto con cada plantilla se realizó el maquetado de un prototipo de interfaz que fue realizado con la herramienta online moqups.

Para los modelos de casos de uso y de clases, se utilizó la herramienta Enterprise Architect en su versión 8.0.

En la sección TIC del marco teórico es posible ver las características de las herramientas mencionadas y también la comparación de las herramientas de análisis en las tablas comparativas.

Para ver las herramientas de análisis utilizadas remitirse a la sección del documento Análisis y diseño.

## Desarrollo

El sistema operativo para el cual se desarrollará la aplicación será Android, porque es uno de los más utilizados, es libre, tiene proyección en su crecimiento y es de uso estándar.

La aplicación por su parte tendrá como base el lenguaje Java para Android debido a que es un clásico, es libre y también por conocimiento que se posee de este. Se utilizará el generador de Genexus versión 15 por requerimiento del cliente, el cual proveerá la licencia.

Como base de datos se empleará Oracle porque es una base robusta, es requerimiento del cliente por exclusividad con Oracle. El cliente proveerá la licencia.

Estas herramientas serán utilizadas luego de que los requerimientos hayan sido analizados y los mismos se encuentren en fase de construcción.

En la sección TIC del marco teórico es posible ver las características de los sistemas operativos base, herramientas de desarrollo y base datos, también la comparación de las mismas en las tablas comparativas.

## Prueba

Para las pruebas, se utilizará listas de verificación para guiar la estructura de las pruebas y para documentar si los requerimientos han sido validados y/o verificados. Estas serán utilizadas en la planificación de pruebas y posteriormente en la presentación al cliente.

También se utilizará planillas de cálculo para confeccionar los escenarios y casos de prueba derivados de cada caso de uso, porque son de uso común para generar documentos de estos tipos.

En la sección TIC del marco teórico es posible ver las características de las herramientas mencionadas y también la comparación de las herramientas de prueba en las tablas comparativas.

## Gestión de proyecto

Para la gestión macro del proyecto se empleará un diagrama de Gantt, lo que permitirá verificar a simple vista las dependencias de las tareas, ventanas de tiempo y porcentajes de completitud de las mismas. Esta herramienta será utilizada a lo largo de todo el proyecto para monitorear, controlar y actualizar las actividades.

Además se utilizará planillas de cálculo para registrar y gestionar los costos y los riesgos del proyecto.

Para la implementación se empleará SmartSheet que es web, lo que permitirá acceder a la planificación, costos y riesgos en cualquier momento y lugar.

En la sección TIC del marco teórico es posible ver las características de las herramientas mencionadas para gestión de proyectos.

# Diagrama de Gantt

En este apartado se presenta el diagrama de Gantt como guía del master plan del proyecto y que brindó una clara visión de los tiempos planificados para las actividades, también ha permitido actualizar el avance del mismo.

En la imagen siguiente se puede observar que se dividió el proyecto en cuatro etapas correspondientes al cursado de la materia. Los bloques cursado y tutoría demandan una ventana de tiempo fija aproximado de seis meses. En cursado se deben llevar a cabo actividades que serán retomadas y refinadas en los bloques subsiguientes lo que depende de las correcciones que se necesiten ajustar demandará el esfuerzo necesario. De todas maneras se presentan varios hitos a ser transitados, estos son las actividades 11, 16, 19, 21, 23, 25 y corresponden a finalización de una etapa o alguna presentación de presentación de coloquio.

También puede observarse del lado derecho del gráfico el camino crítico del proyecto para aquellas actividades con bordes y líneas rojas.

|        |                          | Duration |                               |                         |            | %        |                       |                          | 2018 |                |                | 2019           |              |                |    |    |
|--------|--------------------------|----------|-------------------------------|-------------------------|------------|----------|-----------------------|--------------------------|------|----------------|----------------|----------------|--------------|----------------|----|----|
|        | <b>Task Name</b>         |          | Start                         | Finish                  | Predecesso | Complete | Assigned To           | <b>Status</b>            | Q1   | Q2             | Q3             | Q <sub>4</sub> | O1           | Q2             | Q3 | Q4 |
|        | $\equiv$ TFG             |          | 312d 03/01/18 05/10/19        |                         |            | 80%      |                       |                          |      |                |                |                |              |                |    |    |
|        | Cursado                  | 121d     | 03/01/18                      | 08/16/18                |            | 100%     |                       | Complete                 |      |                |                |                |              |                |    |    |
| s.     | Selección de Tema        | 11d      | 03/01/18 03/15/18             |                         |            | 100%     | <b>M</b> Mariano Moll | Complete                 |      | M Mariano Moll |                |                |              |                |    |    |
| 4      | Introducción             | 11d      |                               | 03/16/18 03/30/18 3     |            | 100%     | <b>M</b> Mariano Moll | Complete                 |      | M Mariano Moll |                |                |              |                |    |    |
| 5      | Marco Teórico            | 32d      |                               | 04/02/18 05/15/18 3.4   |            | 100%     | M Mariano Moll        | Complete                 |      |                | Mariano Moll   |                |              |                |    |    |
| 6      | Diseño metodológico      | 33d      |                               | 05/16/18 06/29/18 3.4.5 |            | 100%     | <b>M</b> Mariano Moll | Complete                 |      |                |                | Mariano Moll   |              |                |    |    |
| ż      | Relevamiento Estructural | 44d      |                               | 04/02/18 05/31/18 4     |            | 100%     | <b>M</b> Mariano Moll | Complete                 |      |                | M Mariano Moll |                |              |                |    |    |
| 8      | Relevamiento Funcional   | 44d      |                               | 04/02/18 05/31/18 4     |            | 100%     | M Mariano Moll        | Complete                 |      |                | M Mariano Moll |                |              |                |    |    |
| 9      | Diagnóstico              | 10d      |                               | 07/02/18 07/13/18 6     |            | 100%     | Mariano Moll          | Complete                 |      |                |                | M Mariano Moll |              |                |    |    |
| 10     | Propuesta de solución    | 23d      |                               | 07/16/18 08/15/18 9     |            | 100%     | Mariano Moll          | Complete                 |      |                |                | Mariano Moll   |              |                |    |    |
| 11     | Fin Cursado              |          | $-0$ 08/16/18 08/16/18 10     |                         |            | 100%     | M Mariano Moll        | Complete                 |      |                |                | Mariano Moll   |              |                |    |    |
| 12     | <b>El</b> Tutoría        | 122d     |                               | 08/17/18 02/04/19 2     |            | 100%     |                       | Complete                 |      |                |                |                |              |                |    |    |
| 13     | Ajustes Documentación    | 96d      | 08/17/18                      | 12/28/18 11             |            | 100%     | M Mariano Moll        | Complete                 |      |                |                |                | Mariano Moll |                |    |    |
| 141    | Inicio Diseño            | 45d      |                               | 08/17/18 10/18/18 11    |            | 100%     | <b>M</b> Mariano Moll | Complete                 |      |                |                |                | Marianp Moll |                |    |    |
| 15     | Inicio Desarrollo        | 25d      | 12/31/18                      | 02/01/19                | 10.13      | 100%     | M Mariano Moll        | Complete                 |      |                |                |                |              | M Mariano Moll |    |    |
| 16     | Fin Tutoría              | $-0$     |                               | 02/04/19 02/04/19 15    |            | 100%     | <b>M</b> Mariano Moll | Complete                 |      |                |                |                |              | Mariano Moll   |    |    |
| 17     | Coloquio                 | 69d      | 02/05/19                      | 05/10/19                |            | 10%      |                       | $\overline{\phantom{a}}$ |      |                |                |                |              |                |    |    |
| 18     | Ajustes Cologuio 1       | 21d      |                               | 02/05/19 03/05/19 12    |            | 30%      | <b>M</b> Mariano Moll | In Progress              |      |                |                |                |              | Mariano Moll   |    |    |
| 19     | Cologuio 1               | $-0$     |                               | 03/06/19 03/06/19 18    |            | 0%       |                       | Not Started              |      |                |                |                |              |                |    |    |
| 20     | Ajustes Cologuio 2       | 22d      | 03/07/19                      | 04/05/19 19             |            | $0\%$    |                       | Not Started              |      |                |                |                |              |                |    |    |
| $21 -$ | Cologuio 2               | $-0$     |                               | 04/08/19 04/08/19 20    |            | $0\%$    |                       | Not Started              |      |                |                |                |              |                |    |    |
| 22     | Ajustes Cologuio 3       | 23d      |                               | 04/09/19 05/09/19 21    |            | 0%       |                       | Not Started              |      |                |                |                |              |                |    |    |
| 23     | Cologuio 3               |          | $\sim$ 0 05/10/19 05/10/19 22 |                         |            | 0%       |                       | Not Started              |      |                |                |                |              |                |    |    |
| 24     | Defensa Oral             |          | 1d 05/13/19 05/13/19          |                         |            | $0\%$    |                       | <b>Not Started</b>       |      |                |                |                |              |                |    |    |
| 25     | Presentación             |          | $\sim$ 0 05/13/19 05/13/19 17 |                         |            | 0%       |                       | Not Started              |      |                |                |                |              |                |    |    |

Ilustración 9: Diagrama de Gantt

## Relevamiento

En base a lo relevado en los distintos contactos realizados tanto presenciales como virtuales con los representantes del cliente, se podrá observar los detalles del relevamiento tanto estructural como funcional. Para ver los cuestionarios generados en dichas entrevistas puede remitirse al Anexo I8 e I7 respectivamente.

## Relevamiento Estructural

Luego de haber efectuado la tercera entrevista con Santiago Jacobacci, encargado del centro de cómputos a cerca del instrumental y distribución de las sucursales, se muestra a continuación la ubicación geográfica de las oficinas de atención, software y hardware con que se cuenta. Para más detalle remitirse al anexo I.8.

### Centros de Atención

Los centros de Atención en la ciudad de Formosa son 4, a continuación se muestran las sucursales en un mapa de Google:

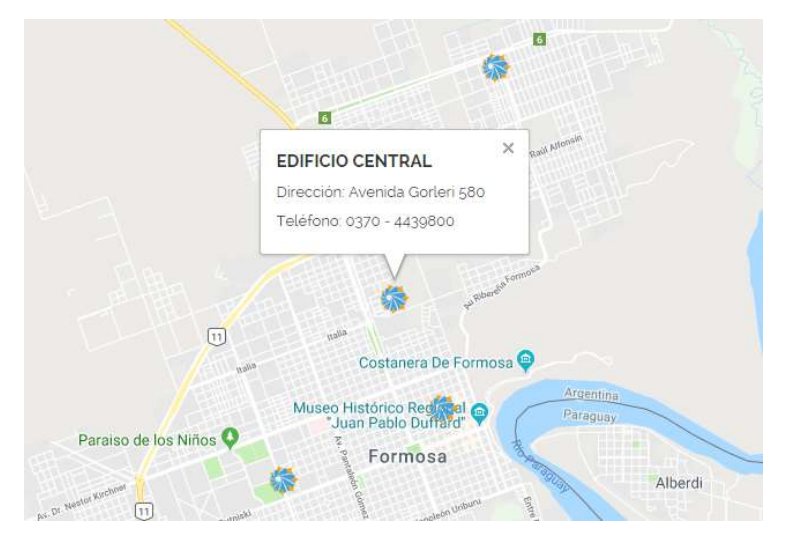

Ilustración 10: Oficina Central de Refsa

Imagen capturada por el autor desde Google Maps.

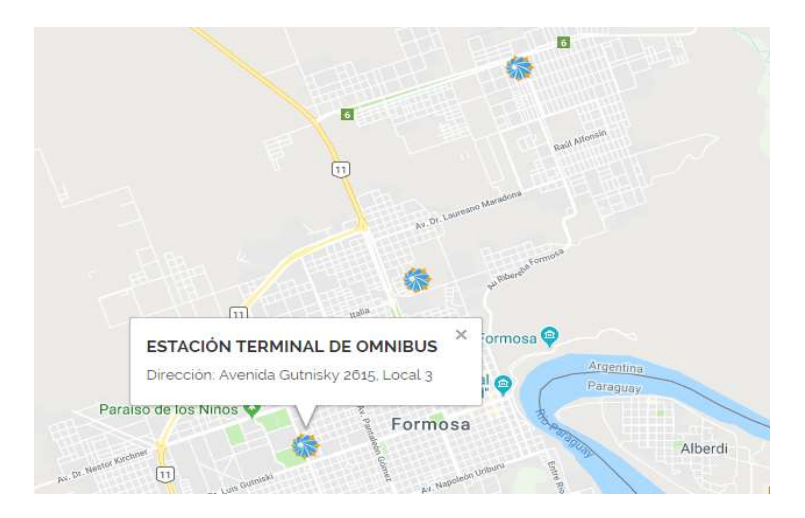

Ilustración 11: Oficina Terminal de ómnibus de Refsa Imagen capturada por el autor desde Google Maps.

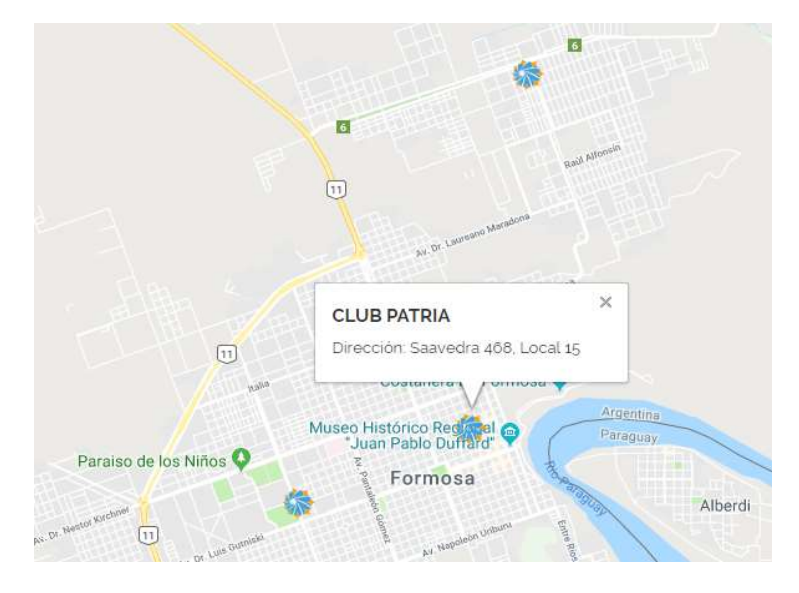

Ilustración 12: Oficina Club Patria de Refsa Imagen capturada por el autor desde Google Maps.

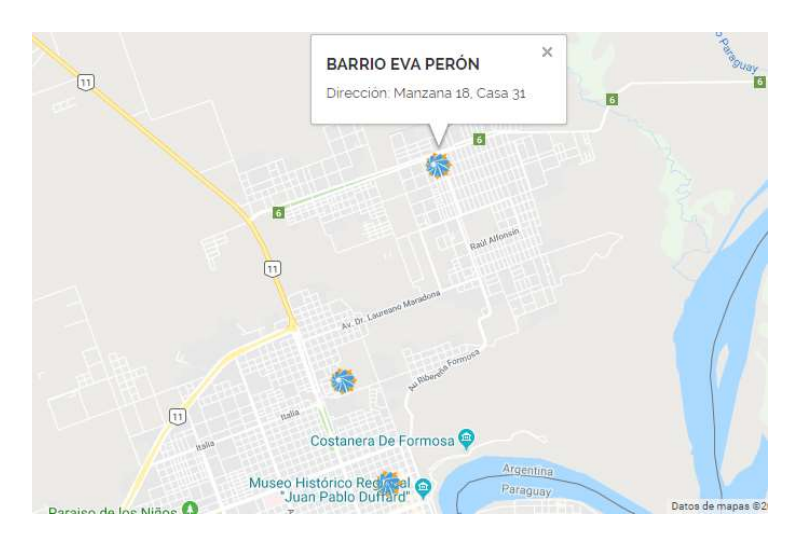

Ilustración 13: Oficina Circuito 5 de Refsa

Imagen capturada por el autor desde Google Maps.

### Hardware

Servidores, la sala de servidores cuenta con el siguiente instrumental:

- 1 Server Lenovo SR530 XEON 4110 8c 8Gb 2.5'
- 1 Cpu Lenovo XEON Silver 4110 SR530 8c 85w 2.1Ghz
- 6 HD SAS Lenovo 600Gb 2.5'15k Hs 12Gb
- 4 DDR4 16Gb Lenovo 1x16Gb 2666Mhz 1Rx4 1.2v Rdimm
- 1 Fuente Lenovo 550w Hs Platinum

Seguridad, se cuenta con una cinta externa x 5 Tb Data Cartbridge Raid 1+0 de 4 Hd 500 Gb. Back up diario incremental.

Puestos de trabajo, los puestos de trabajo se encuentran distribuidos en cada una de las oficinas de la organización, son alrededor de 300 PC y tienen las siguientes características:

- Procesador: Intel(R) Core(TM) i3-32200
- Memoria RAM: 4GB
- Sistema Operativo: Windows 64 bits

Impresoras, se cuenta con:

18 impresoras HP LaserJet P3015 distribuidas en todas las sucursales y oficinas

#### **Software**

En cuanto a sistemas legados, se cuenta con un sistema de nombre FEDESIS que da soporte a toda la sub-Gerencia Técnica. Está construido en Visual FoxPro versión 5.0 almacenando

datos en tablas DBF y es una aplicación de escritorio. Actualmente existe un proceso activo de reemplazo de dicho sistema debido a que el mismo es poco escalable tecnológicamente.

La sub-Gerencia Administrativa utiliza el sistema TANGO como herramienta contable.

La organización utiliza un data warehouse alojado en los servidores de gobierno.

## Relevamiento Funcional

De acuerdo a las dos primeras entrevistas con el responsable del área Comercial de la Sub-Gerencia Técnica Miguel Solalinde y Diego Miretti como responsable operativo de Servicios y Consultoría, se pudo recopilar datos necesarios para conocer la estructura de la empresa Refsa, sus operaciones diarias las cuales sirvieron para derivar los procesos que dan soporte a cada una de las áreas y sobre los cuales se ha basado la propuesta de solución. Se muestra a continuación lo indicado anteriormente. Para más detalle remitirse al anexo I.7.

### Organigrama

### General

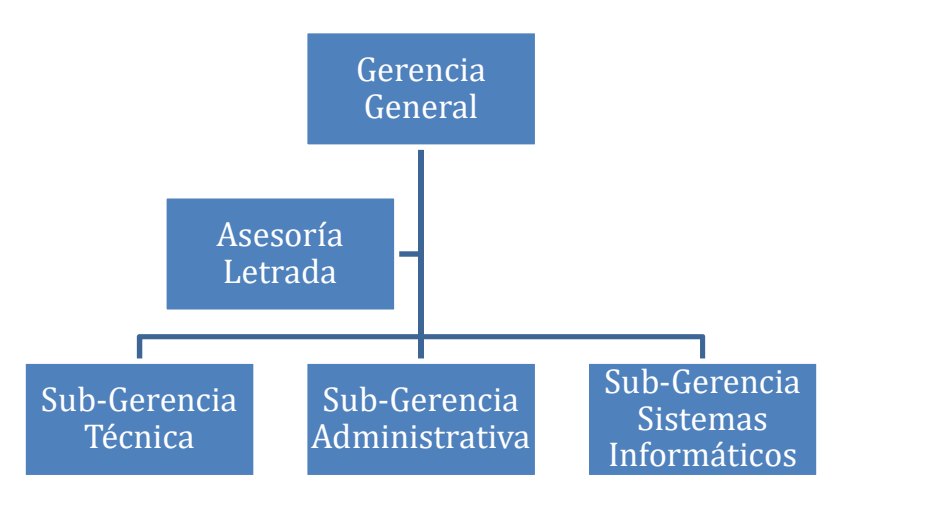

Ilustración 14: Organigrama General

Esquema creado por el autor.

## Sub-Gerencia Técnica

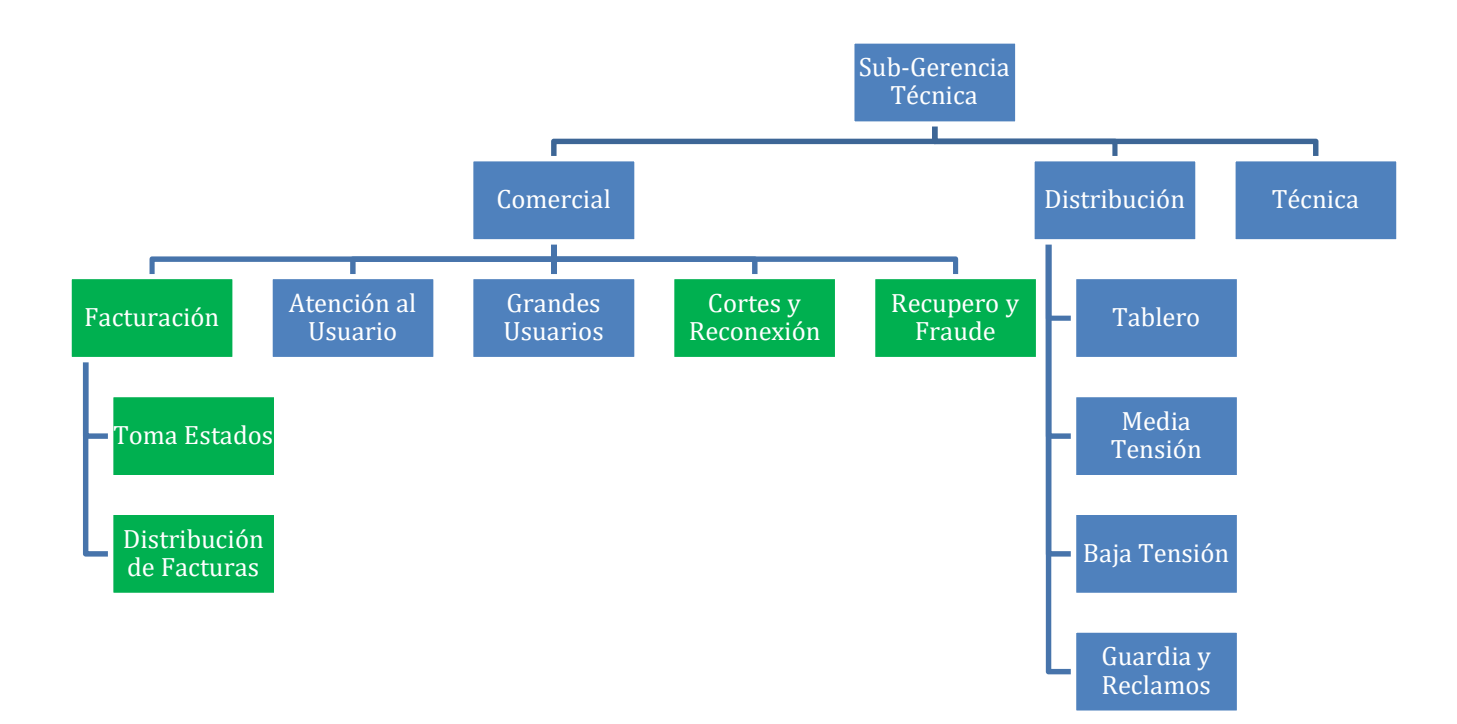

Ilustración 15: Organigrama Sub-Gerencia Técnica

#### Sub-Gerencia Administrativa

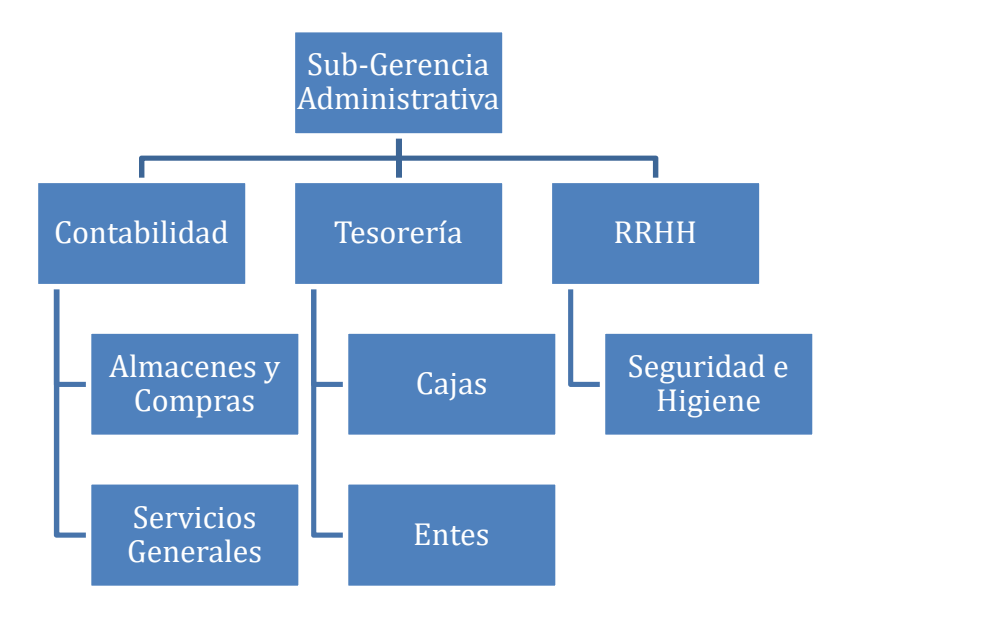

Ilustración 16: Organigrama Sub-Gerencia Administrativa

### Sub-Gerencia Sistemas Informáticos

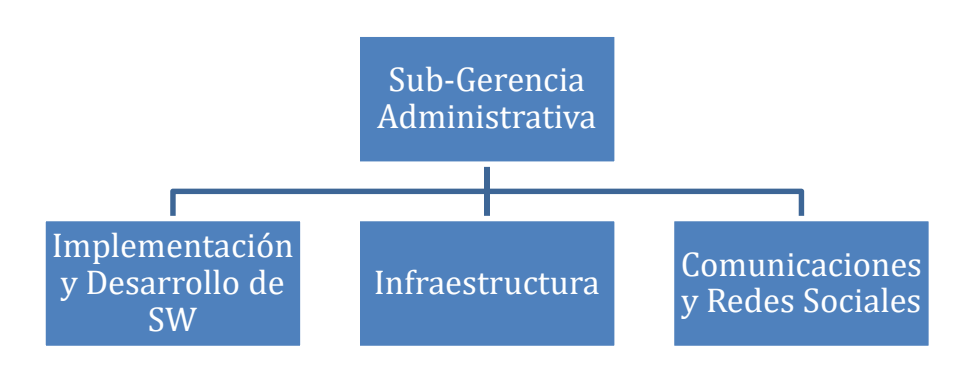

Ilustración 17: Organigrama Sub-Gerencia Sistemas Informáticos

Esquema creado por el autor.

### Funciones de las Áreas

Gerencia General: Esta gerencia está formada por los directivos de la empresa y se encarga de la gestión integral de todos los proyectos de la empresa además de la toma de decisiones de alto nivel.

Asesoría Letrada: Esta área es un staff integrada por abogados que participan y asesoran en todos los aspectos legales de la empresa.

Sub-Gerencia Técnica: Esta subgerencia se encarga de la gestión de todos los aspectos vinculados a la energía en cuestiones técnicas y operativas.

Comercial: Esta área correspondiente a la sub-Gerencia técnica se encarga de la comercialización de energía.

Facturación: Esta área correspondiente al área comercial de la sub-Gerencia técnica se encarga de realizar periódicamente la facturación de los consumos de cada uno de los usuarios y del correspondiente envío de la factura para su posterior cobro.

Toma Estados: Esta área depende de facturación y es la encargada de la recolección de las lecturas de cada uno de los medidores.

Distribución de Facturas: Esta área depende de facturación y es la encargada del reparto de las facturas en cada domicilio.

Atención al Usuario: Esta área correspondiente a comercial de la sub-Gerencia técnica se encarga de la atención personalizada al público o a los usuarios del servicio.

Grandes Usuarios: Esta área correspondiente a comercial de la sub-Gerencia técnica se encarga de la atención personalizada a los usuarios de gran consumo del servicio.

Cortes y Reconexión: Esta área correspondiente a comercial de la sub-Gerencia técnica se encarga de la instalación de nuevos medidores, de realizar los cortes por falta de pago y la reconexión de los mismo luego de que hayan abonado su factura.

Recupero y Fraude: Esta área correspondiente a comercial de la sub-Gerencia técnica se encarga de la gestión de usuarios morosos tratando de cobrar las facturas adeudadas y por otro lado se encarga de las inspecciones, análisis de fraude, robo de energía.

Distribución: Esta área correspondiente a la sub-Gerencia técnica se encarga de la recepción de energía desde los distribuidores mayoristas y la redistribución luego a cada uno de los sectores de la provincia.

Tablero: Esta área correspondiente a distribución de la sub-Gerencia técnica se encarga de la administración e instalación de los tableros de energía.

Media Tensión: Esta área correspondiente a distribución de la sub-Gerencia técnica se encarga de la administración de líneas de media tensión.

Baja Tensión: Esta área correspondiente a distribución de la sub-Gerencia técnica se encarga de la administración de líneas de media tensión o para distribución final.

Guardia y Reclamos: Esta área correspondiente a distribución de la sub-Gerencia técnica se encarga de la realización de guardias y atención a los usuarios fuera de los horarios de atención y la recepción de los reclamos de los usuarios.

Técnica: Esta área correspondiente a la sub-Gerencia técnica se encarga de la asesoría técnica como soportes a otras áreas, auditorías e investigación y desarrollo.

Sub-Gerencia Administrativa: Esta subgerencia se encarga de la gestión de todos los aspectos contables financieros de la organización.

Contabilidad: Esta área correspondiente a la sub-Gerencia administrativa se encarga de la contabilidad general de la empresa.

Almacenes y Compras: Esta área correspondiente a Contabilidad de la sub-Gerencia administrativa se encarga de la gestión de las compras necesarias para la organización y la administración de los almacenes.

Servicios Generales: Esta área correspondiente a Contabilidad de la sub-Gerencia administrativa se encarga de la confección de libros contables, liquidación de sueldos y administración de personal.

Tesorería: Esta área correspondiente a la sub-Gerencia administrativa se encarga principalmente de la recaudación de la empresa y la administración del dinero.

Cajas: Esta área correspondiente a tesorería de la sub-Gerencia administrativa se encarga de la gestión de los puestos de cobranza propios de la organización, cajeros, cierres de caja, conciliaciones e imputaciones de los pagos en las cuentas corrientes de los usuarios.

Entes: Esta área correspondiente a tesorería de la sub-Gerencia administrativa se encarga de la gestión de los convenios con los entes recaudadores como bancos y agentes de cobro externos a la organización, la recepción de la información de las cobranzas realizadas por los mismos, la conciliación e imputación en las cuentas corrientes de los usuarios del servicio.

RRHH: Esta área correspondiente a la sub-Gerencia administrativa se encarga de la gestión de capital humano, selección de personal, evaluaciones de desempeño y organización de eventos.

Seguridad e Higiene: Esta área correspondiente a RRHH de la sub-Gerencia administrativa se encarga de la gestión de las condiciones laborales de cada una de las áreas, sistemas de seguridad y capacitación.

Sub-Gerencia Sistemas Informáticos: Esta subgerencia se encarga de todos los proyectos tecnológicos de la organización en cuanto a software, hardware y comunicaciones.

Implementación y Desarrollo de SW: Esta área correspondiente a la sub-Gerencia sistemas informáticos se encarga del mantenimiento de los sistemas de software con los que opera la organización.

Infraestructura: Esta área correspondiente a la sub-Gerencia sistemas informáticos se encarga de la administración del hardware de la organización, como servidores, puestos personales y mesa de ayuda por líneas telefónicas.

Comunicaciones y Redes Sociales: Esta área correspondiente a la sub-Gerencia sistemas informáticos se encarga de la administración de las redes informáticas de la organización, VPN y gestión de las cuentas de la empresa en la red social Facebook.

#### Procesos de negocios

- 1. Proceso: Toma de Lecturas. Este proceso ha sido relevado debido a que es uno de los principales procesos a mejorar y es el que origina la fuente de datos para la facturación a través del registro de las mediciones.
	- a. Roles:
- i. Responsable de Toma Estado (RTE)
- ii. Responsable de Facturación (RF)
- iii. Responsable de Corte y Reconexión (RCR)
- b. Pasos:
	- i. El RTE imprime la planilla de medidores por ruta
	- ii. El RTE recorre la ruta completando la planilla con la lectura para cada medidor
	- iii. El RTE envía la planilla al RF
	- iv. El RF genera las órdenes para el área de Corte y Reconexión (Para mantenimiento de medidores con desperfectos)
- c. Diagrama BPM:

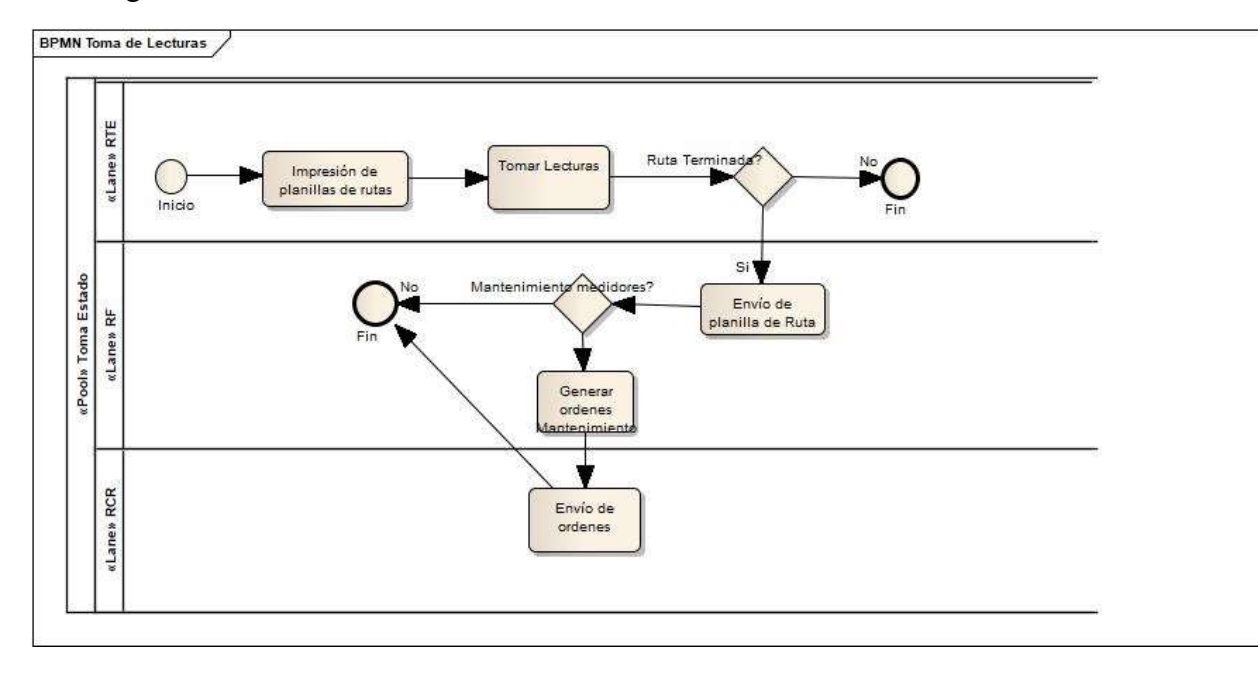

Ilustración 18: Proceso Toma de Lecturas Esquema creado por el autor.

- 2. Proceso: Facturación. Este proceso se relevó porque es el más importante y es el objetivo principal del proyecto.
	- a. Roles:
- i. Responsable de Facturación (RF)
- ii. Responsable de Contabilidad (RC)
- iii. Responsable de Distribución de facturas (RDF)
- b. Pasos:
	- i. El RF genera las facturas con los consumos obtenidos para cada ruta
	- ii. El RF genera un informe de facturación
	- iii. El RF envía el informe al RC
	- iv. El RF imprime las facturas
	- v. El RF envía las impresiones al RDF para su distribución
- c. Diagrama BPM:

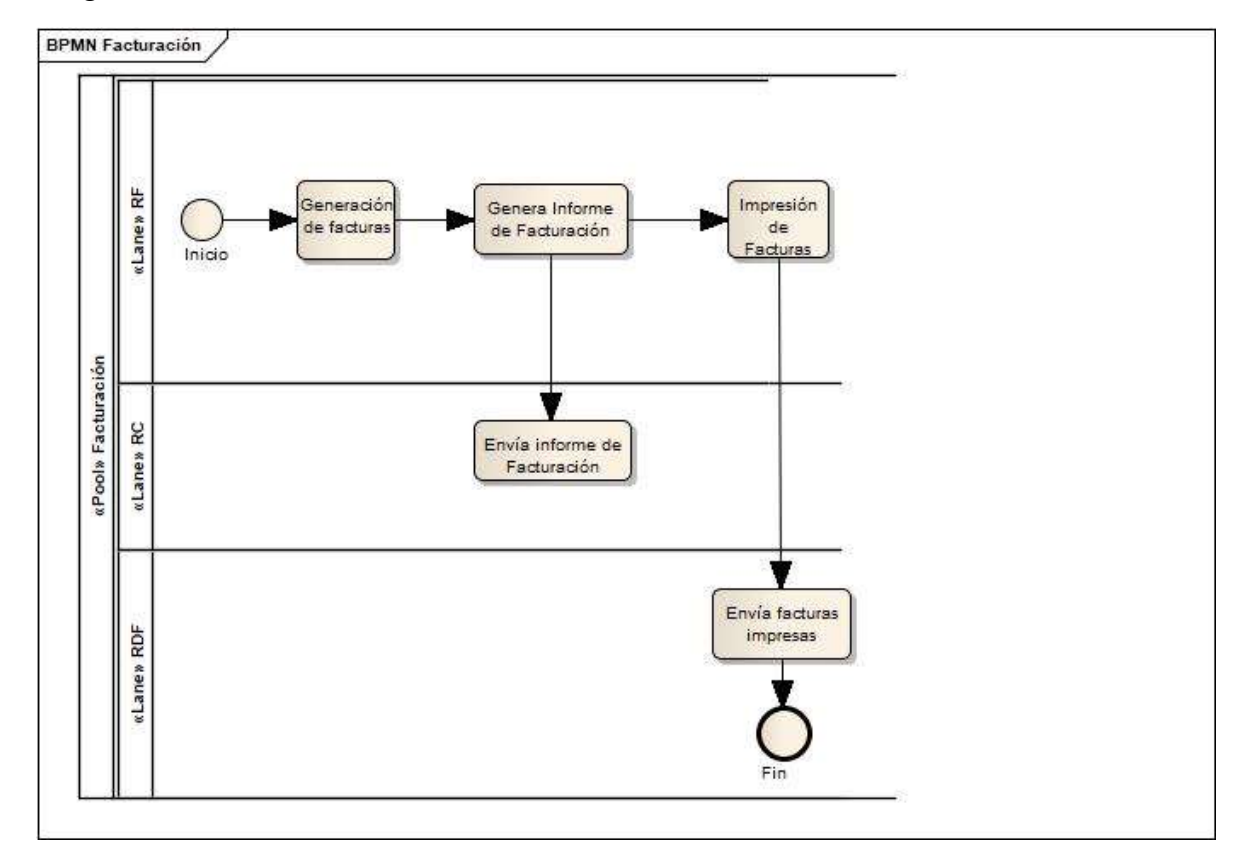

Ilustración 19: Proceso de Facturación

- 3. Proceso: Distribución de Facturas. Este proceso fue relevado porque los toma estados son los que distribuyen las facturas en un recorrido posterior a la facturación por lo tanto se tomó en cuenta como que podría estar dentro del alcance del proyecto y es uno de los puntos donde se presentaban quejas de los usuarios del servicio.
	- a. Roles:
		- i. Responsable de Distribución de Facturas (RDF)
		- ii. Responsable de Facturación (RF)
	- b. Pasos:
		- i. El RDF reparte las facturas en cada domicilio
		- ii. El RDF informa al RF que ha terminado el recorrido
	- c. Diagrama BPM:

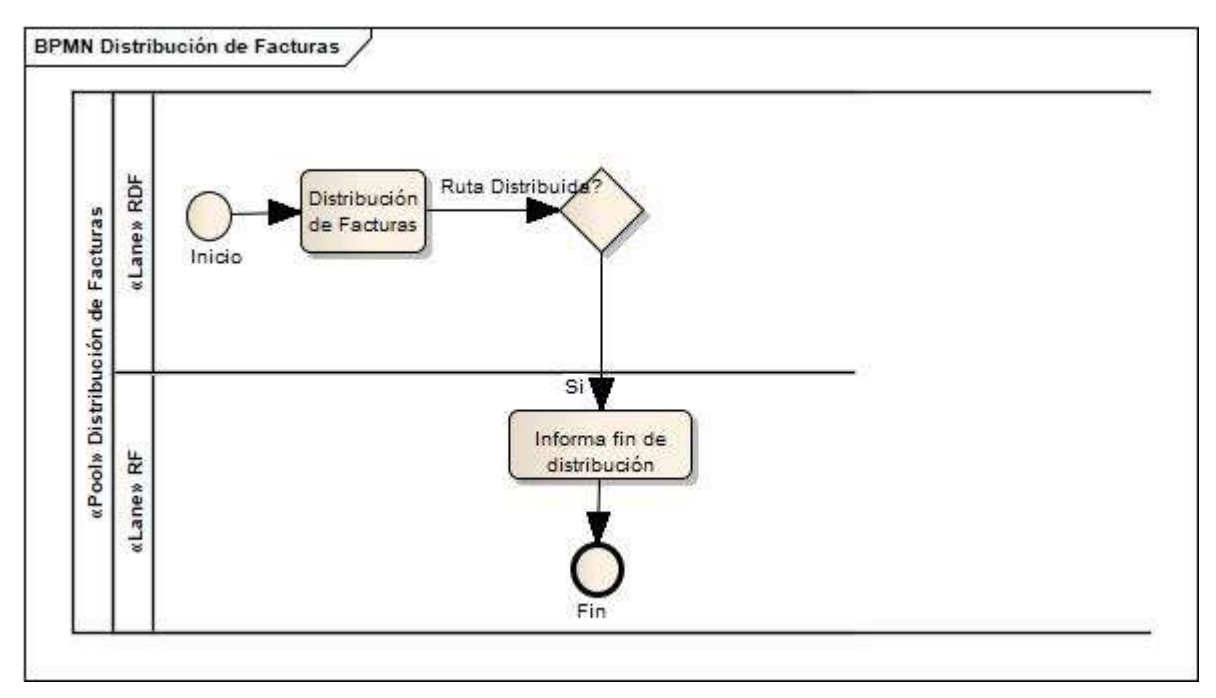

Ilustración 20: Proceso de Distribución de Facturas

- 4. Proceso: Corte. Si bien el corte no está vinculado con el proceso de facturación, la idea es aprovechar el paso del toma estado por el domicilio y generar algún tipo de contacto como una notificación.
	- a. Roles:
		- i. Responsable de Recupero y Fraude (RRF)
		- ii. Responsable de Corte y Reconexión (RCR)
	- b. Pasos:
		- i. El RRF genera lotes de morosos que no han abonado su factura pasado los 10 días del segundo vencimiento
		- ii. El RRF genera las ordenes de corte para los medidores de los usuarios alcanzados en el lote de morosos
		- iii. El RCR recorre las rutas informadas y corta el servicio del medidor indicado
		- iv. El RCR registra los medidores a los que se les ha cortado el suministro
	- c. Diagrama BPM:

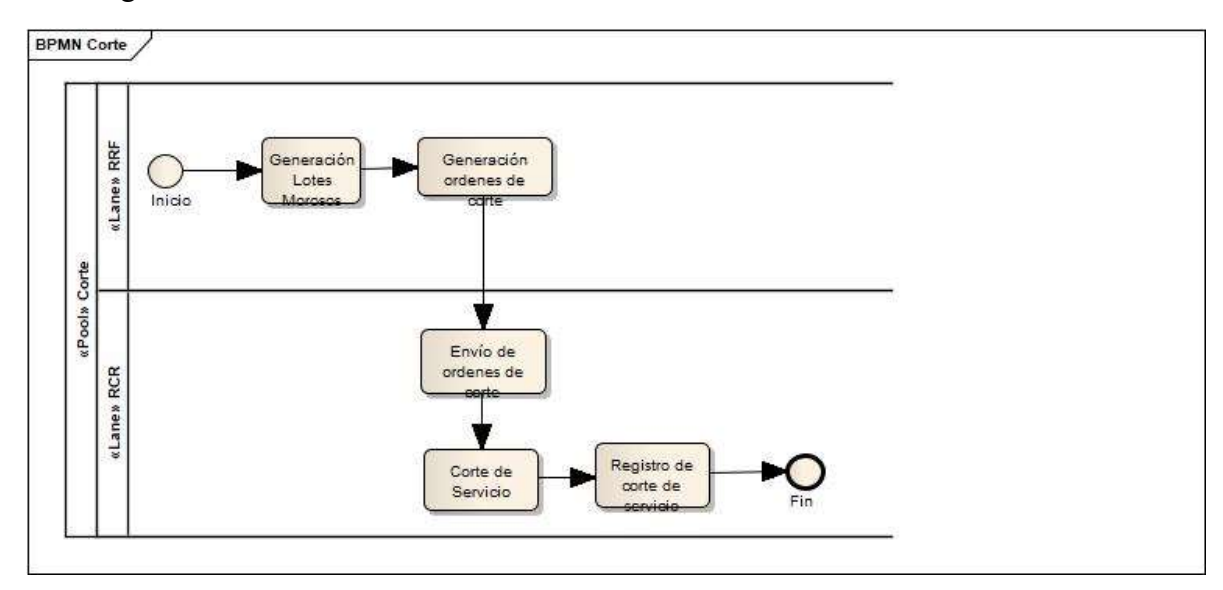

Ilustración 21: Proceso de Corte de Suministro

5. Proceso: Reconexión. Este proceso ha sido relevado porque tiene un punto de contacto con la facturación debido a que la reconexión implica un cargo a abonar por el usuario del servicio que debería ser facturado y también se pensó en aprovechar el paso del toma estado por el domicilio y generar algún tipo de contacto como una notificación.

a. Roles:

- i. Responsable de Tesorería (RT)
- ii. Responsable de Corte y Reconexión (RCR)
- b. Pasos:
	- i. El RT concilia una rendición de cobranza
	- ii. El sistema genera las órdenes de reconexión del servicio para aquellos medidores a los cuales se les había cortado el suministro
	- iii. El RCR recorre las rutas y reconecta el servicio de los medidores que han saldado su deuda
	- iv. El RCR registra la habilitación de servicio
- c. Diagrama BPM:

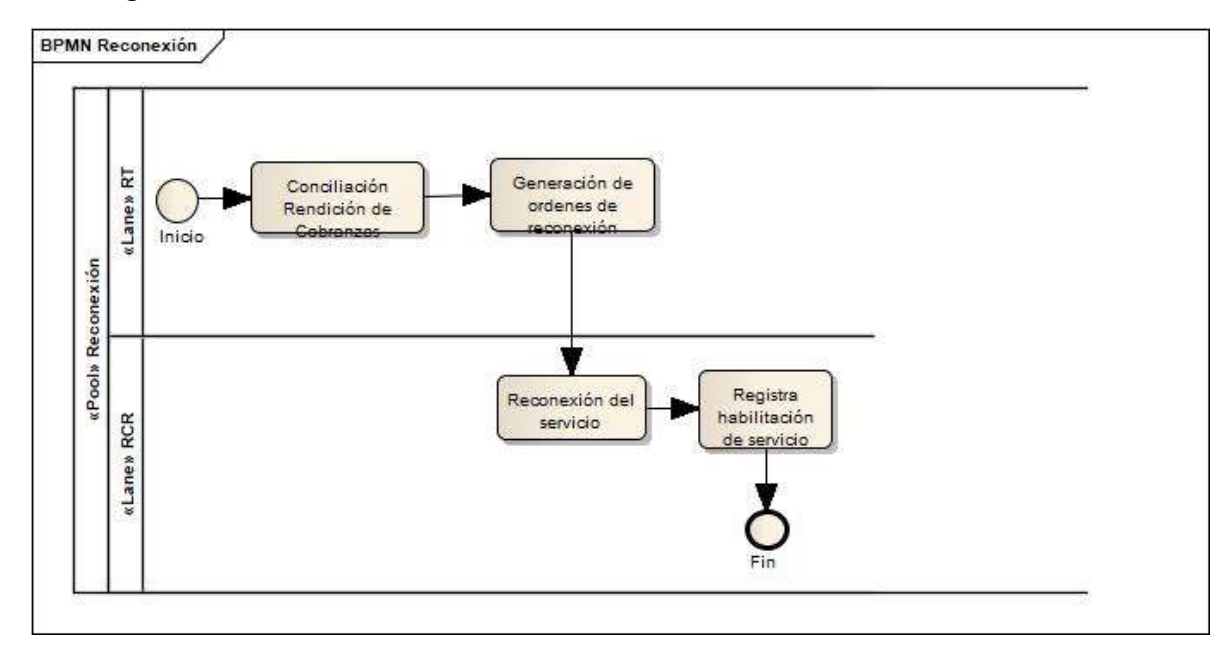

Ilustración 22: Proceso de Reconexión

#### Documentación

- Planilla de Toma de Lecturas, es de salida cuando al momento de imprimir el documento con todos los medidores para la ruta seleccionada y de entrada cuando se han relevado todas las lecturas de los medidores y las mismas son ingresadas al sistema. (Ver Anexo I.1).
- Factura de servicio, es de salida y representa el comprobante que se envía al usuario para que pueda abonar el servicio. (Ver Anexo I.2).
- Composición del código de Barras de la Factura, es la explicación de cómo se genera el código de barras. (Ver Anexo I.3).
- Captura de pantalla de generación de facturas. (Ver Anexo I.4).
- Formulario de orden de Tareas para Mantenimiento, Corte y Reconexión de medidores. Estos documentos son de entrada cuando son devueltos por el agente que realizó una operación como mantenimiento, corte o reconexión y es de salida cuando se emite manualmente dicha orden para efectuar el trabajo. (Ver Anexo I.5).
- Cronograma Facturación 2018. Documento que contiene las fechas de los procesos de la organización n cuanto a recolección de lecturas y emisión de facturas. (Ver Anexo I.6).

## Diagnóstico

Luego de recopilar y analizar la información en las entrevistas con el personal de REFSA sobre la organización y su manera de llevar adelante sus operaciones y teniendo en cuenta el objetivo del proyecto, se presenta el diagnóstico detectado y compartir los problemas identificados.

- 1. Proceso: Toma de Lecturas
	- a. Problemas:
		- i. El proceso es lento por el encadenamiento de tareas, lo que puede retrasar la facturación y en algunas ocasiones exceder la fecha de vencimiento planificado de la factura
		- ii. Al transcribir el consumo en la planilla existe el riesgo de cometer errores
		- iii. Los que toman las lecturas en muchas ocasiones no recorren las rutas y completan las lecturas de forma estimativa o colocan que no se pudo leer el consumo
- iv. Desde que las planillas se imprimen hasta que se cierra la lectura de todas las rutas pasa bastante tiempo y se suelen dar de alta medidores a los cuales no se le toma la lectura ya que no están impresos en las planillas de recorrido y se le juntan las facturas
- v. Se suelen perder las planillas o se mojan si llueve por lo que es probable tener que hacer el recorrido nuevamente
- vi. Se genera mucho gasto de papel
- vii. El usuario no cuenta con información referida a cuando, quien y fecha hora en que se tomó la lectura

#### b. Causas:

- i. Los toma estados recorren las rutas a pie con sus planillas completando las mismas. En algunas ocasiones por cuestiones del clima se postergan los recorridos
- ii. Los errores de escritura se producen porque las lecturas son escritas a mano
- iii. No existe control sobre los toma estado, es un proceso continuo y resulta costoso asignar a personas para controlar todas las rutas en todas las instancias de toma de lecturas ya que es un proceso constante
- iv. El desfasaje de información ocurre porque se realiza de forma manual
- v. No queda registro parcial de los datos recolectados hasta que no se cierra la ruta
- vi. El gasto de papel ocurre porque se imprimen demasiadas planillas de toma de lecturas que luego se guardan por unos meses y luego se desechan
- vii. La única manera de contar con estos datos es en el gráfico de consumo de los seis últimos meses
- 2. Proceso: Facturación
- a. Problemas:
	- i. Se retrasa la generación de facturas
	- ii. Se cargan erróneamente las lecturas
	- iii. Se retrasa la impresión de las facturas
	- iv. Se desperdicia recursos, hojas, tóner, tiempo
- b. Causas:
	- i. El retraso suele ocurrir debido a que no se cierran las lecturas de algunas rutas y no se genera facturación parcial
	- ii. Al igual que la toma de las lecturas, la entrada de datos en el sistema también lo realiza una persona y puede equivocarse más aún si el proceso viene con retraso
	- iii. La impresión se retrasa por la cadena desde la toma de lectura o la facturación, pero también se puede demorar este paso porque fallan los dispositivos de impresión al quedarse sin tóner o descomponerse las impresoras
	- iv. El gasto ocurre porque el resultado final que es la impresión de la factura es un método clásico y antiguo de enviar la factura a un usuario del servicio
- 3. Proceso: Distribución de Facturas
	- a. Problemas:
		- i. El proceso es lento y largo
		- ii. La distribución se retrasa
		- iii. Se distribuyen facturas a usuarios que se han acercado a Atención al público solicitando la factura y han pagado; a veces esto produce la duplicidad de pagos para la misma factura
		- iv. Existen reclamos de usuario a los cuales no les llega la factura
	- b. Causas:
		- i. La lentitud ocurre porque transcurren varias semanas desde que se toma la lectura hasta que se distribuyen las facturas

2019 60

- ii. Un factor que suele retrasar la distribución es el clima, otro es el retraso en pasos anteriores
- iii. Este error ocurre porque se cuenta con información desactualizada en cada uno de los pasos
- iv. Esto se produce porque los que distribuyen no llegan a ciertos lugares por diversos motivos
- 4. Proceso: Corte
	- a. Problemas:
		- i. Se generan ordenes de corte a usuarios que ya han abonado, generando reclamos de los usuarios
	- b. Causas:
		- i. Esto ocurre por contar con información desactualizada al momento de generar los lotes de morosos o desde que se genera la orden
- 5. Proceso: Reconexión
	- a. Problemas:
		- i. Los entes informan las cobranzas de manera tardía lo que demora la generación de las ordenes de reconexión
	- b. Causas:
		- i. Es un problema externo a la organización

### Análisis FODA

A continuación se presenta un análisis foda que acompaña o complementa el diagnóstico realizado y que ha sido elaborado en base al relevamiento realizado, en las conversaciones con el personal de REFSA y otras que han sido detectadas por la observación y experiencia propia en analogía con otras empresas:

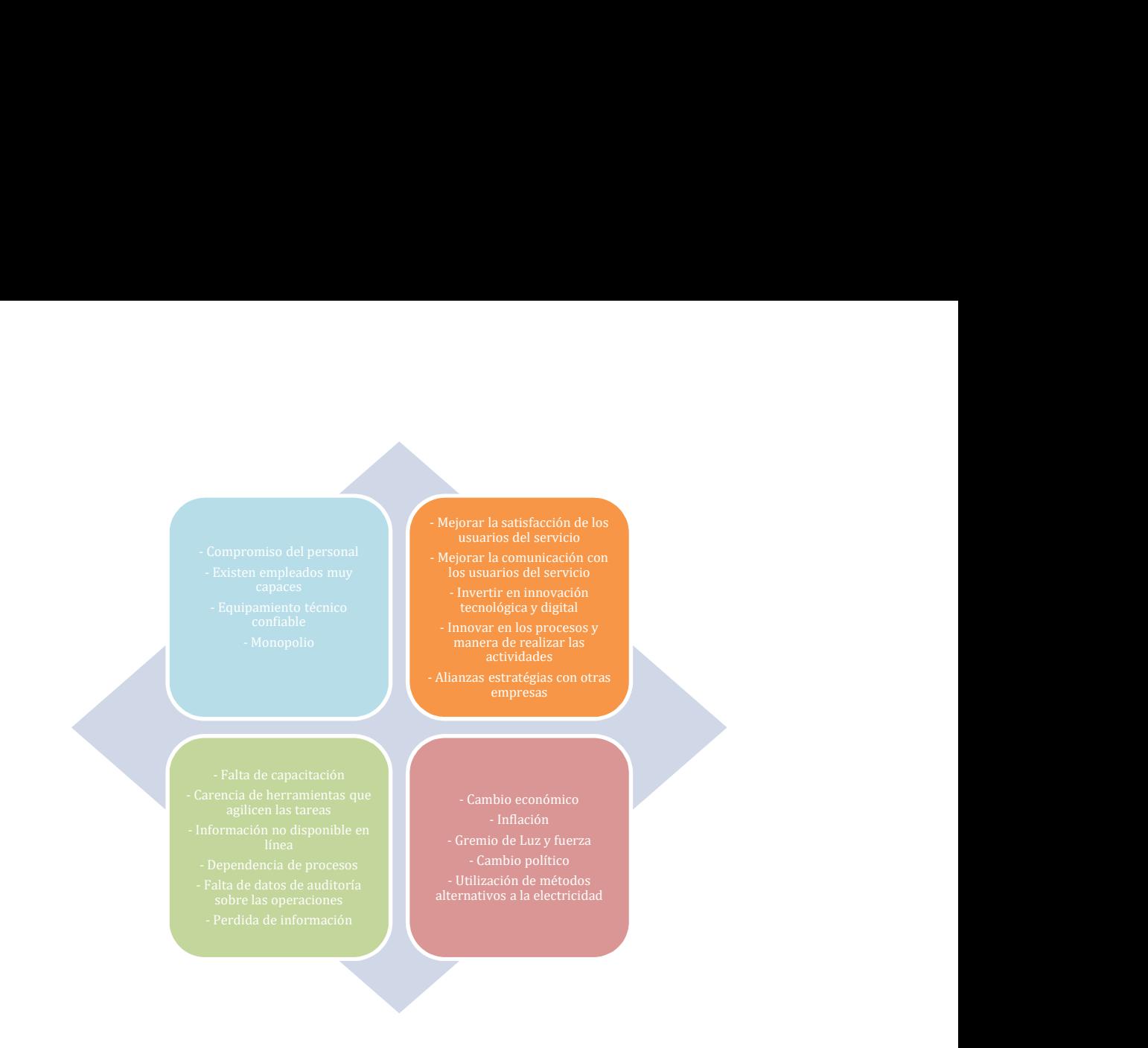

## Propuestas de solución

De acuerdo al relevamiento realizado y al diagnóstico identificado, la propuesta de solución tiene que ver principalmente con innovar en el proceso de facturación de energía eléctrica para acelerar los tiempos y hacer más eficiente este proceso con el fin de mejorar el servicio que recibe el usuario y modernizar la manera de trabajar de la empresa.

Para ello se propone brindar a cada toma estado de las cuadrillas de toma de lecturas, un dispositivo móvil y una impresora térmica para que luego de la confirmación de la toma de la lectura puedan imprimir la factura y entregársela al usuario en el mismo momento o enviarla por mail.

Algunos inconvenientes que se presentaban en este proceso, como la pérdida o deterioro de planillas, mala caligrafía, será reducido al registrar en el dispositivo.

En el recorrido podría detectarse que ciertos medidores no se encuentren en condiciones de limpieza o funcionamiento, por lo que será factible al sincronizar el dispositivo dejar un registro de ello para que posteriormente el sistema actual de la empresa pueda generar las órdenes para el sector de corte y reconexión como lo hace actualmente al regreso de las planillas de lectura.

También se contempla que el dispositivo, al extraer los datos del sistema central para el armado de una ruta tenga marcas si al dispositivo se le debe cortar el suministro de energía o habilitar el mismo y en estos casos pueda imprimir una notificación para dejar al usuario. Algo importante es que hay lugares de la provincia en los que no se cuenta con buena señal de 3G ni 4G, por lo que el dispositivo podrá operar desconectado del sistema central y luego sincronizar con el mismo al obtener señal o al regreso del operario. La expectativa del proyecto en el cliente es alta porque es una solución posible para disminuir los reclamos de los usuarios del servicio y para contribuir a la creatividad e innovación en la empresa.

### Propuesta de solución general

- 1. Proceso: Facturación
	- a. Propuesta: El objetivo principal de este proceso es que el responsable de toma estado (RTE) pase por el domicilio, capture la lectura, facture y deje la factura por debajo de la puerta del usuario del servicio. Durante el recorrido si el RTE detecta alguna falencia en el medidor, se registra la novedad para dicho medidor; si el medidor tiene pedido de corte, el RTE emitirá un impresión a modo de notificación de la situación detectada desde la aplicación y si por el contrario el medidor tenía pendiente una reconexión, el RTE también notificará que el servicio de energía será reconectado. Al volver a la oficina de partida, el RTE sincronizará el dispositivo para la actualización de los datos que no se hayan impactado en la base de datos de la organización. En definitiva, este proceso unifica los procesos originales relevados de Toma de Lectura, Facturación, Distribución de Facturas y parte de ejecución de corte y reconexión del servicio de los procesos de corte y reconexión respectivamente.
	- b. Roles:
		- i. Responsable de Toma Estado (RTE)
		- ii. Responsable de Facturación (RF)
		- iii. Responsable de Corte y Reconexión (RCR)
		- iv. Responsable de Contabilidad (RC)
		- v. Responsable de Recupero y Fraude (RRF)
	- c. Pasos:
		- i. El RTE genera el recorrido por ruta
- ii. El RTE recorre la ruta capturando la lectura para cada medidor
- iii. El RTE genera la factura para cada medidor
- iv. El RTE imprime la factura para cada medidor
- v. El RTE entrega la factura en el domicilio
- vi. El RTE actualiza y sincroniza el recorrido
- vii. El RTE cierra el recorrido
- viii. El RF genera un informe de facturación
	- ix. El RF envía el informe al RC
	- x. El RF genera un informe de cortes y reconexiones realizadas
	- xi. El RF envía el informe al RCR
- xii. El RCR envía el informe al RRF
- d. Diagrama BPM:

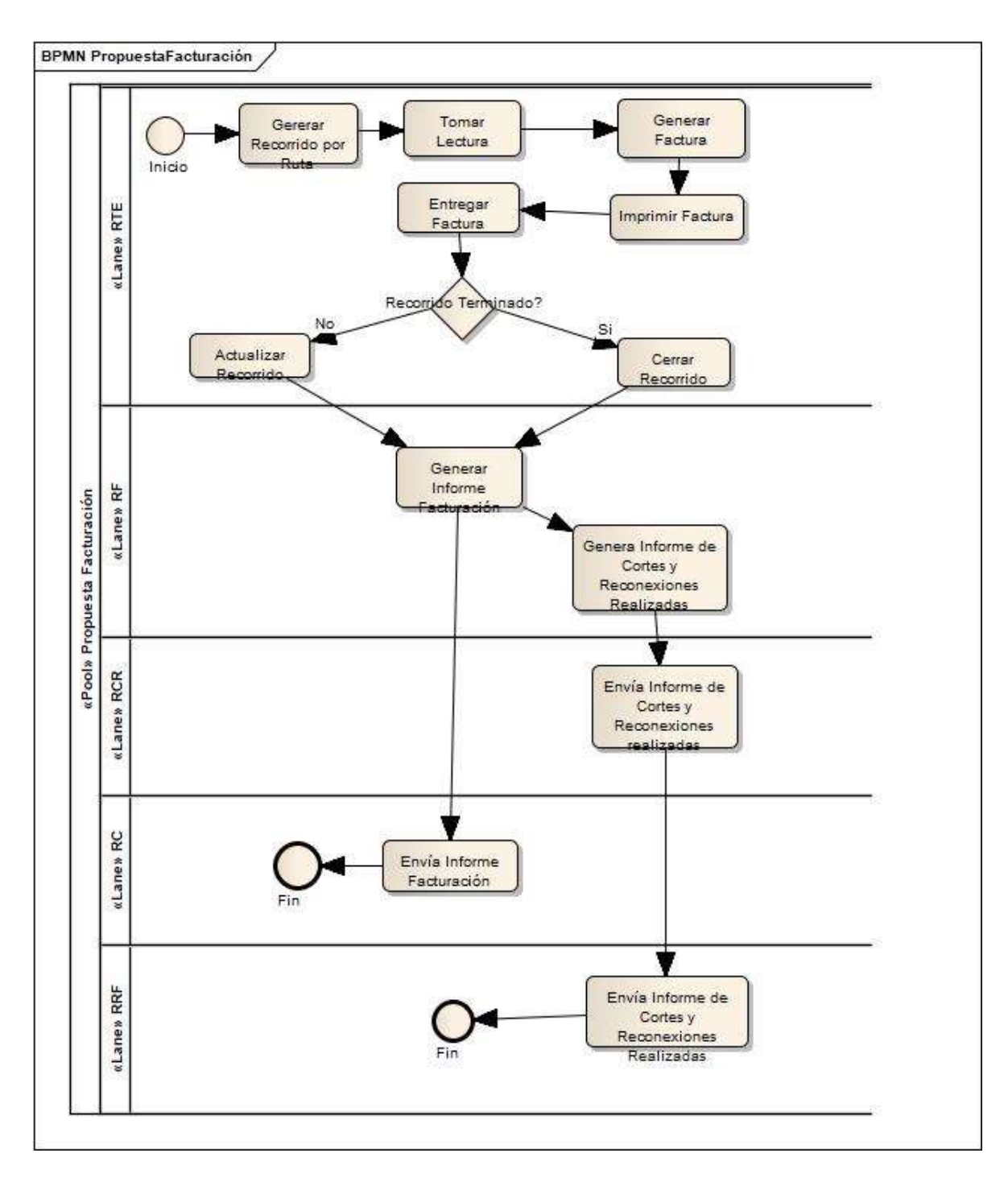

Ilustración 23: Proceso de solución propuesto Esquema creado por el autor.

### Listado de Requerimientos funcionales

- 1. Generar recorrido de facturación. Este caso de uso contempla la obtención de los datos necesarios del sistema central hacia el sistema propuesto para luego replicar la información en los dispositivos móviles con el objetivo de que puedan realizar la facturación.
- 2. Tomar lectura. Este caso de uso consiste en que ya con los datos sincronizados en los dispositivos móviles tomar las lecturas a un momento dado de los medidores de energía eléctrica de los consumidores finales y que serán facturados en el periodo/mes siguiente.
- 3. Generar factura. Este caso de uso se utilizará para generar la factura de un suministro de energía, para el periodo/mes anterior a la facturación que se está realizando, como consecuencia de ello se genera un comprobante que será enviado por mail o impreso y entregado en el domicilio de facturación.
- 4. Deshabilitar servicio. Este caso de uso permitirá de acuerdo a la configuración del medidor notificar a través de mail o impresión el corte del suministro de energía.
- 5. Habilitar servicio. Este caso de uso permitirá de acuerdo a la configuración del medidor notificar por mail o impresión la reconexión del suministro de energía.
- 6. Registrar medidor para mantenimiento. Este caso de uso se utilizará en aquellos casos que el responsable de toma de estado detecte alguna anomalía en el medidor que esté relevando y genere una notificación interna para su revisión.
- 7. Actualizar ruta. Este caso de uso servirá para la sincronización de los dispositivos móviles hacia el sistema concentrador para luego trasladar la información al sistema central.
- 8. Generar informe de avance de ruta. Este caso de uso tiene por objetivo generar un informe que permita evaluar el avance en la facturación de alguna/s rutas.
- 9. Generar informe de consumo promedio por ruta. Este caso de uso tiene por objetivo generar un informe que permita evaluar el consumo de alguna/s rutas.
- 10. Generar Informe de Cortes Realizados. Este caso de uso tiene por objetivo generar un informe que permita evaluar los cortes realizados o notificados de alguna/s rutas.
- 11. Generar Informe de Reconexiones Realizadas. Este caso de uso tiene por objetivo generar un informe que permita evaluar las reconexiones realizadas o notificadas de alguna/s rutas.
- 12. Generar Informe de Facturación. Este caso de uso tiene por objetivo generar un informe que permita evaluar lo que se ha facturado para alguna/s rutas.
- 13. Cerrar facturación de ruta. Este caso de uso tiene como objetivo concluir con la facturación de las ruta/s para el periodo en cuestión para poder continuar con otros periodos, además del cambio de estado de las rutas de facturación para el periodo mencionado. En este momento queda disponible toda la información para que el área de facturación pueda emitir los informes finales y luego se traslade la información al sistema central.
- 14. Registrar Usuarios del Sistema. Esta funcionalidad permitirá dar de alta a nuevos usuarios del sistema tanto del entorno web como de los dispositivos móviles.
- 15. Modificar Usuarios del Sistema. Esta funcionalidad permitirá editar usuarios ya existentes del sistema tanto del entorno web como de los dispositivos móviles.
- 16. Consultar Usuarios del Sistema. Esta funcionalidad permitirá ver los usuarios del sistema tanto del entorno web como de los dispositivos móviles.
- 17. Registrar Perfiles. Esta funcionalidad permitirá dar de alta a nuevos roles necesarios en el sistema tanto del entorno web como de los dispositivos móviles.
- 18. Modificar Perfiles. Esta funcionalidad permitirá editar roles ya existentes en el sistema tanto del entorno web como de los dispositivos móviles.
- 19. Consultar Perfiles. Esta funcionalidad permitirá ver los perfiles del sistema tanto del entorno web como de los dispositivos móviles.
- 20. Registrar Usuarios del Sistema por Perfil. . Esta funcionalidad permitirá vincular los diferentes usuarios y perfiles del sistema tanto del entorno web como de los dispositivos móviles.

### Listado de Requerimientos no funcionales

- 1. El sistema debe ser interoperable. Este requerimiento hace referencia a que el sistema no debe ser autosuficiente sino que debe interactuar con otros sistemas existentes como el sistema central, el sistema de medidores inteligentes, dispositivos móviles y otros sistemas que puedan ser incorporados en el futuro como plataformas de pago, validación y obtención de datos de personas como padrones.
- 2. El sistema debe ser eficiente. Este requerimiento está vinculado a que el sistema debe resolver de manera correcta cada una de las solicitudes que se le realicen contemplando la integridad de la información.
- 3. El sistema debe ser confiable. Este requerimiento hace referencia a que el sistema funcione correctamente en cuanto a velocidad, seguridad y que pueda sobreponerse a los posibles fallos.
- 4. El sistema debe permitir trabajar sin conexión. Este requerimiento hace referencia a que los dispositivos móviles debe trabajar sin conexión sobre todo en aquellos lugares de la provincia de Formoso en la cual no se cuenta con algún tipo de conexión.
- 5. El sistema debe ser robusto. Este requerimiento hace referencia a que el sistema debe ser fiable y consistente ante posibles ataques con el objetivo de que funcione en todo momento y de resguardar la información de la entidad.

### Listado de Requerimientos Candidatos

1. Generación de órdenes de mantenimiento. Este requerimiento consiste en la creación de órdenes para el sector de mantenimiento para luego ser derivados a quien corresponda.

- 2. Derivación de órdenes al sector de Corte y Reconexión. Este requerimiento consiste en el envío de órdenes para el sector de corte y reconexión.
- 3. Generación de órdenes de Fraude. Este requerimiento consiste en la creación de órdenes para el sector de fraude para luego ser derivados a quien corresponda.
- 4. Derivación de órdenes de inspección. Este requerimiento consiste en la creación de órdenes para el sector de inspección para luego ser derivados a quien corresponda.
- 5. Derivación de ordenes al sector de Recupero y Fraude. Este requerimiento consiste en la derivación de órdenes para el sector de recupero y fraude.
- 6. Consulta de consumos para usuarios. Este requerimiento consiste en la generación de una solución web o móvil para que los usuarios puedan obtener información acerca de sus consumos.
- 7. Registro de reclamos para usuarios. Este requerimiento consiste en la generación de una solución web o móvil para que los usuarios puedan realizar sus reclamos a la entidad.
- 8. Solicitud de turnos para usuarios. Este requerimiento consiste en la generación de una solución web o móvil para que los usuarios puedan obtener sus turnos para luego ser atendidos en las oficinas de atención al cliente.

## Desarrollo del Producto/servicio

Para llevar adelante el desarrollo del producto del presente proyecto, se cuenta con esta sección destinada a la documentación del análisis y diseño de la solución.

Las herramientas y metodologías que se utilizan han sido especificadas en el diseño metodológico del proyecto.

## Análisis y Diseño

En este punto luego de la propuesta de solución se comienza con las actividades del flujo de análisis, estas estarán reflejadas en los diagramas de clases, modelo de casos de uso con sus descripciones y prototipos y diagrama entidad relación.

### Listado de Casos de Uso

A continuación se listan todos los casos de uso involucrados en el sistema para dar soporte a los requerimientos planteados:

- 1. Generar recorrido de facturación
- 2. Tomar lectura
- 3. Generar factura
- 4. Deshabilitar servicio
- 5. Habilitar servicio
- 6. Registrar medidor para mantenimiento
- 7. Actualizar ruta
- 8. Generar informe de avance de ruta
- 9. Generar informe de consumo promedio por ruta
- 10. Generar Informe de cortes realizados
- 11. Generar Informe de reconexiones realizadas
- 12. Generar informe de facturación
- 13. Cerrar facturación de ruta
- 14. Registrar usuarios del sistema
- 15. Modificar usuarios del sistema
- 16. Consultar usuarios del sistema
- 17. Registrar perfiles
- 18. Modificar perfiles
- 19. Consultar perfiles
- 20. Registrar usuarios del sistema por perfil
- 21. Registrar persona
- 22. Modificar persona
- 23. Registrar empresa
- 24. Modificar empresa
- 25. Registrar grande usuario
- 26. Modificar grande usuario
- 27. Registrar tipo acometida
- 28. Modificar tipo acometida
- 29. Registrar tipo de conexión
- 30. Modificar tipo de conexión
- 31. Registrar categoría
- 32. Modificar categoría
- 33. Registrar tarifa
- 34. Modificar tarifa
- 35. Registrar valor tarifa
- 36. Modificar valor tarifa
- 37. Registrar tipo documento
- 38. Modificar tipo documento
- 39. Registrar toma estado
- 40. Modificar toma estado
- 41. Registrar ruta
- 42. Modificar ruta
- 43. Registrar suministro
- 44. Modificar suministro
- 45. Registrar tipo de comprobante
- 46. Modificar tipo de comprobante
- 47. Registrar saldos pendientes
- 48. Modificar saldos pendientes
- 49. Registrar impuesto
- 50. Modificar impuesto
- 51. Registrar concepto
- 52. Modificar concepto
- 53. Registrar medidor
- 54. Modificar medidor
- 55. Registrar tipo movimiento
- 56. Modificar tipo movimiento
- 57. Registrar marca
- 58. Modificar marca
- 59. Registrar estado medidor
- 60. Modificar estado medidor
- 61. Registrar distrito
- 62. Modificar distrito
- 63. Registrar remesa
- 64. Modificar remesa
- 65. Registrar cronograma vencimiento
- 66. Modificar cronograma vencimiento
- 67. Registrar bimestre
- 68. Modificar bimestre
- 69. Registrar mes
- 70. Modificar mes

#### Matriz de trazabilidad

A continuación se presenta una matriz de trazabilidad entre los requerimientos planteados y los casos de uso que dan soporte a los mismos.

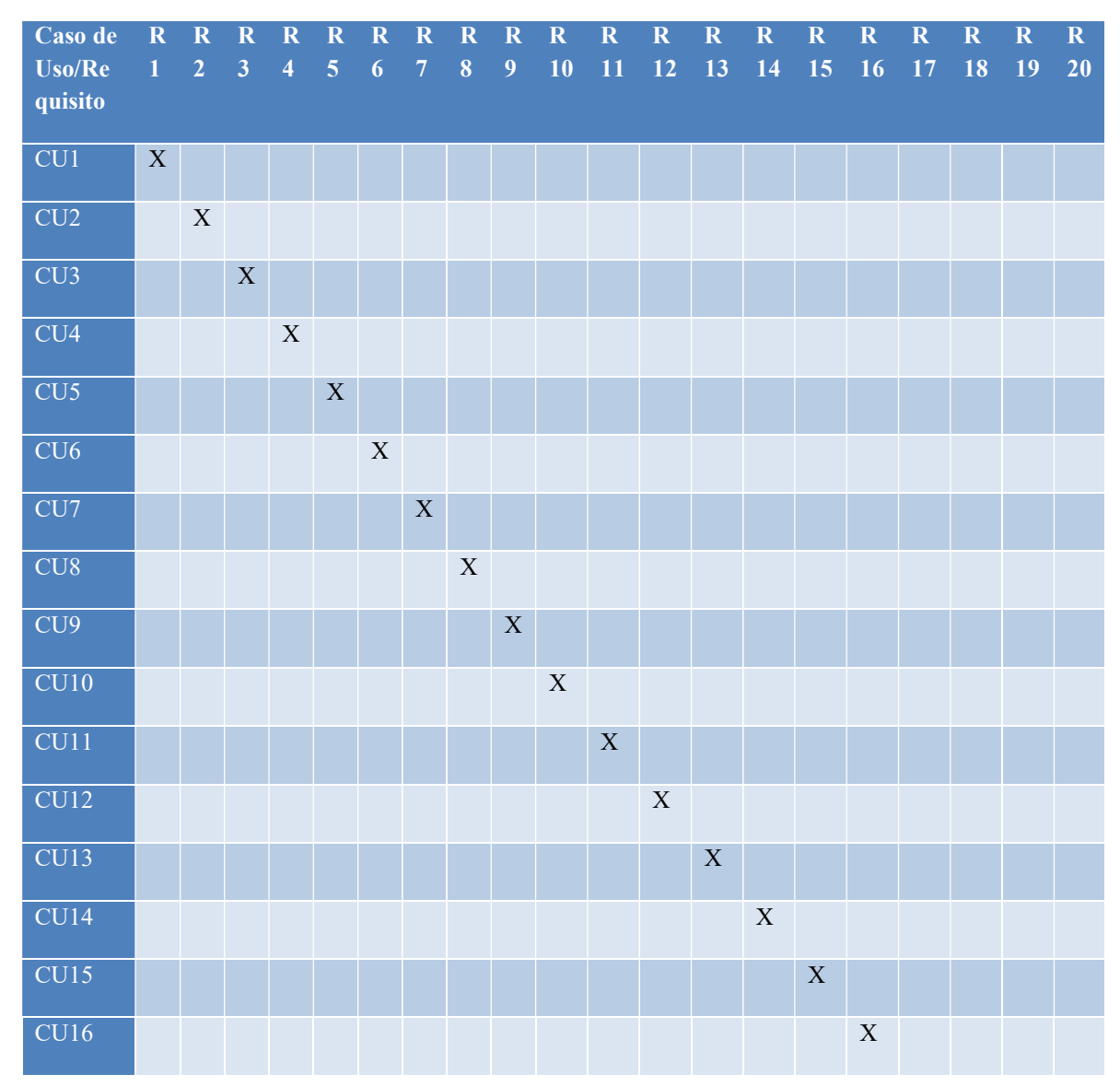

Tabla 6: Matriz de trazabilidad de requerimientos

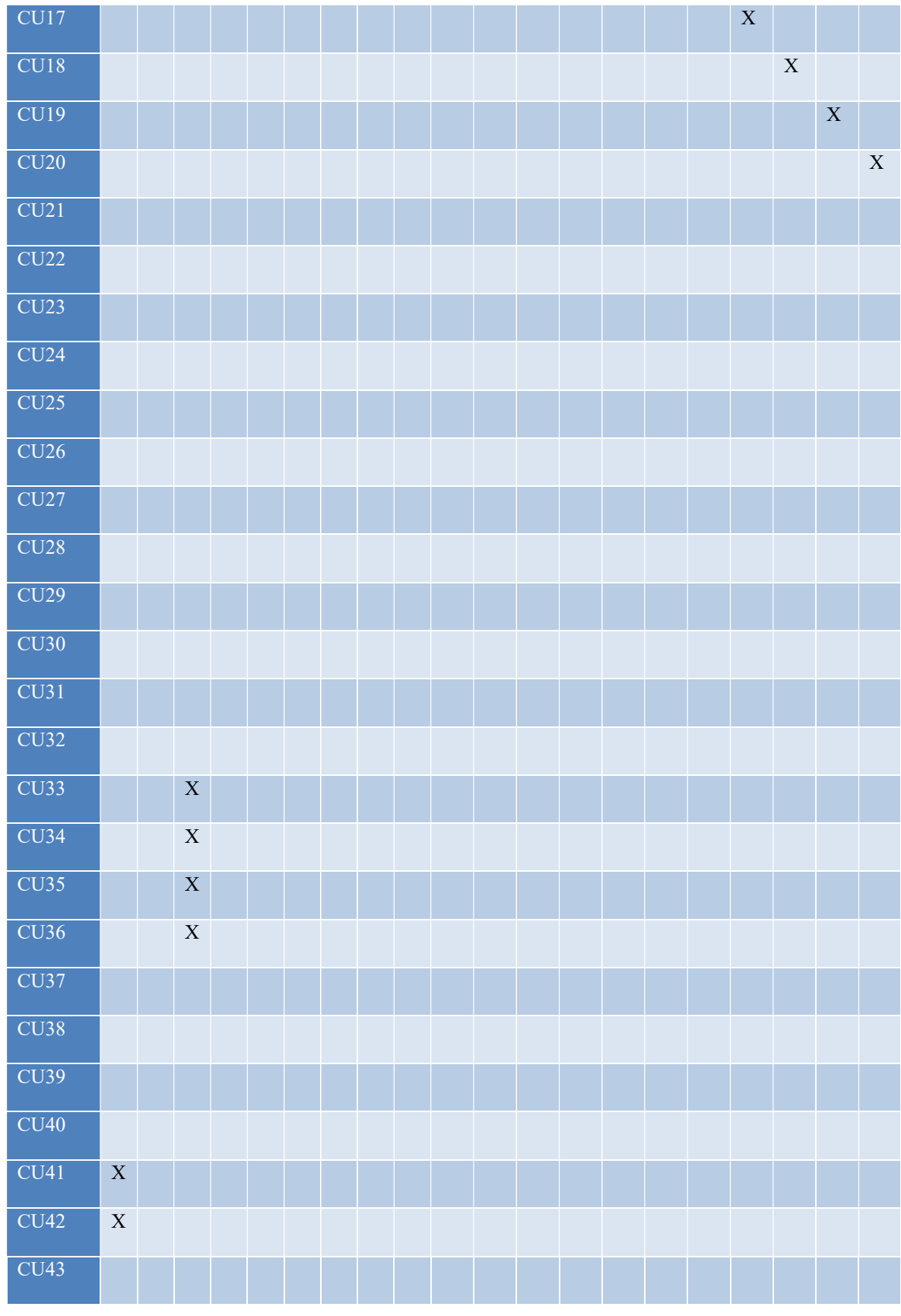
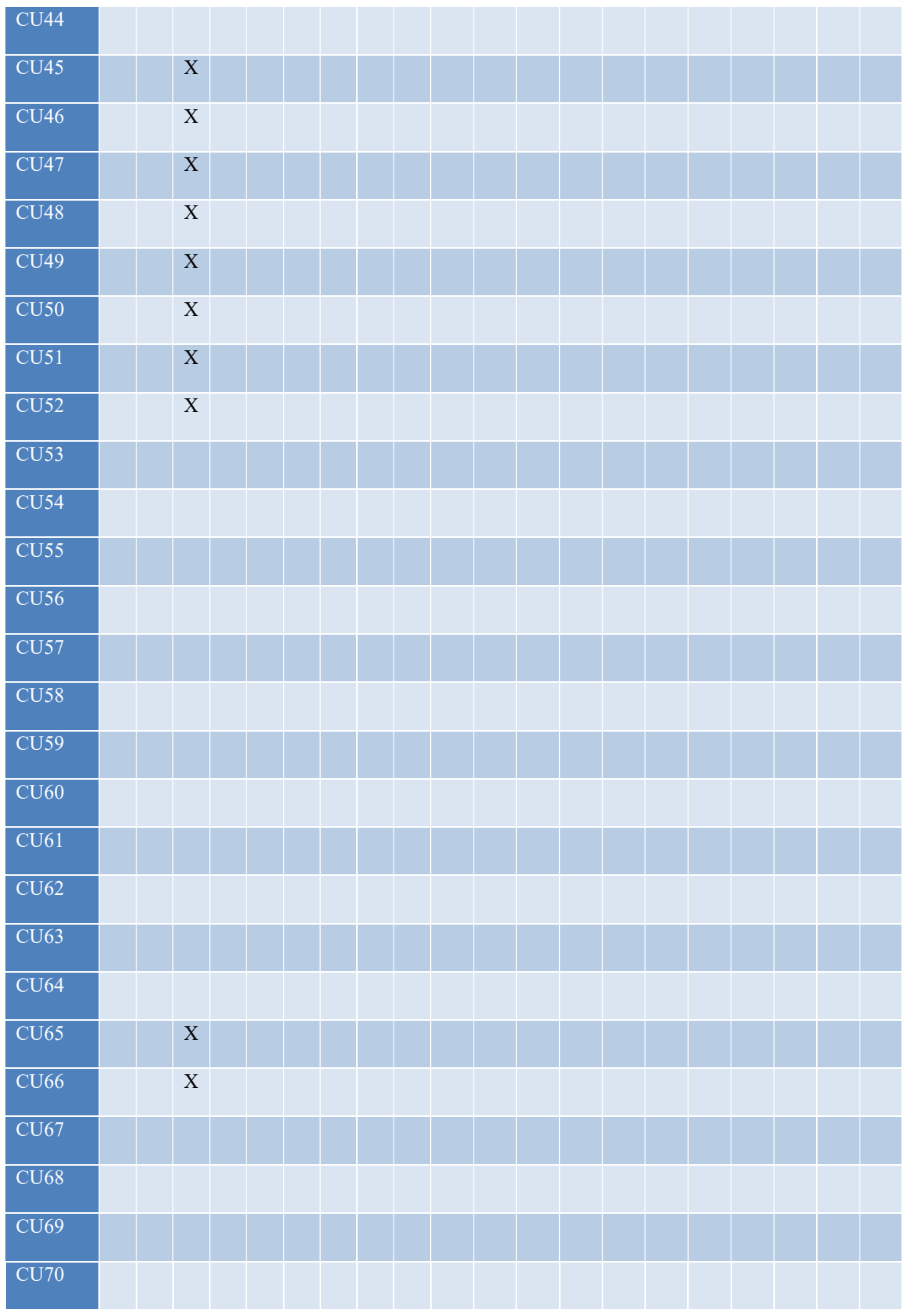

#### Modelo de Casos de Uso

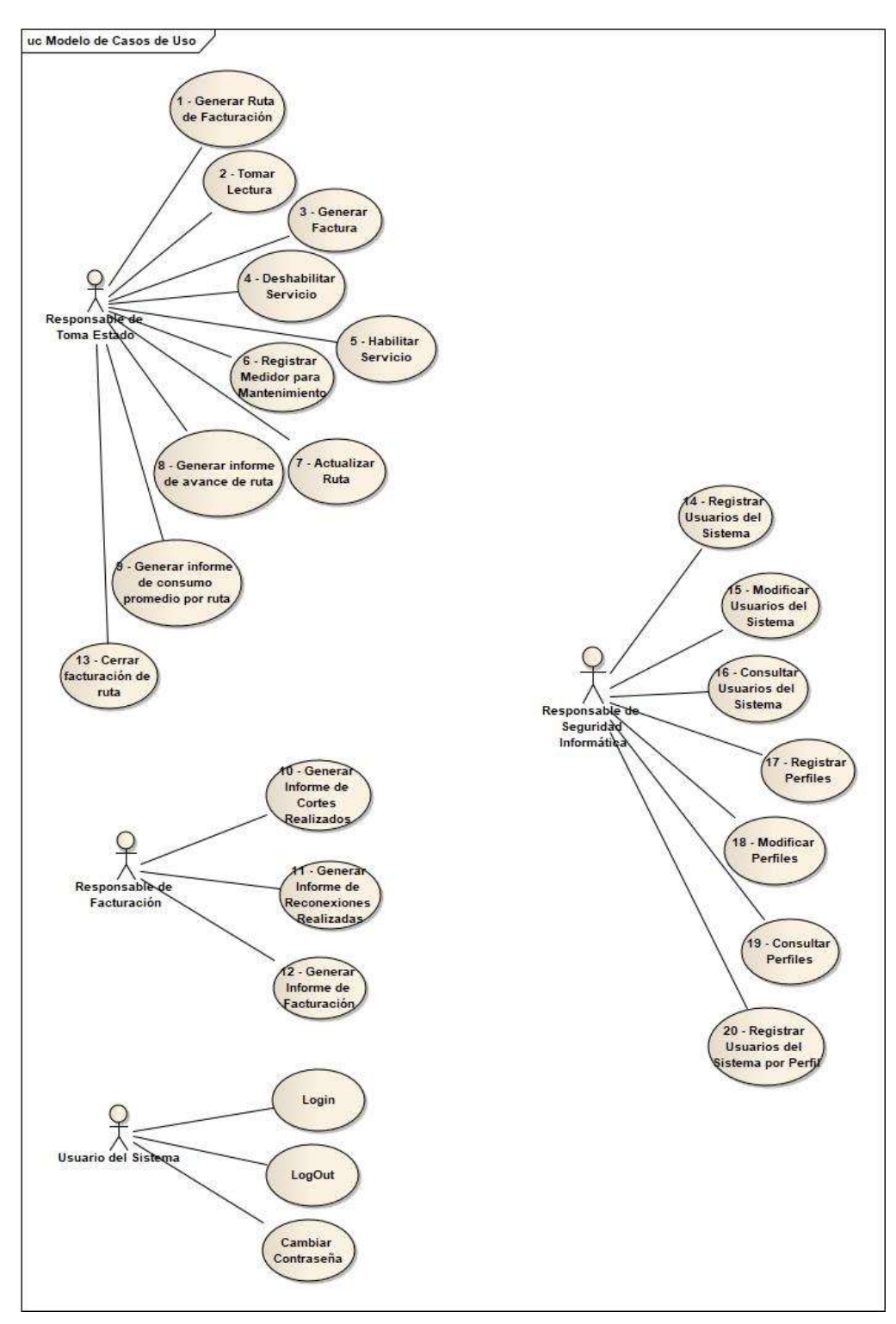

Ilustración 24: Diagrama de Casos de Uso

Esquema creado por el autor.

## Diagrama de Clases

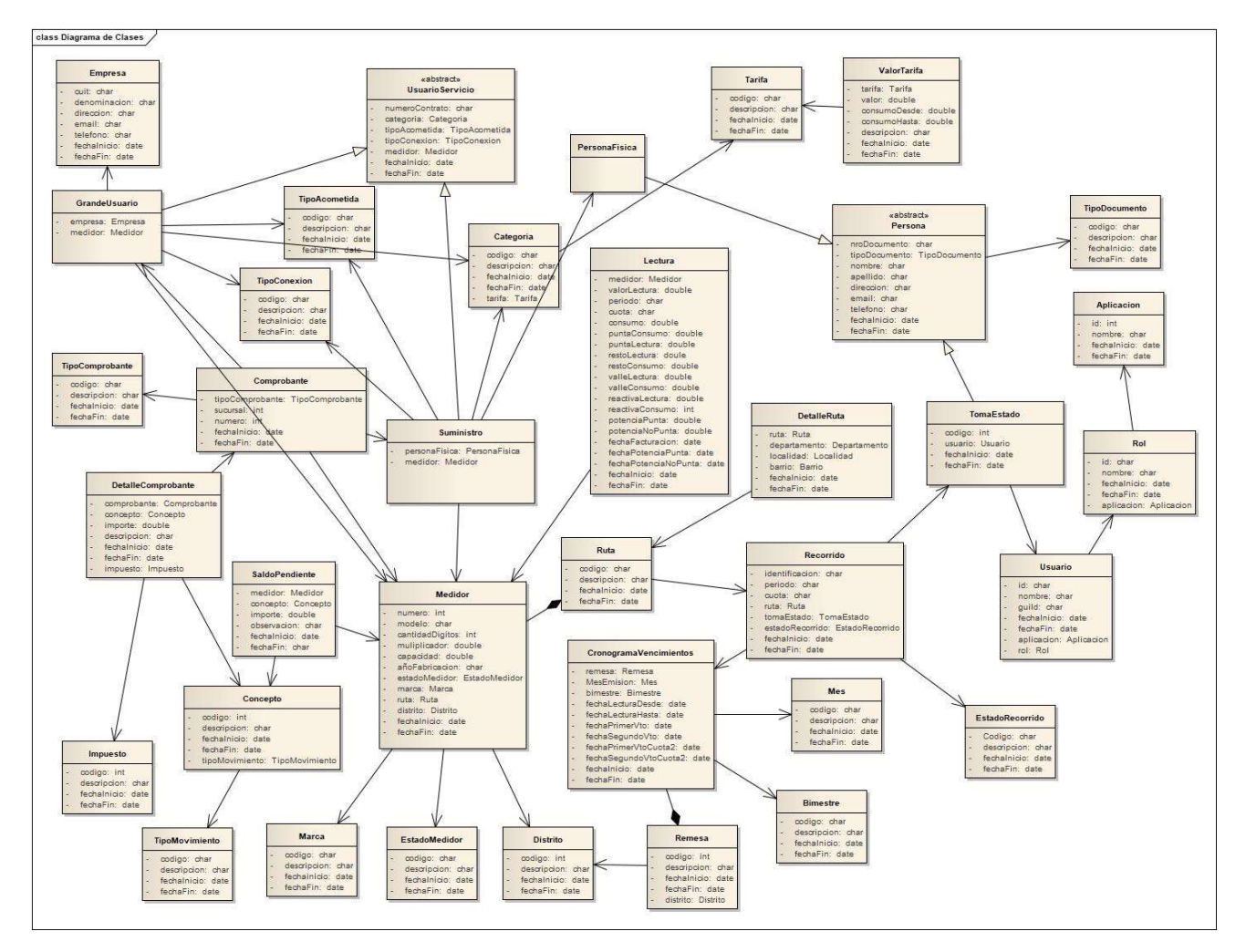

Ilustración 25: Diagrama de clases

Esquema creado por el autor.

## Diagrama entidad Relación

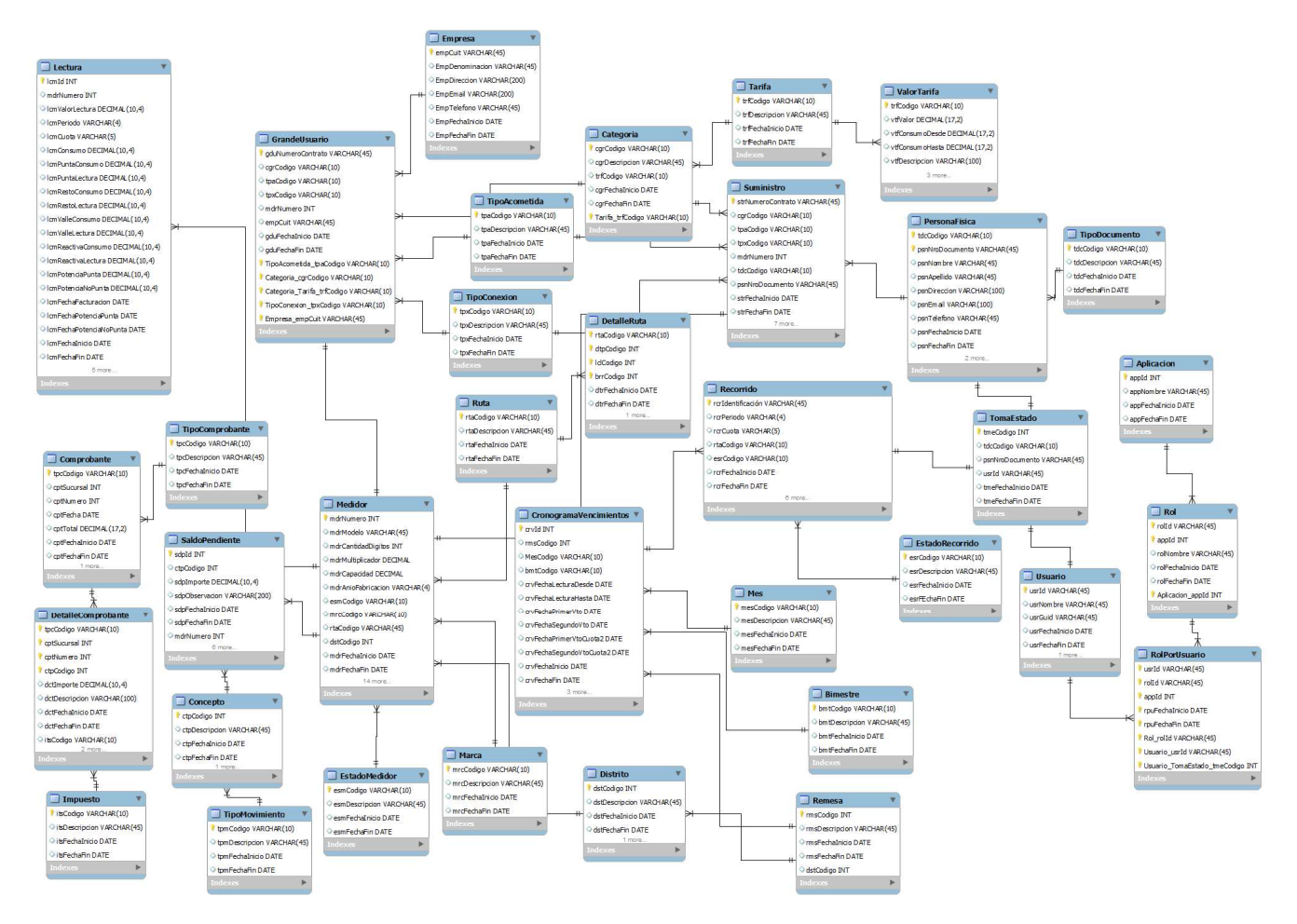

## Ilustración 26: Diagrama de entidad relación

Esquema creado por el autor.

### Descripción de Casos de Uso

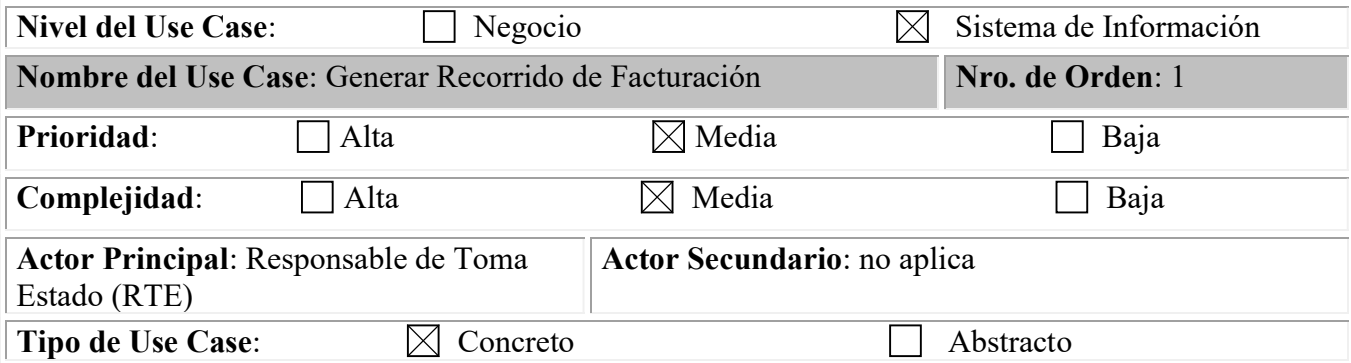

Objetivo: Registrar un nuevo recorrido a realizar incluyendo los medidores abarcados en dicho recorrido con las características de cada uno de ellos y sus tres últimas lecturas.

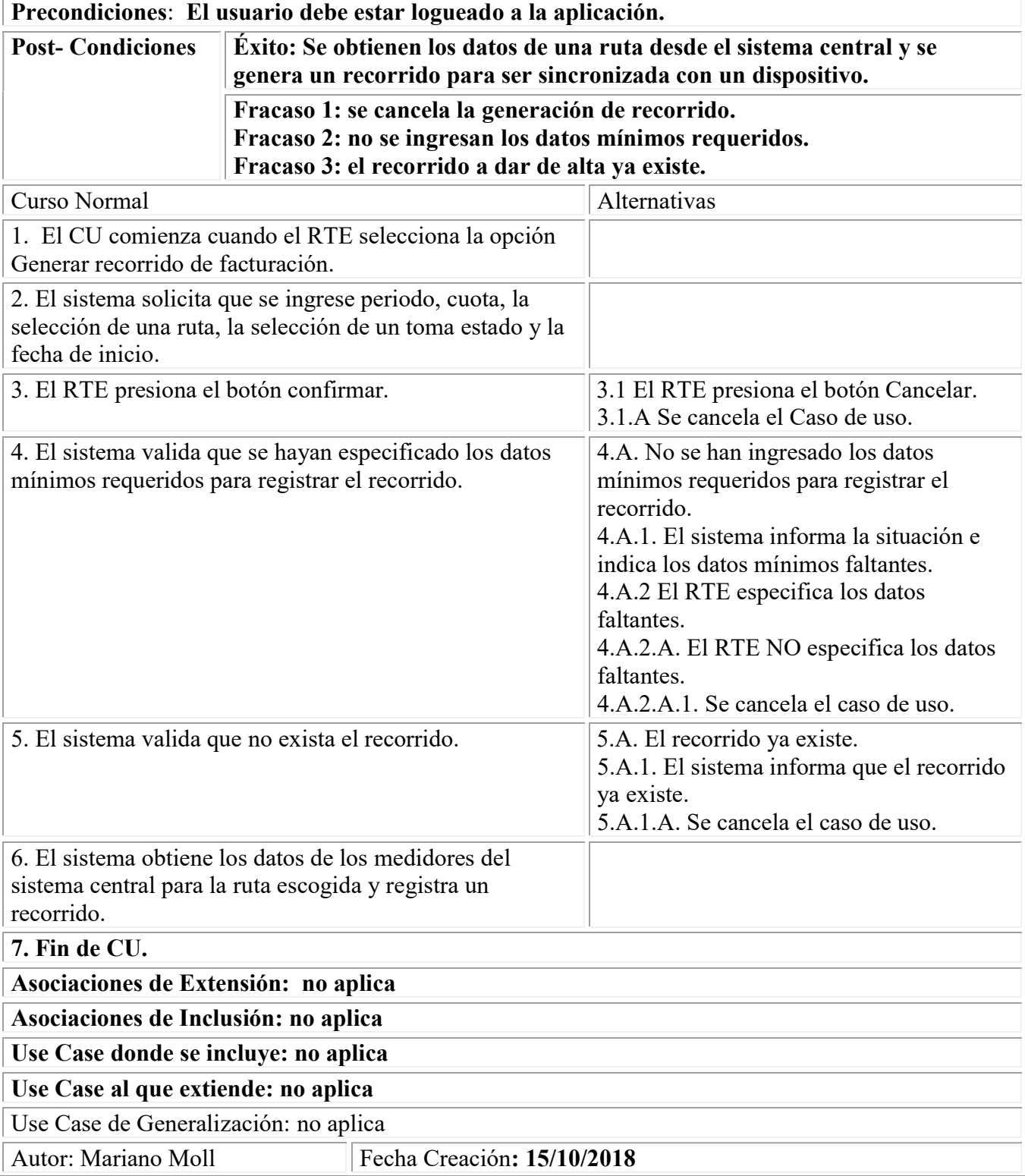

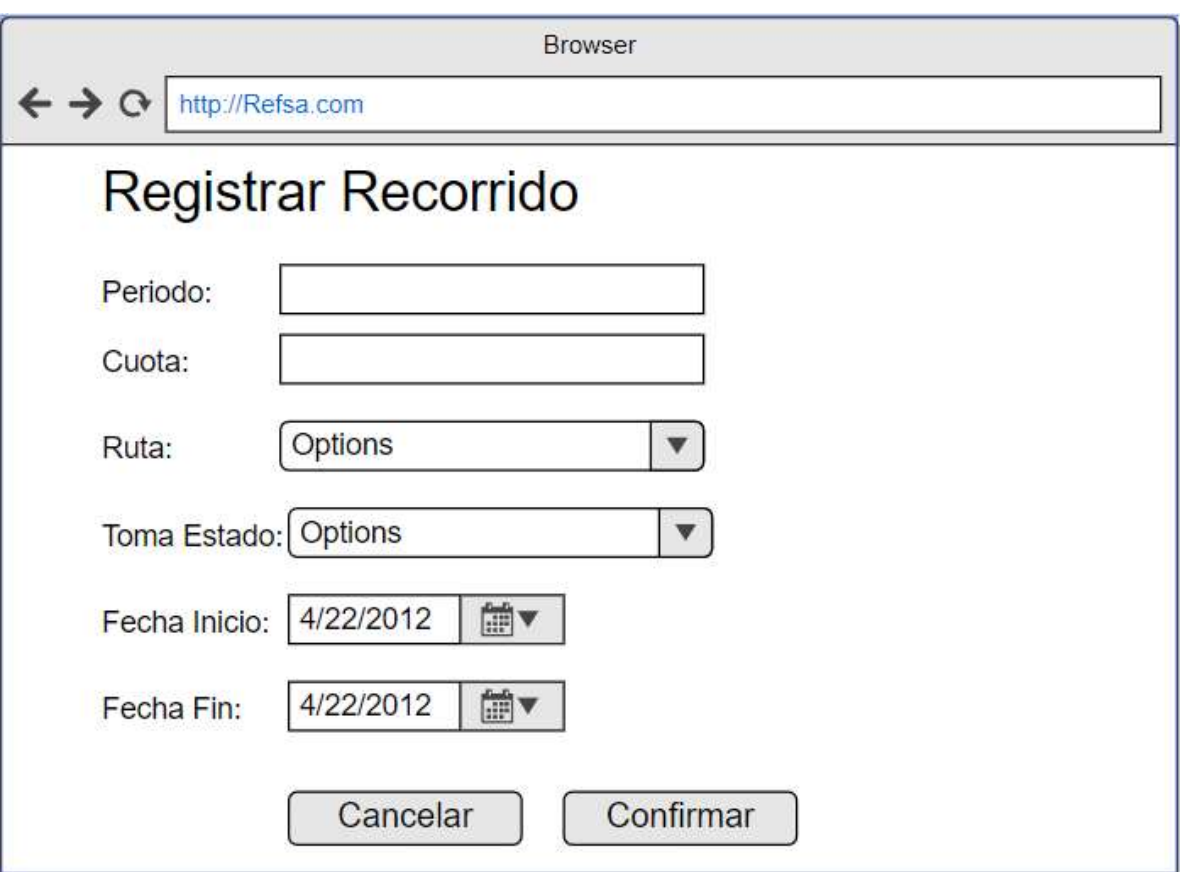

Ilustración 27: Prototipo Generar recorrido de facturación

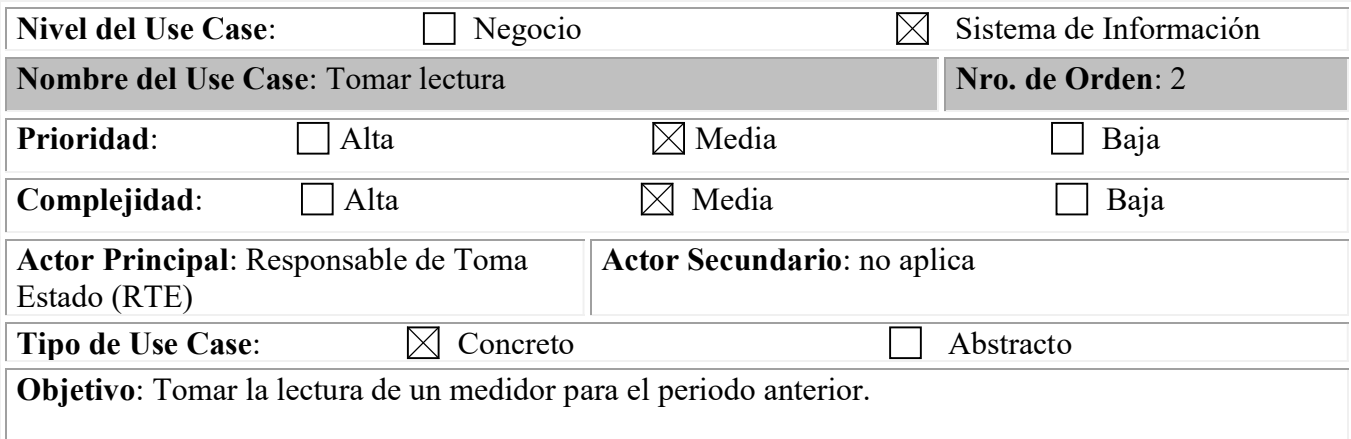

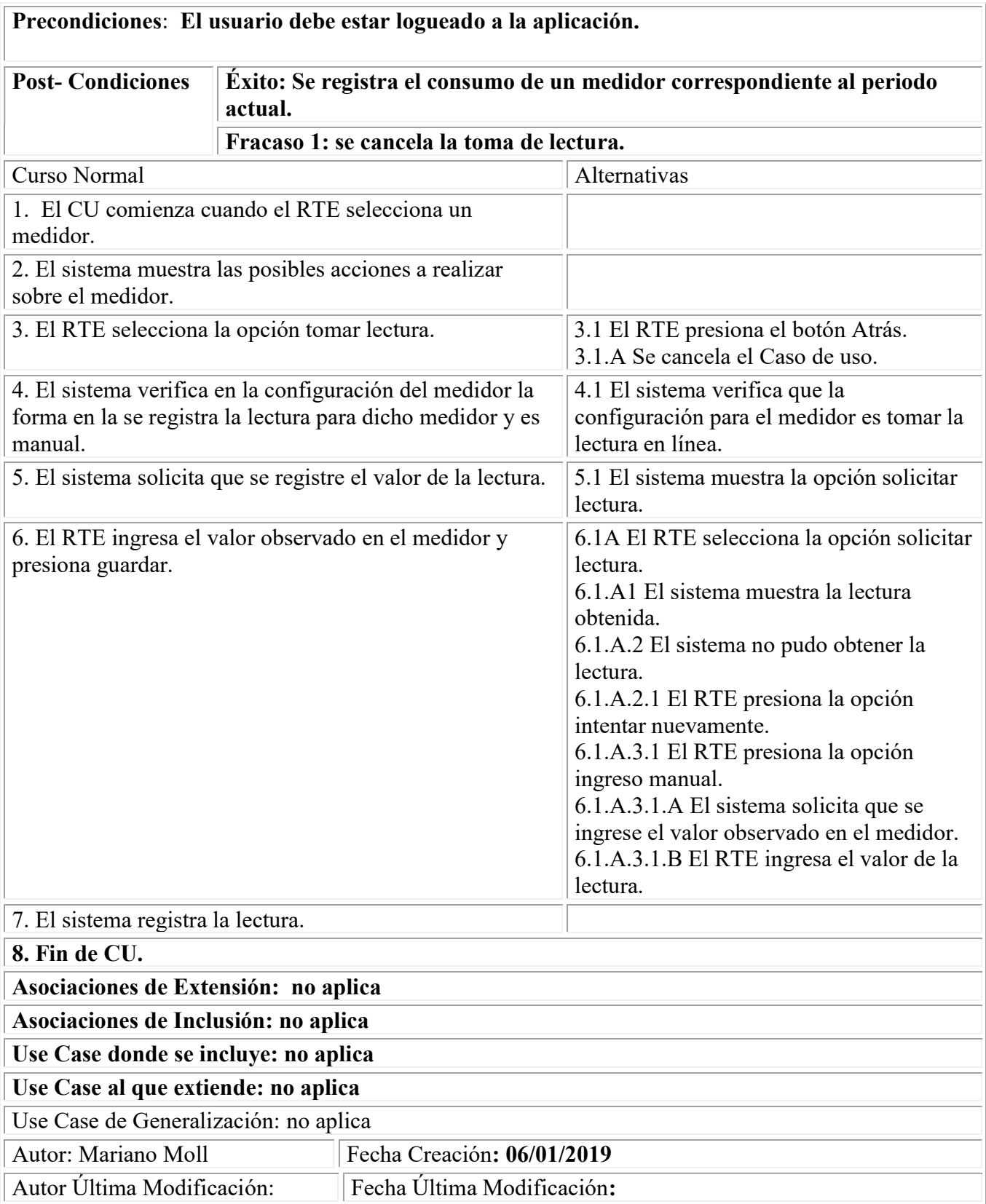

| ▼ Número<br>$\nabla$ Ruta<br>12345<br>1540<br>1540<br>12346<br>1540<br>12347<br>1540<br>12348<br>1540<br>1540<br>1540<br>1540 | <b>v</b> Titular<br>Jose Gomez<br>Martín Villagra<br><b>Emilse Arias</b><br>Adriana Jofre<br>Mónica Juarez<br>Dante Moreno<br>Lucas Manzanero | ▼ Selección<br><b>Seleccion</b><br>Seleccion<br>Seleccion<br><b>Seleccion</b><br><b>Seleccion</b><br><b>Seleccion</b> |
|----------------------------------------------------------------------------------------------------|----------------------------------------------------------------------------------------------------|----------------------------------------------------------------------------------------------------|
|                                                                                                    |                                                                                                    |                                                                                                    |
|                                                                                                    |                                                                                                    |                                                                                                    |
|                                                                                                    |                                                                                                    |                                                                                                    |
|                                                                                                    |                                                                                                    |                                                                                                    |
| 12349                                                                                                    |                                                                                                    |                                                                                                    |
| 12350                                                                                                    |                                                                                                    |                                                                                                    |
| 12351<br>12352                                                                                                    |                                                                                                    |                                                                                                    |
|                                                                                                    |                                                                                                    | <b>Seleccion</b>                                                                                                    |
|                                                                                                    | Adrián Montero                                                                                                    | <b>Seleccion</b>                                                                                                    |
| 1540<br>12353                                                                                                    | Estela Zabala                                                                                                    | Seleccion                                                                                                    |
| 1540<br>12354                                                                                                    | Matías Kross                                                                                                    | <b>Seleccion</b>                                                                                                    |
| 12355<br>1540                                                                                                    | Carlos Coppa                                                                                                    | Seleccion                                                                                                    |
| 1540<br>12356                                                                                                    | Jorge Montiel                                                                                                    | <b>Seleccion</b>                                                                                                    |

Imagen creada por el autor. Imagen creada por el autor. Ilustración 29: Prototipo 1 Tomar Lectura Ilustración 28: Prototipo 2 Tomar Lectura

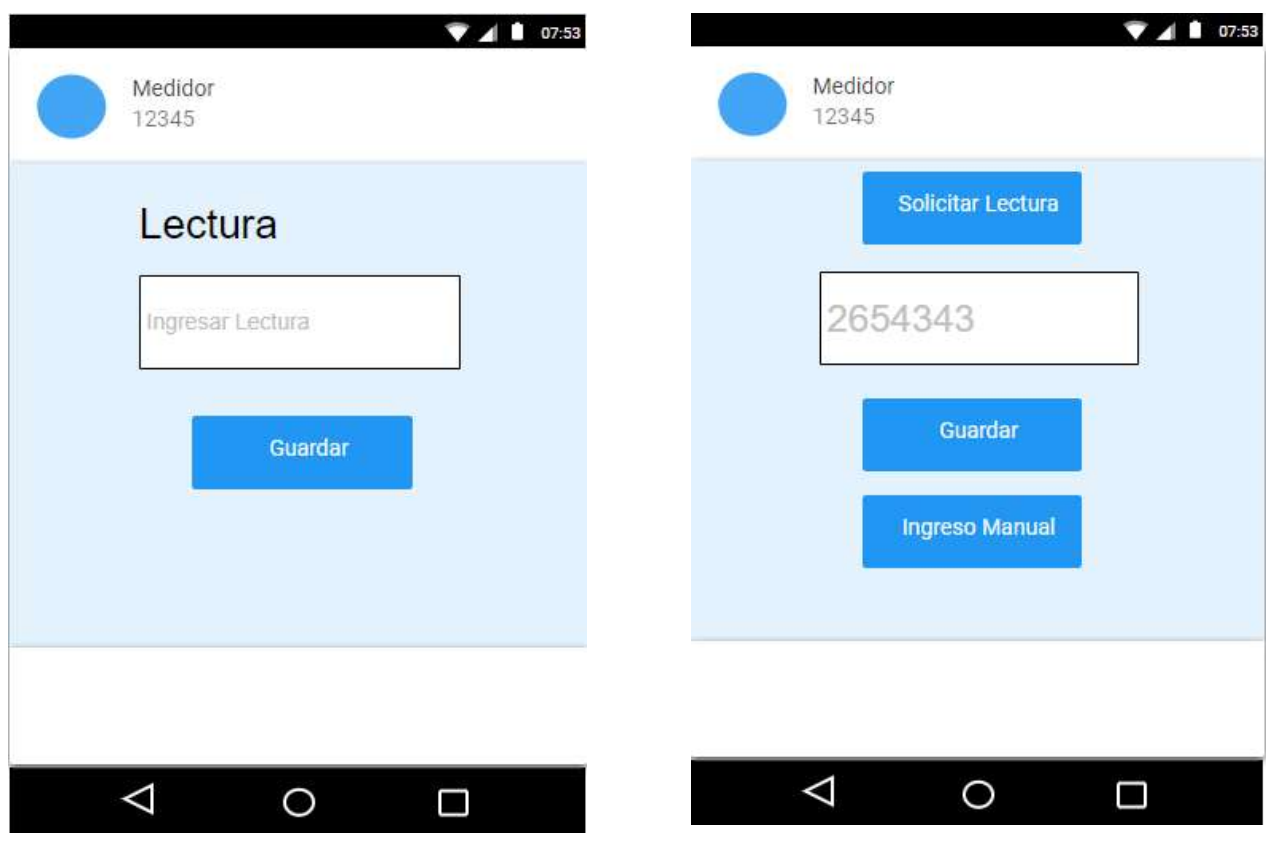

Ilustración 31: Prototipo 3 Tomar Lectura Ilustración 30: Prototipo 4 Tomar Lectura

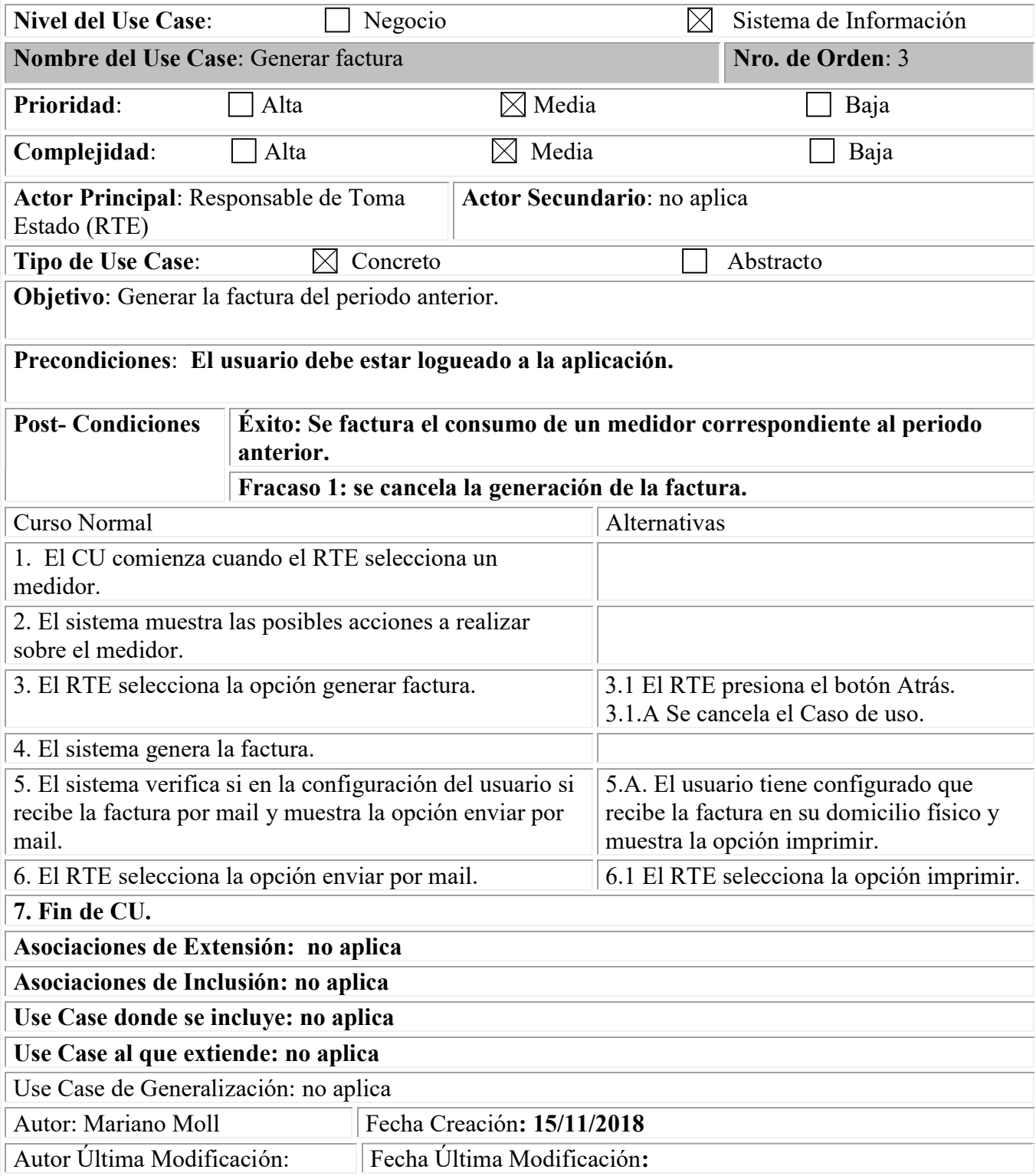

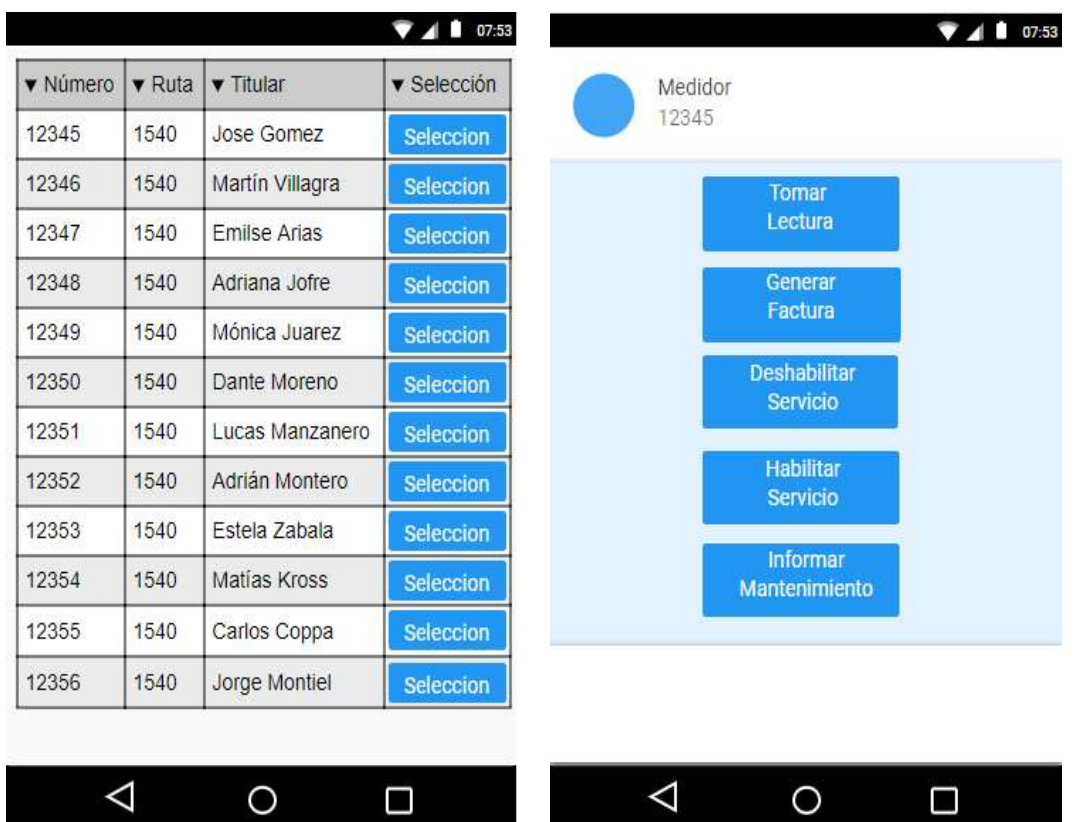

Ilustración 32: Prototipo 1 Generar Factura

Imagen creada por el autor. Imagen creada por el autor.

Ilustración 33: Prototipo 2 Generar Factura

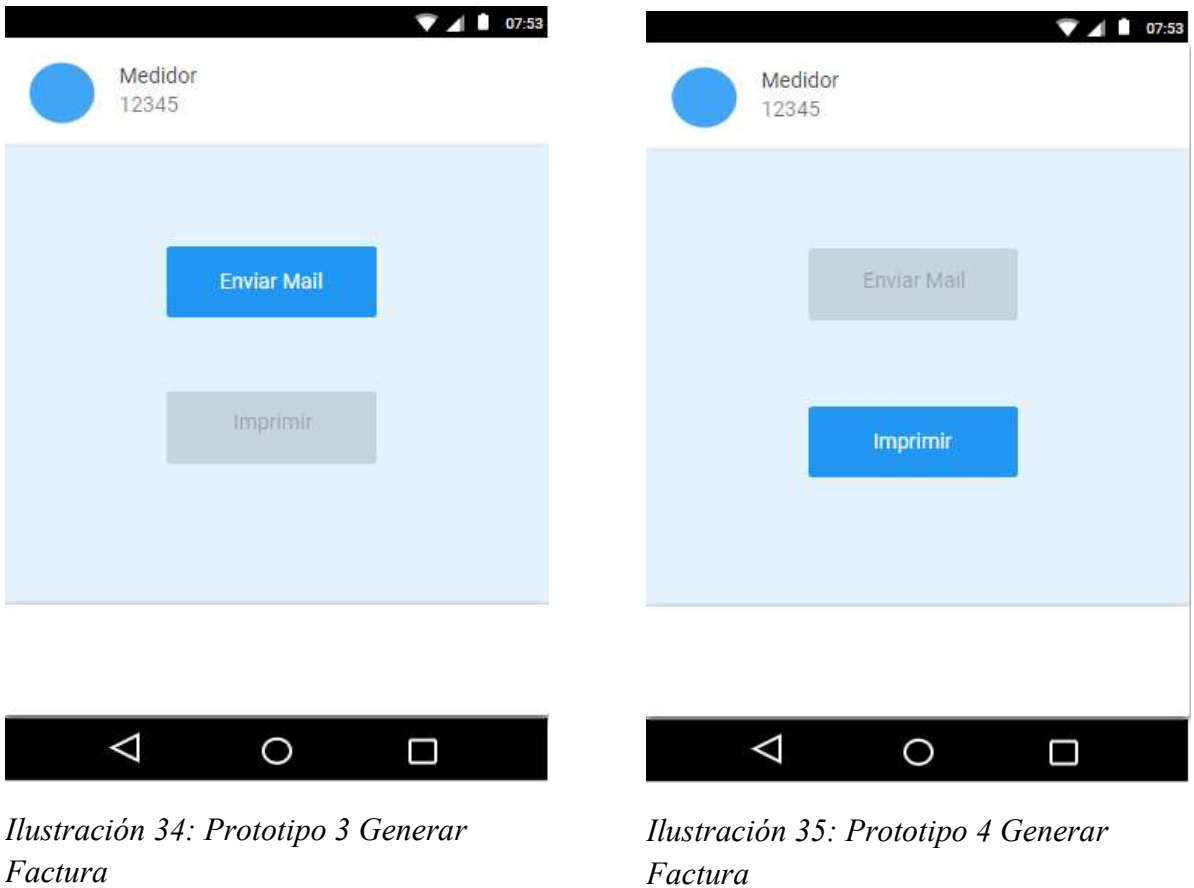

Factura

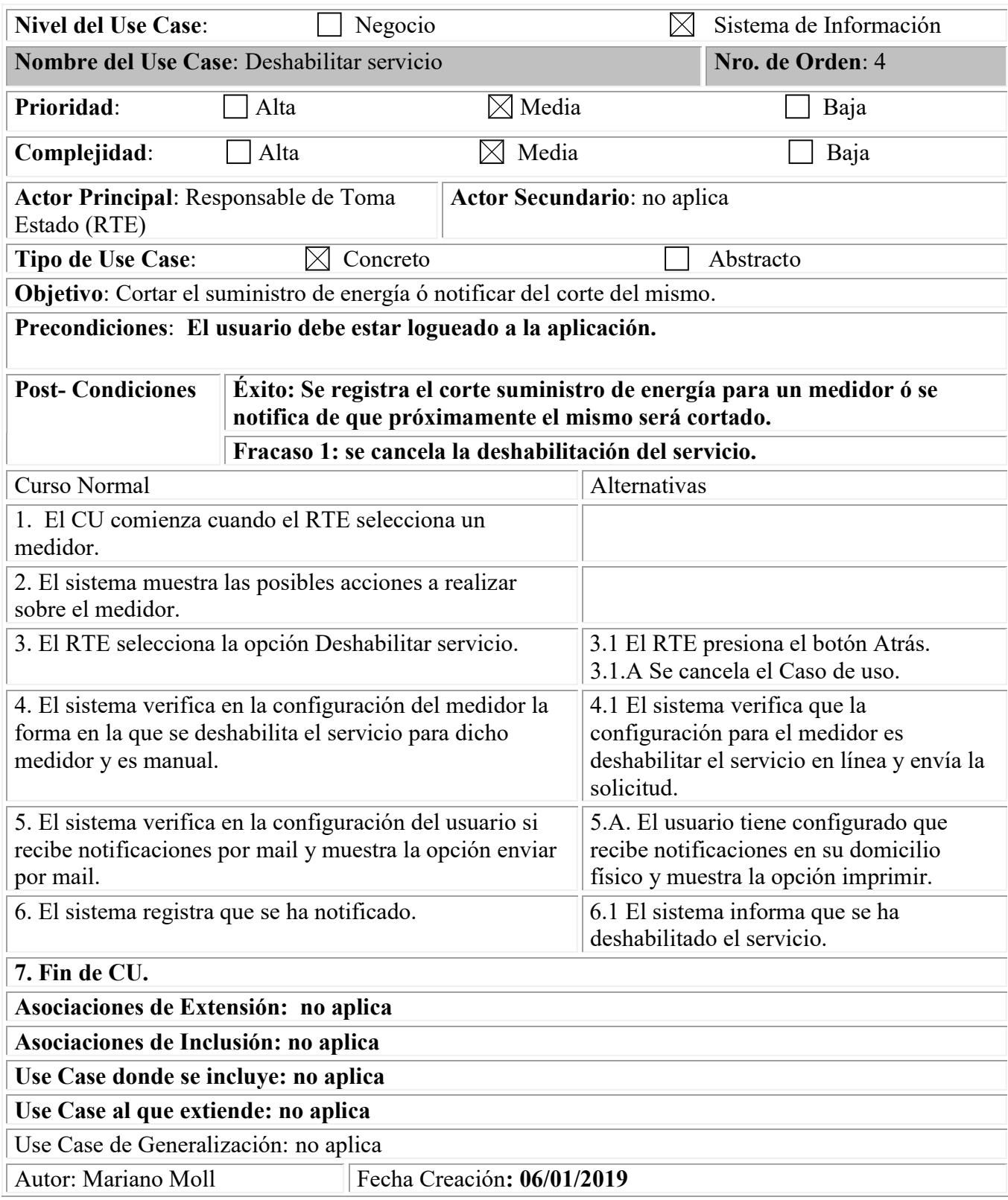

### Autor Última Modificación: Fecha Última Modificación:

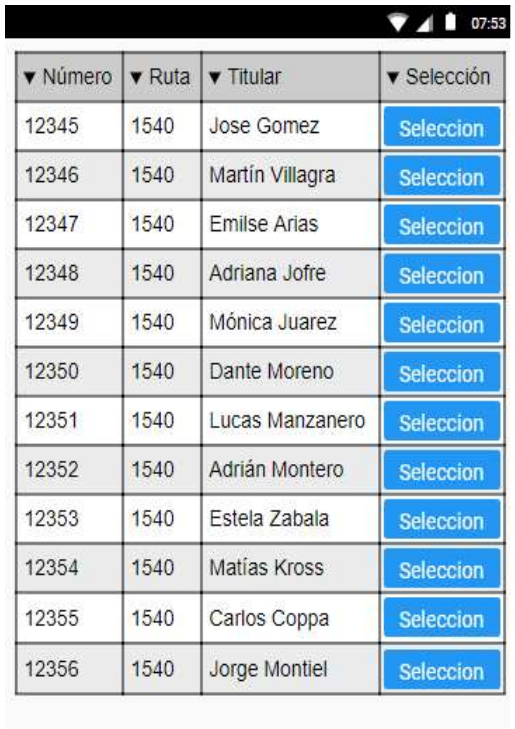

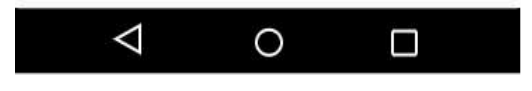

Ilustración 37: Prototipo 1 Deshabilitar Servicio

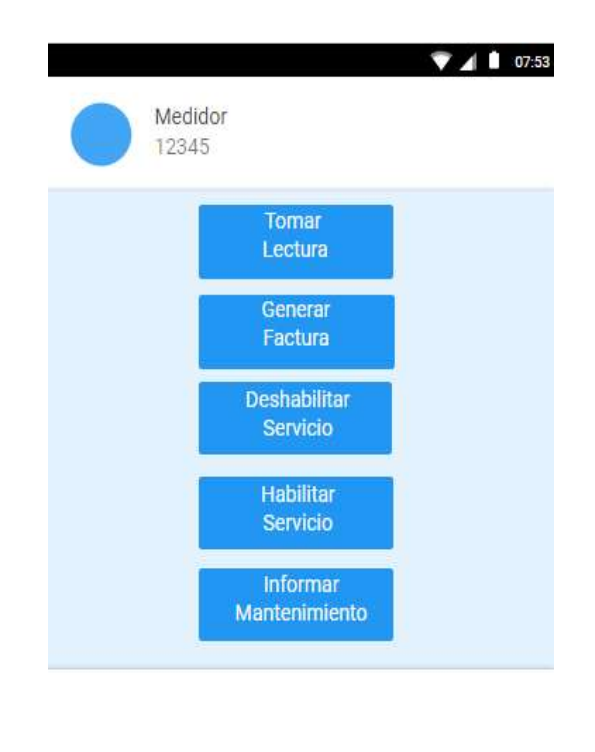

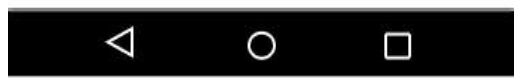

Ilustración 36: Prototipo 2 Deshabilitar Servicio

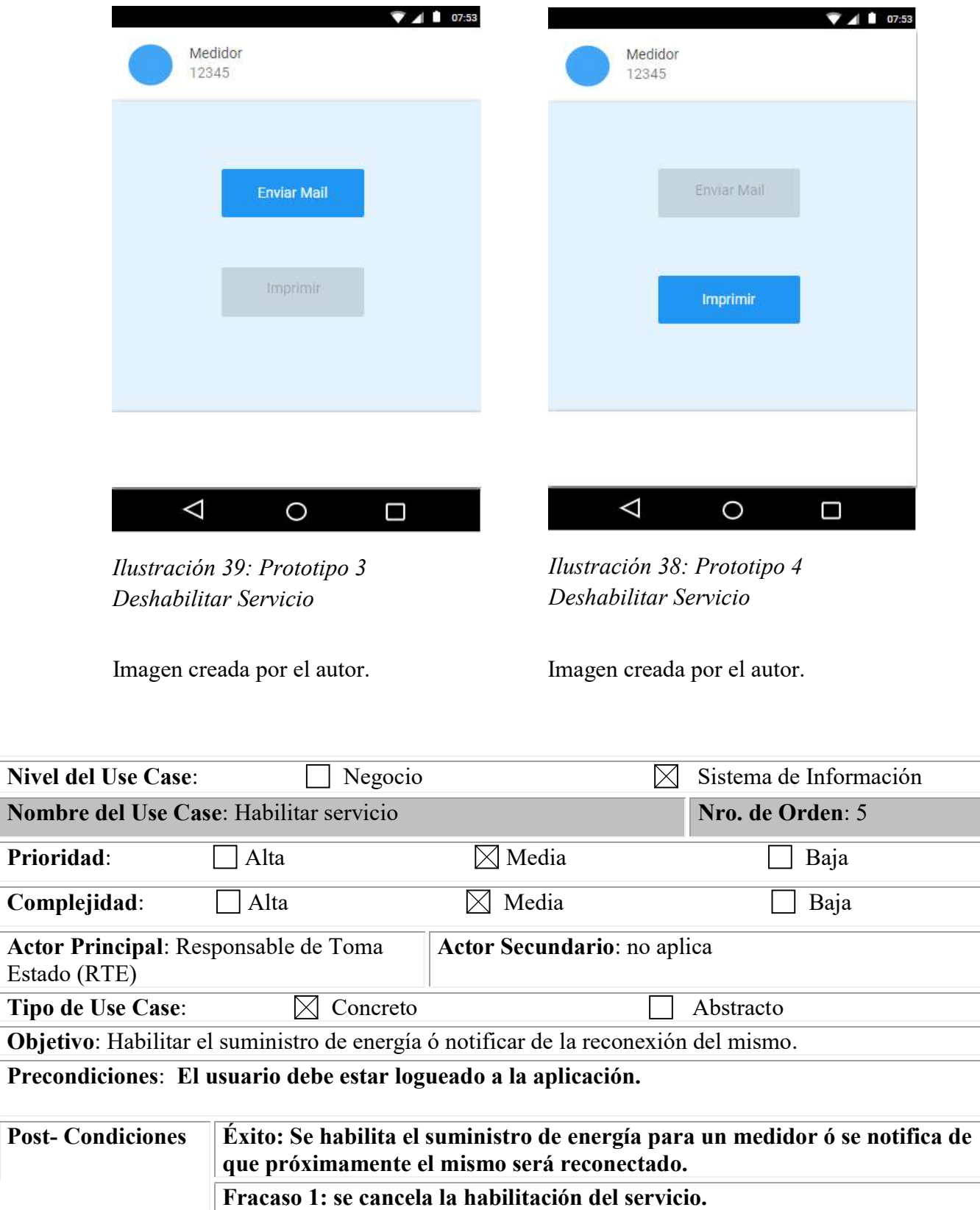

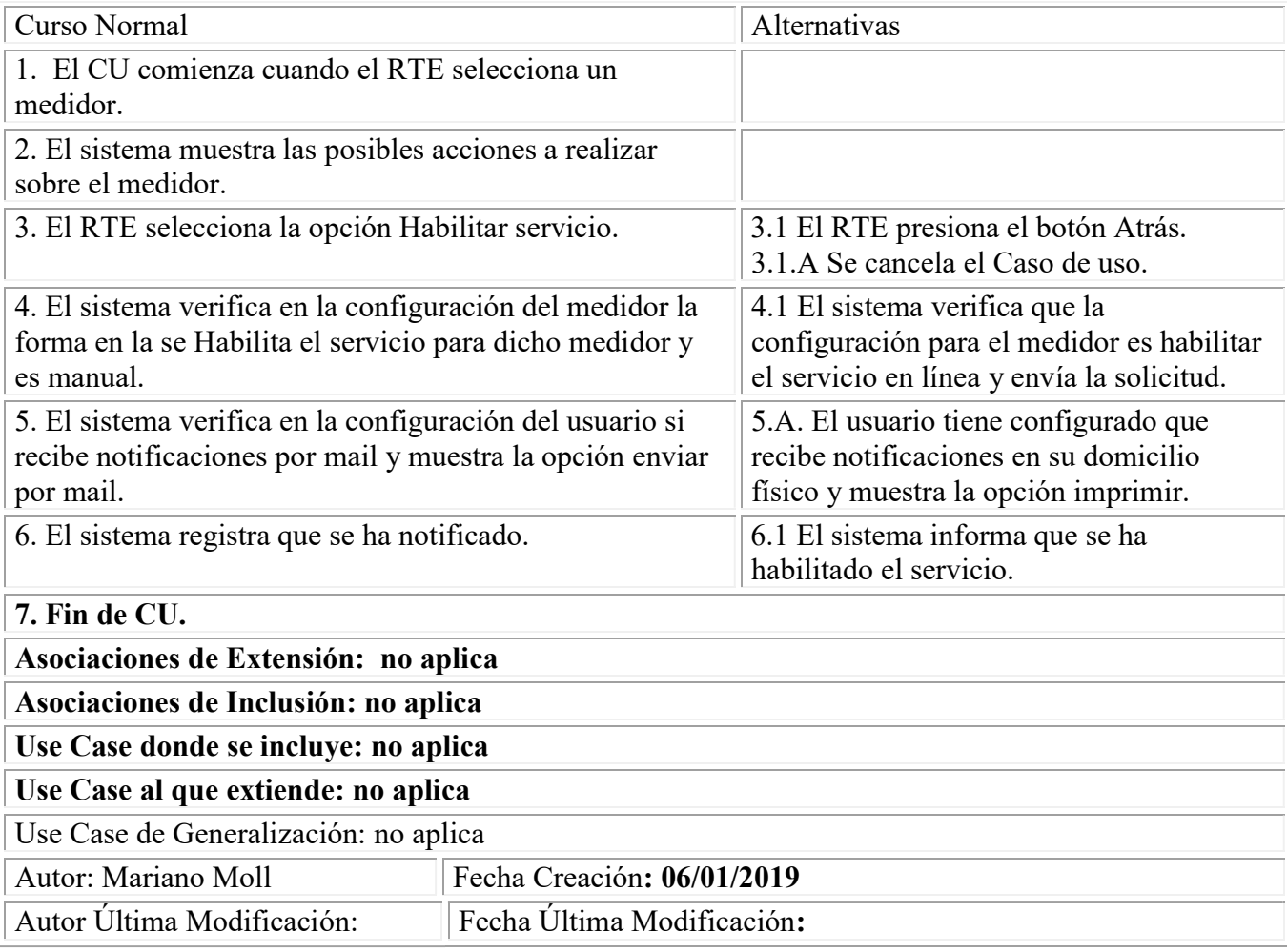

| Número        | <b>v</b> Ruta | <b>v</b> Titular    | ▼ Selección      |  |
|---------------|---------------|---------------------|------------------|--|
| 1540<br>12345 |               | Jose Gomez          | <b>Seleccion</b> |  |
| 12346         | 1540          | Martín Villagra     | Seleccion        |  |
| 12347         | 1540          | <b>Emilse Arias</b> | Seleccion        |  |
| 12348         | 1540          | Adriana Jofre       | Seleccion        |  |
| 12349         | 1540          | Mónica Juarez       | Seleccion        |  |
| 12350         | 1540          | Dante Moreno        | Seleccion        |  |
| 12351         | 1540          | Lucas Manzanero     | Seleccion        |  |
| 12352         | 1540          | Adrián Montero      | Seleccion        |  |
| 12353         | 1540          | Estela Zabala       | Seleccion        |  |
| 12354         | 1540          | Matías Kross        | <b>Seleccion</b> |  |
| 12355         | 1540          | Carlos Coppa        | Seleccion        |  |
| 12356         | 1540          | Jorge Montiel       | Seleccion        |  |

Ilustración 41: Prototipo 1 Habilitar Servicio

![](_page_88_Figure_2.jpeg)

Ilustración 40: Prototipo 2 Habilitar Servicio

![](_page_89_Picture_175.jpeg)

| <b>V</b> Número | <b>v</b> Ruta | <b>v</b> Titular    | ▼ Selección      |  |
|-----------------|---------------|---------------------|------------------|--|
| 1540<br>12345   |               | Jose Gomez          | Seleccion        |  |
| 12346           | 1540          | Martín Villagra     | Seleccion        |  |
| 12347           | 1540          | <b>Emilse Arias</b> | Seleccion        |  |
| 12348           | 1540          | Adriana Jofre       | Seleccion        |  |
| 12349           | 1540          | Mónica Juarez       | Seleccion        |  |
| 12350           | 1540          | Dante Moreno        | Seleccion        |  |
| 12351           | 1540          | Lucas Manzanero     | Seleccion        |  |
| 12352           | 1540          | Adrián Montero      | <b>Seleccion</b> |  |
| 12353           | 1540          | Estela Zabala       | Seleccion        |  |
| 12354           | 1540          | Matías Kross        | Seleccion        |  |
| 12355           | 1540          | Carlos Coppa        | Seleccion        |  |
| 12356           | 1540          | Jorge Montiel       | Seleccion        |  |

Ilustración 43: Prototipo 1 Registrar medidor para mantenimiento

![](_page_90_Figure_3.jpeg)

![](_page_90_Picture_4.jpeg)

Ilustración 42: Prototipo 2 Registrar medidor para mantenimiento

![](_page_91_Picture_0.jpeg)

Ilustración 44: Prototipo 3 Registrar medidor para mantenimiento

![](_page_92_Picture_153.jpeg)

|                 | ▼ Selección<br>▼ Per/Cuota |
|-----------------|----------------------------|
| 2019/01<br>1540 | Seleccion                  |
| 1541<br>2019/01 | Seleccion                  |
| 2019/01<br>1542 | Seleccion                  |
| 2019/01<br>1543 | <b>Seleccion</b>           |
| 1544<br>2019/01 | Seleccion                  |
| 2019/01<br>1545 | Seleccion                  |

![](_page_93_Picture_17.jpeg)

Ilustración 45: Prototipo 1 Actualizar Ruta Ilustración 46: Prototipo 2 Actualizar Ruta

![](_page_94_Picture_10.jpeg)

Ilustración 47: Prototipo 3 Actualizar Ruta

![](_page_95_Picture_160.jpeg)

![](_page_96_Picture_106.jpeg)

Ilustración 48: Prototipo Generar informe de avance de ruta

![](_page_96_Picture_107.jpeg)

![](_page_97_Picture_74.jpeg)

![](_page_98_Picture_110.jpeg)

Ilustración 49: Prototipo Generar informe de consumo

![](_page_98_Picture_111.jpeg)

![](_page_99_Picture_75.jpeg)

![](_page_99_Picture_76.jpeg)

Ilustración 50: Prototipo Generar informe de cortes

![](_page_100_Picture_168.jpeg)

![](_page_101_Picture_111.jpeg)

Ilustración 51: Prototipo Generar informe de reconexiones

![](_page_101_Picture_112.jpeg)

![](_page_102_Picture_76.jpeg)

![](_page_102_Picture_77.jpeg)

Ilustración 52: Prototipo Generar informe de facturación

![](_page_103_Picture_168.jpeg)

![](_page_104_Picture_62.jpeg)

Ilustración 53: Prototipo Cerrar facturación de ruta

# Administración del Proyecto

Para que la gestión del proyecto sea exitosa se contempló planes de riesgos y costos que permitieron identificar variables para que luego en el trayecto del mismo se pueda comparar y tomar acciones al respecto.

De igual manera se tiene en cuenta acciones para trabajar sobre la seguridad informática y la auditoría de sistemas ya que para el cliente son puntos muy importantes.

## Seguridad Informática

La seguridad de la aplicación es uno de los aspectos más relevantes de la solución ya que forma parte de los requerimientos funcionales y no funcionales del sistema.

Para ello se contará con un producto provisto por Genexus denominado GAM (Genexus Acces Manager) que viene integrado con la herramienta de desarrollo y actúa como un proveedor de identidad ofreciendo un login para restringir el acceso a los usuario debidamente autorizados y así habilitar las opciones de acuerdo a cada perfil en base a su autorización y autenticación para la aplicación web y también para la móvil.

Gam permite escalabilidad y brinda Apis para interconexión con otros sistemas y permite autenticarse con twitter, Facebook a través de un servicio externo. Cabe aclarar que la información se almacena y se envía por la aplicación de manera encriptada.

Este producto provee la administración de roles , usuarios, tipos de autenticación, administración de permisos, configuración de repositorios de conexión y configuración de aplicaciones.

También prevé actuar como proveedor de identidad para otras aplicaciones externas a través de webservice lo que permitirá concentrar y reutilizar la administración de usuarios y perfiles.

### Auditoría de Sistemas

La auditoría del presente sistema es importante debido a que permitirá identificar la trazabilidad de las operaciones y quien las llevó a cabo. Para ello se presenta en primer lugar una definición sobre la eliminación de datos que consiste en que no será posible el borrado físico de registros de la base de datos sino que será contabilizado con fecha de baja, es decir que se realizará baja lógica de los registros. Esto significa que aquellos registros de las tablas del sistema que posean una fecha de baja no serán tenidos en cuenta como información activa y por ende no estará visible en el sistema.

Todas las tablas del modelo de datos contendrán seis columnas de auditoría determinadas por una fecha y un usuario por cada operación de alta, modificación y baja. Estas columnas serán completadas por triggers creados a nivel de la base de datos para las operaciones mencionadas. Estos triggers serán los encargados de restringir la eliminación los registros de las tablas.

Debido a que no se contempla en el alcance del presente proyecto la explotación de la información de auditoría, no se contará con funcionalidades o módulos que faciliten las consultas de datos sobre las transacciones realizadas pero sí estará disponible esta información para consultas por base de datos o explotación con una herramienta externa.

### Riesgos

En esta sección se presenta una matriz con los riesgos principales identificados, los cuales han sido contemplados en un proceso de análisis cualitativo al estimar su impacto y probabilidad y también en un análisis cuantitativo para contabilizar el monto al que podría incrementarse el costo proyecto si los riesgos negativos se presentan.

A continuación se muestra la matriz de riesgos, donde se puede observar que el incremento en los costos de la compra de equipamiento y mano de obra se trasladan al cliente por posibles fluctuaciones en la economía. Por el contrario, todo lo que respecta a los costos de análisis, diseño de la arquitectura e implementación por desvíos o baja calidad serán

abordados con la estrategia de evitarlos y en cuanto a la resistencia de los usuarios finales la postura es mitigar a través de sesiones de capacitación, prueba y reuniones de involucramiento en el proyecto.

![](_page_106_Picture_66.jpeg)

Ilustración 54: Matriz de Riesgos

Esquema creado por el autor.

### Costos

Este apartado incluye los costos que deberá incurrir el proyecto en cuanto a adquisiciones de bienes, licenciamientos, otros y mano de obra. Cabe aclarar que la mano de obra en lo que se refiere a actividades de etapas hasta la implementación, no tendrá costo alguno ya que al tratarse de un trabajo final, el desarrollo de las mismas serán efectuadas para el cumplimiento de dicha tesis, de todas manera se presupuesta para obtener el costo en función del esfuerzo estimado. A continuación , se presenta una matriz con los costos estimados.

Los valores de la mano de obra han sido obtenidos desde el sitio de consejo profesional de ciencias informáticas de Córdoba (Honorarios: Consejo profesional de ciencias informáticas de Córdoba, 2019) y se tomó como valor de referencia el mínimo de la hora de cada tipo de profesional. En la columna cantidad de la matriz de adquisiciones se expresa en horas para aquellas filas que indican mano de obra de algún profesional.

|          | $0$ $\Box$<br><b>Adquisición</b>                            | Cantidad | Tipo          | Modalidad             | Inicio Estimado | Presupuesto Estimado | Total          |
|----------|-------------------------------------------------------------|----------|---------------|-----------------------|-----------------|----------------------|----------------|
|          | Licencia Genexus para desarrollo Web y Movil                |          | Producto      | Compra                | 02/01/19        | \$285,000.00         | \$285,000.00   |
|          | Ingeniero en software - Marco teórico / Diseño metodológico | 24       | Servicio      | Contratación          | 04/02/18        | \$1,605.00           | \$38,520.00    |
| 3.       | Analista Funcional - Relevamiento / Diagnóstico             | 36       | Servicio      | Contratación 04/02/18 |                 | \$1,174.00           | \$42,264.00    |
| a.       | Ingeniero en Software - Propuesta de solución               | 20       | Servicio      | Contratación          | 07/16/18        | \$1,605.00           | \$32,100.00    |
| 5        | Analista - Análisis y diseño                                | 160      | Servicio      | Contratación          | 08/17/18        | \$1,412.00           | \$225,920.00   |
|          | Licencia Base de Datos Oracle                               |          | Producto      | Compra                | 12/25/18        | \$680,000.00         | \$680,000.00   |
|          | Desarrollador - Desarrollo                                  | 480      | Servicio      | Contratación          | 12/31/18        | \$1,231.00           | \$590,880.00   |
| 8        | Teléfono Caterpillar Cat S30                                |          | <b>Bienes</b> | Compra                | 12/31/18        | \$18,000.00          | \$18,000.00    |
| $\alpha$ | Analista de testing - Testing                               | 144      | Servicio      | Contratación          | 01/21/19        | \$1,001.00           | \$144,144.00   |
| 10       | Impresora Térmica Bluetooth Portátil                        |          | <b>Bienes</b> | Compra                | 06/15/19        | \$22,000.00          | \$22,000.00    |
| 11       | Rollos de papel térmico                                     |          | <b>Bienes</b> | Compra                | 06/15/19        | \$200.00             | \$200.00       |
| 12       | Teléfono Caterpillar Cat S30                                | 19       | <b>Bienes</b> | Compra                | 06/15/19        | \$18,000.00          | \$342,000.00   |
| 13       | Impresora Térmica Bluetooth Portátil                        | 19       | <b>Bienes</b> | Compra                | 06/15/19        | \$22,000.00          | \$418,000.00   |
| 74.      | Rollos de papel térmico                                     | 19       | Bienes        | Compra                | 06/15/19        | \$200.00             | \$3,800.00     |
| 75       | Implementador de Sistema - Implementación                   | 160      | Servicio      | Contratación          | 08/17/18        | \$945.00             | \$151,200.00   |
| 361      | <b>Total General</b>                                        |          |               |                       |                 |                      | \$2,994,028.00 |

Ilustración 55: Matriz de costos

Esquema creado por el autor.

## Implementación

En cuanto a la implementación del producto está previsto que el componente web sea desplegado en servidores de testing de servicios y consultoría y con respecto al componente móvil, se realizará la entrega de la APK e instalada en teléfonos homogéneos a los propuestos para la realización de pruebas de aceptación antes de la entrega a la empresa Refsa S.A.

También se hace entrega de los archivos de configuración inicial de la base de datos con las configuraciones necesarias para el correcto funcionamiento del sistema.

## Normas Técnicas

Para la instalación de la aplicación web es necesario contar en el servidor de aplicaciones con sistema operativo Linux Centos 7 instalación estándar ó Windows server 2016, si bien la aplicación podrá correr en cualquiera de los dos sistemas mencionados se recomienda optar por el primero debido a que no tiene costo de licenciamiento, además es más seguro en cuanto a vulnerabilidades.

También es necesario contar con instalación de java 8 que es la versión con la que se encuentra compilada la aplicación.

Además el equipo debe tener instalado como servidor de aplicaciones Apache Tomcat 8.5 en la versión adecuada de acuerdo al sistema operativo base montado sobre el puerto 8080.

Para el resguardo de los datos se necesita una base Oracle 11g Enterprise edition compatible con el sistema operativo sobre el cual será instalada.
En cuanto a la aplicación móvil se necesita como requerimiento que los teléfonos tengan Android versión 8 o superior recomendada.

Para una mejor administración de los servidores se recomienda que la base de datos y la aplicación se encuentren instalados en servidores distintos para obtener una mejor performance en el funcionamiento. En este punto se sugiere que dichos servidores sean virtuales lo que permite la administración de manera más sencilla de los mismos.

#### Planes de acción

Los pasos sugeridos antes de la puesta en marcha en entorno productivo son generar sesiones de capacitación de acuerdo a los perfiles de los usuarios finales, aprovechando dicho momento para realizar entrega de los nombres de usuario y password con su correspondiente perfil y datos de conexión. Se propone que los grupos sean de pocas personas por sesión. A continuación se muestra una tabla propuesta para la planificación de dichas capacitaciones.

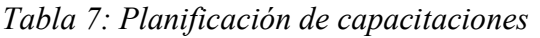

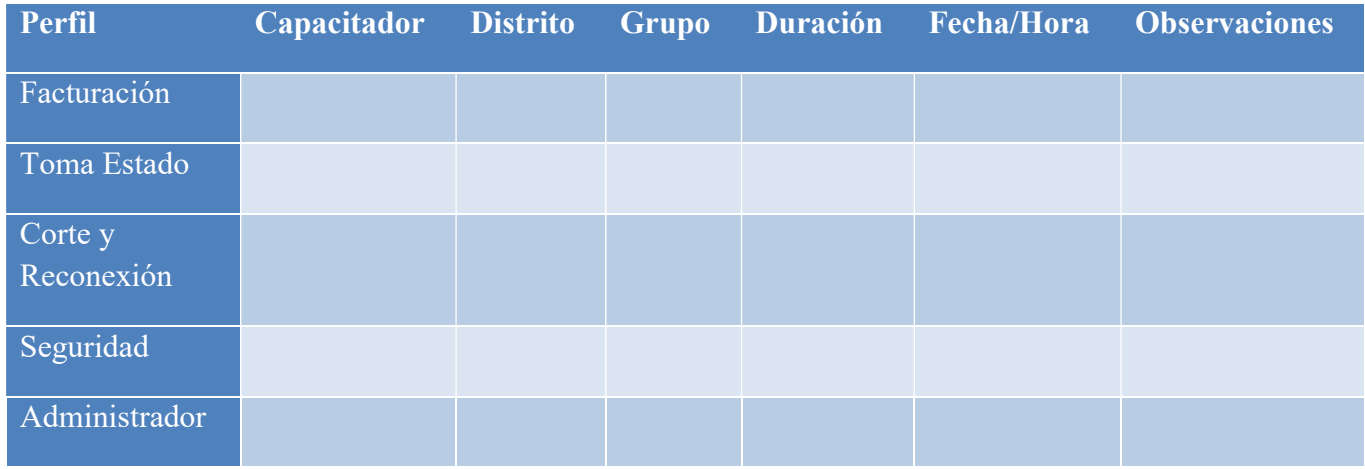

Esquema creado por el autor.

### **Conclusiones**

El presente trabajo ha significado muchas instancias de aprendizaje, reafirmación e integración de conocimientos que seguramente serán aplicados con mayor efectividad en futuros proyectos.

En cuanto al objetivo general que era implementar una aplicación móvil para la toma de lectura y facturación de energía eléctrica y un componente web para la administración de usuario, la sincronización de los dispositivos móviles y la generación de informes, podemos afirmar que el mismo ha sido cumplimentado con un balance positivo implementando las funcionalidades propuestas más importantes.

Por el lado de los objetivos específicos y más precisamente el primero que era realizar un relevamiento consistente, principalmente sobre el área de facturación, podemos indicar que el mismo ha sido la sólida base ya que junto con el segundo objetivo de estudiar, entender y dominar los procesos de negocio de recolección de lecturas y facturación representaban un punto muy importante al conseguir un amplio dominio del problema que facilitaran el análisis de este.

El tercer objetivo, diseñar una buena arquitectura de las aplicaciones tanto móvil como web alcanzaron su connotación positiva al crear estructuras y componentes de software que permitieron al momento de la implementación, la reutilización de los mismos para obtener un mayor encapsulamiento y simplicidad en la mantención del producto, a su vez esto también permitirá la escalabilidad del sistema y la implementación incremental del mismo.

Como en todo proyecto, existen riesgos y este no fue la excepción. De los riesgos contemplados emergieron los de impacto económico por la suba de los precios en los equipamientos presupuestados, para ello se podría buscar alternativas de menor costo pero con inferiores características técnicas que las recomendadas.

Otro riesgo que no se presentó pero que está latente y podría tomar protagonismo es la resistencia de los usuarios, que si bien algunos grupos han visto los prototipos de las aplicaciones y no han manifestado interés ni descontento, se pronostica una activación de este riesgo con gran impacto al momento del lanzamiento en producción. La recomendación en este punto es acompañar a los usuarios con jornadas de capacitación e

2019 110

involucramiento para que puedan perder el miedo y obtener la confianza necesaria para percibir los beneficios que suscitan del producto, a su vez se considera clave la realización de pruebas en paralelo con los sistemas actuales y la puesta en marcha de manera incremental con rutas de facturación testigos.

Un riesgo no contemplado y que ha impactado en el cronograma directamente fue la adquisición de las licencias de desarrollo que fueron demoradas por procesos administrativos y que retrasaron el comienzo de la fase de construcción.

Otro de los riesgos no tenido en cuenta fue que por desconocimiento de la tecnología propuesta más precisamente en su componente móvil, la estimación no fue acertada debido a que la impresión por bluetooth desde un teléfono necesita de interfaces especiales que faciliten dicha acción, esto derivó en tareas de investigación, colaboración de ayudas externas y hasta consultas directas al fabricante de la herramienta Genexus.

En relación al estado de situación del producto, si bien el mismo cuenta con las funcionalidades propuestas implementadas, es posible que el cliente final solicite prestaciones que no han sido contempladas en el alcance de dicho proyecto, de todas maneras será posible el desarrollo e implementación de las mismas luego.

La aplicación móvil será provista como un instalador para dispositivo con Android y el componente web será desplegado en entorno de testing del cliente Servicios y Consultoría S.A., haciendo entrega de los fuentes y la documentación correspondiente.

Como reflexión personal pienso que he podido aplicar muchos de los conceptos adquiridos de una manera bastante sólida, cuidando los criterios adoptados en función del producto y tal vez el desafío sea seguir aprendiendo y perfeccionándose en las áreas de conocimiento de la gestión del proyecto para poder conducir los mismos a buen puerto de una mejor manera.

Finalmente, con este trabajo he podido descubrir una industria muy interesante para explorar y trabajar pero al mismo tiempo, con la sensación de que se encuentra un tanto estancada y que si bien esto puede depender del punto geográfico en el que nos

posicionemos, tiene muchísimos aspectos para evolucionar e innovar con ideas creativas, simples y efectivas al menos en Argentina.

Ojalá mi propuesta aporte un granito de arena a la causa.

# Bibliografía

- Análisis FODA. (7 de 04 de 2019). Obtenido de Análisis FODA: https://www.analisisfoda.com/
- Anderson, D., & Carmichael, A. (19 de 06 de 2018). leankanban.com. Obtenido de https://leankanban.com/wpcontent/uploads/2017/11/EssentialKanbanSpanishEversion.pdf
- Boehm, B. (1998). A Spiral Model of Software Development and Enhancement. CA, USA: IEEE Computer.
- De-La-Cruz-Londoño, C. A., & Castro-Guevara, G. A. (2014). La ingeniería de requerimientos en las pequeñas empresas del departamento de Risaralda. Lámpsakos, 110-119 .
- El experto te cuenta: foronuclear.org. (18 de Junio de 2018). Obtenido de foronuclear.org: https://www.foronuclear.org
- Gobierno de la Nación Argentina. (03 de 15 de 2019). Obtenido de Argentina.gob..ar: https://www.argentina.gob.ar/normativa/nacional/ley-24065-464/actualizacion
- Honorarios: Consejo profesional de ciencias informáticas de Córdoba. (02 de 04 de 2019). Obtenido de cpcipc.org.ar: https://www.cpcipc.org.ar
- InfoLeg. (17 de 03 de 2019). Obtenido de Información Legislativa Nacional: http://servicios.infoleg.gob.ar/infolegInternet/verNorma.do?id=464
- Instituto catalán de electricidad. (18 de 06 de 2018). Obtenido de ¿Qué es la electricidad?: http://icaen.gencat.cat
- Jacobson, I., Booch, G., & Rumbaugh, J. (2000). El Proceso Unificado de Desarrollo de Software. Madrid, España: Pearson Addisson-Wesley.
- Normas APA. (17 de 03 de 2019). Obtenido de normasapa: https://normasapa.com/
- PDCA. (18 de Junio de 2018). Herramientas: PDCA. Obtenido de El portal de la gestión, calidad y mejora continua: https://www.pdcahome.com/
- Que Hacemos: Servicios y Consuloría S.A. (16 de Septiembre de 2018). Obtenido de Servicios y Consultoría Web site: http://www.serviciosyconsultoria.com
- Quienes Somos: Servicios y Consuloría S.A. (16 de Septiembre de 2018). Obtenido de Servicios y Consultoría Web site: http://www.serviciosyconsultoria.com
- Red Eléctrica de España. (18 de Junio de 2018). Publicaciones: Red Eléctrica de España. Obtenido de Red Eléctrica de España: https://www.ree.es/es/
- Schwaber, K., & Sutherland, J. (10 de 06 de 2018). Scrum.org. Obtenido de https://www.scrumguides.org/docs/scrumguide/v2017/2017-Scrum-Guide-Spanish-SouthAmerican.pdf#zoom=100
- Society, I. C. (1998). IEEE recommended practice for software requirement specifications. New Jersey, USA: IEEE Computer Society.
- Somerville, I. (2005). Ingeniería del Software (7° ed.). Madrid, España: PEARSON EDUCACIÓN, S.A.
- Somerville, I. (2011). Ingeniería de Software (9° ed.). Acapulco, Mexico: PEARSON EDUCACIÓN, S.A.

# Anexo I

1) Planilla de toma de lecturas, esta planilla la utilizan los toma estados para recorrer las rutas asignadas y relevar la lectura que figura en cada medidor para luego realizar la facturación.

#### REFSA (Recursos y Energia Formosa S.A.)

#### LISTOMA-PLANILLA DE TOMAESTADOS

4540

 $00$ 

in al

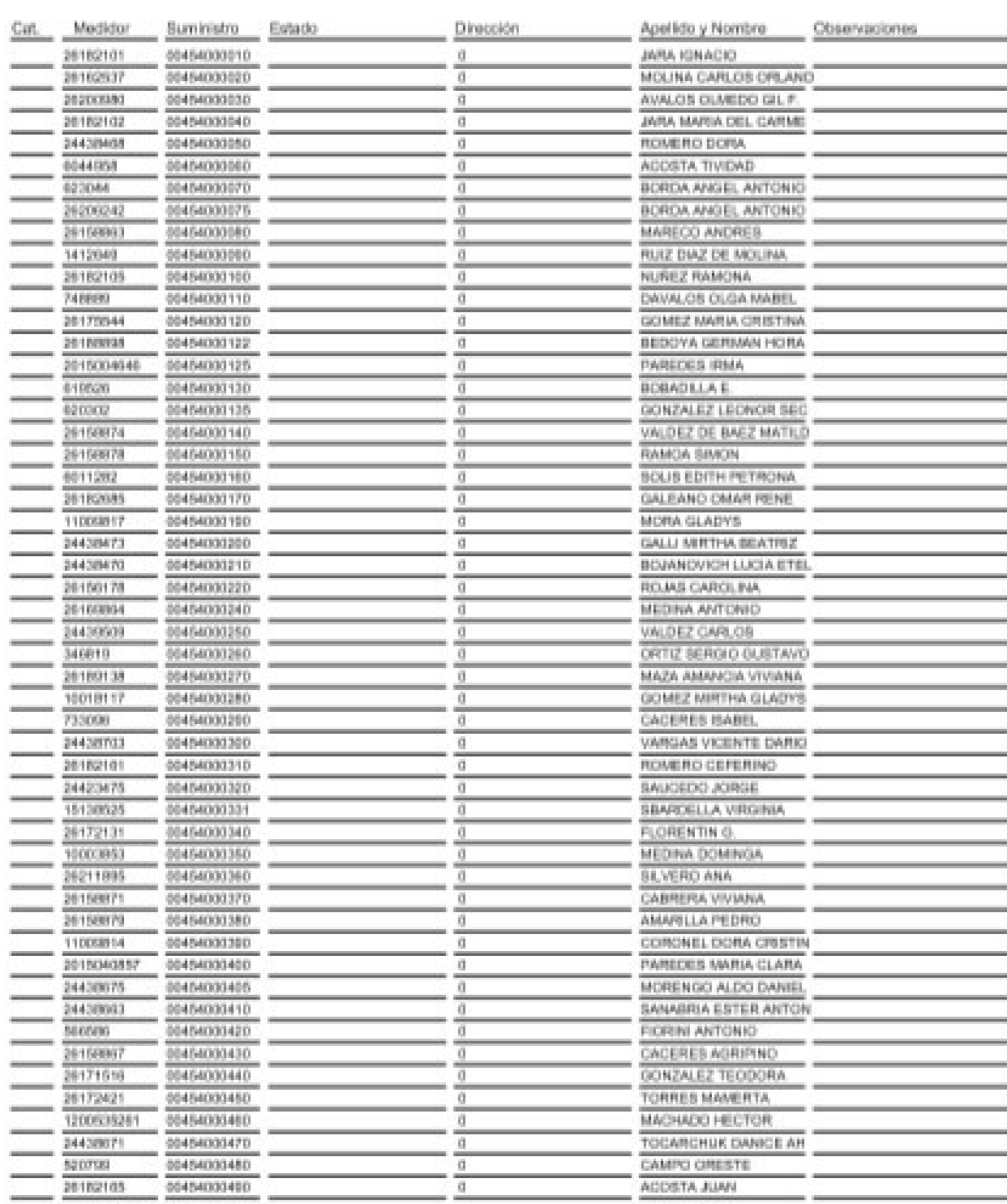

Firma

2) Factura de Servicio, este es un ejemplo real del formato de factura que llaga a manos de los usuarios del servicio.

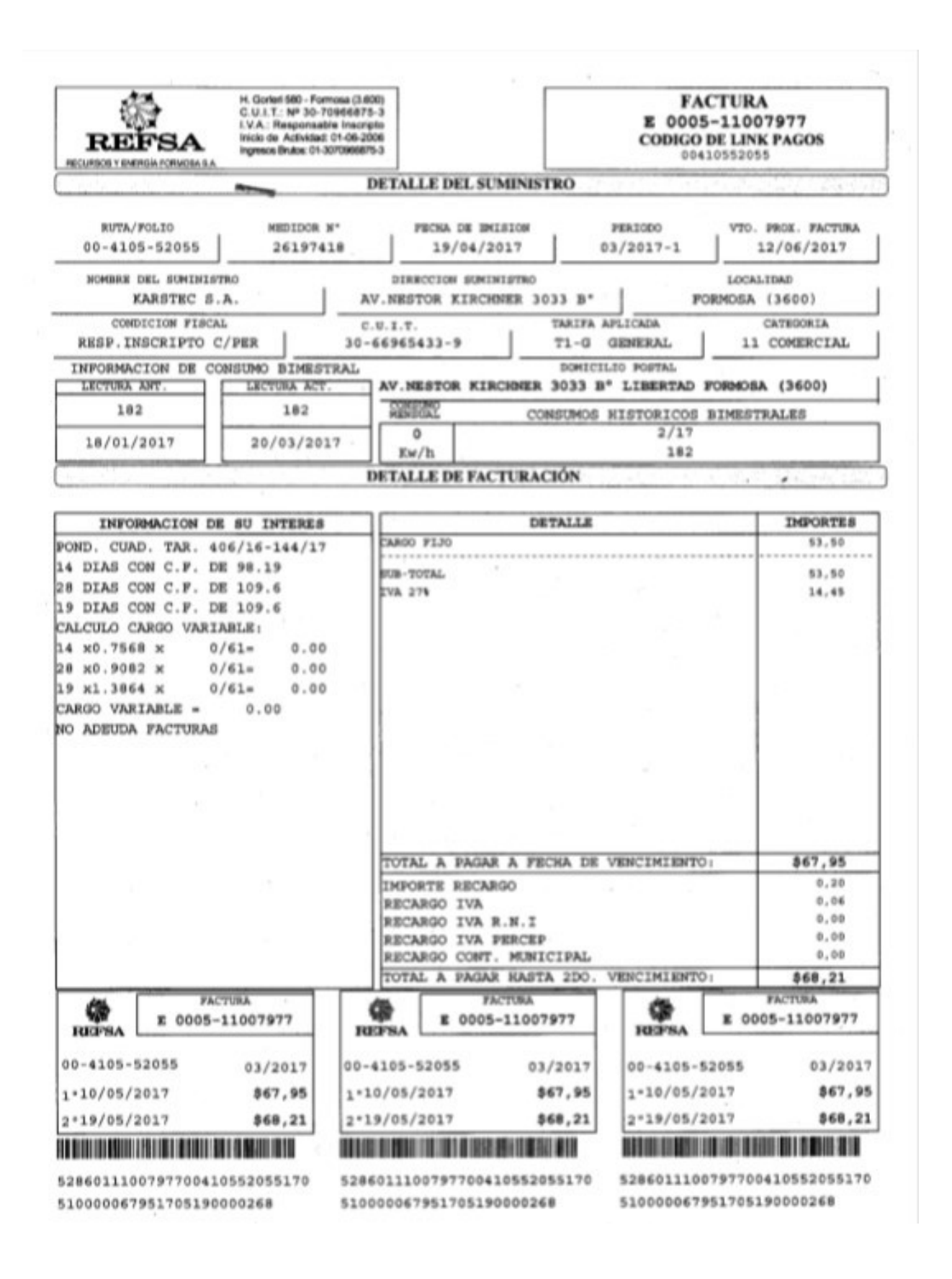

3) Composición del Código de Barras de Factura. Esta combinación de datos es la que se utiliza para que los agentes recaudadores que cobran el servicio puedan realizarlo.

Codigo de Barra: "5286" + TipoComprobante (99) + NroComprobante (99999999) + IdUsuario (99999999999) + Vto1 AAMMDD(999999) + ImporteVto1 (99999999) + Vto2 AAMMDD(999999) + ImporteRecargo (999999) + DigigoVerificador (9) INTERPRETACION DEL CODIGO DE BARRAS POSICIONES - DATO 1 al 4 (4) - CODIGO DE ENTE 5 al 6 (2) - TIPO COMPROBANTE  $01 = "F"$  $02 = "D"$  $03 = "C"$  $04 = "0"$  $05 = "J"$  $06 = "R"$  $07 = "P"$  $08 = "B"$ 7 al 14 (8) - NUMERO DE COMPROBANTE CON CEROS A LA IZQUIERDA 15 al 25 (11) - NUMERO DE CLIENTE CON CEROS A LA IZQUIERDA 26 al 31 (6) - FECHA 1ER. VTO. (aammdd) 32 al 39 (8) - IMPORTE COMPROBANTE SIN PUNTO DECIMAL. EJ: 00003450 = 34,50 40 al 45 (6) - FECHA 2DO. VTO. (aammdd) 46 al 51 (6) - IMPORTE RECARGO SIN PUNTO DECIMAL. EJ: 000435 = 4,35 52 al 52 (1) - Dígito Verificador

4) Pantalla Generación de Factura. Este es un ejemplo de una pantalla de facturación masiva utilizada por Refsa.

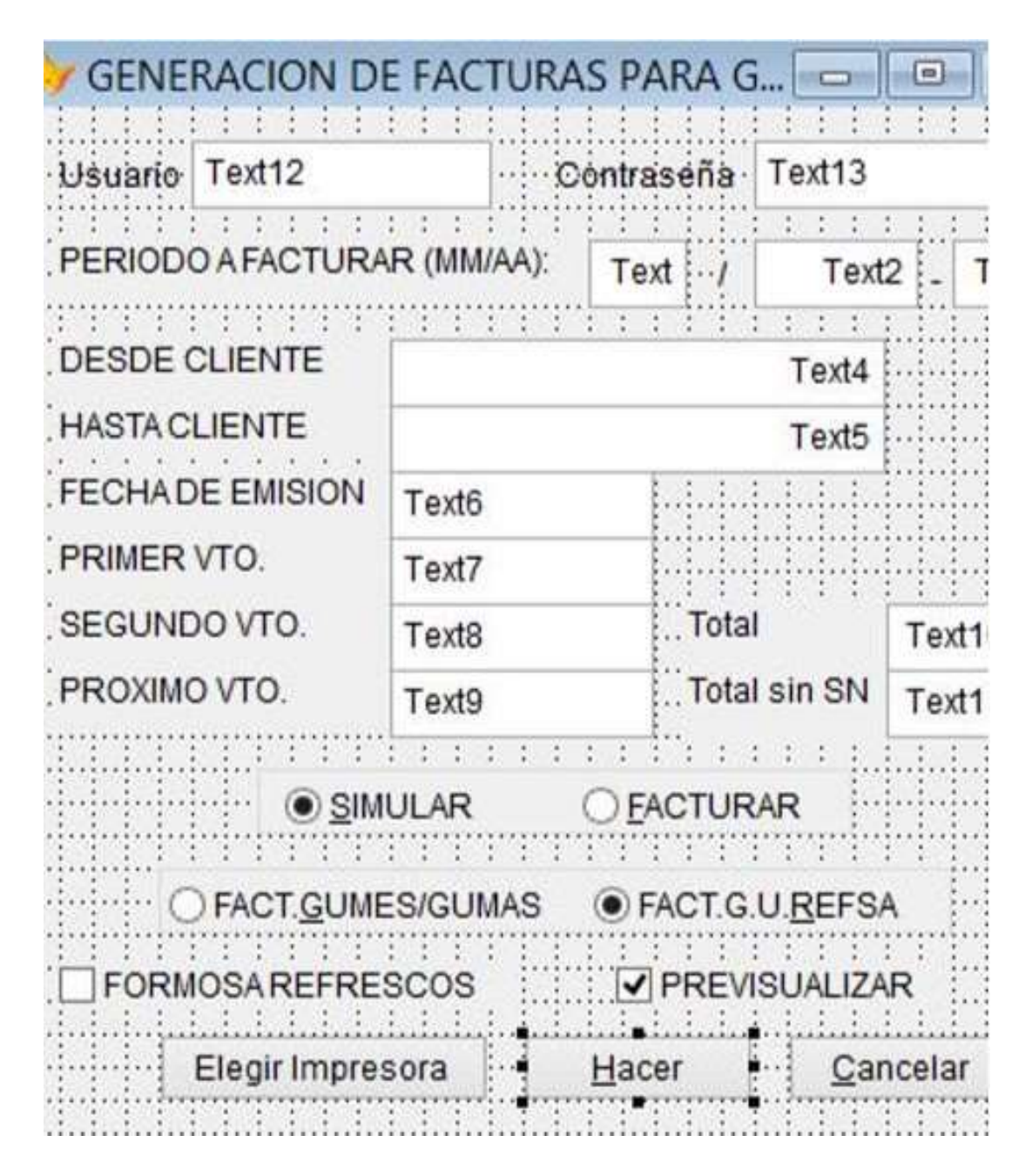

5) Orden de Tarea. Este formulario, es un documento interno de trabajo que circula entre las áreas para registrar y derivar tareas.

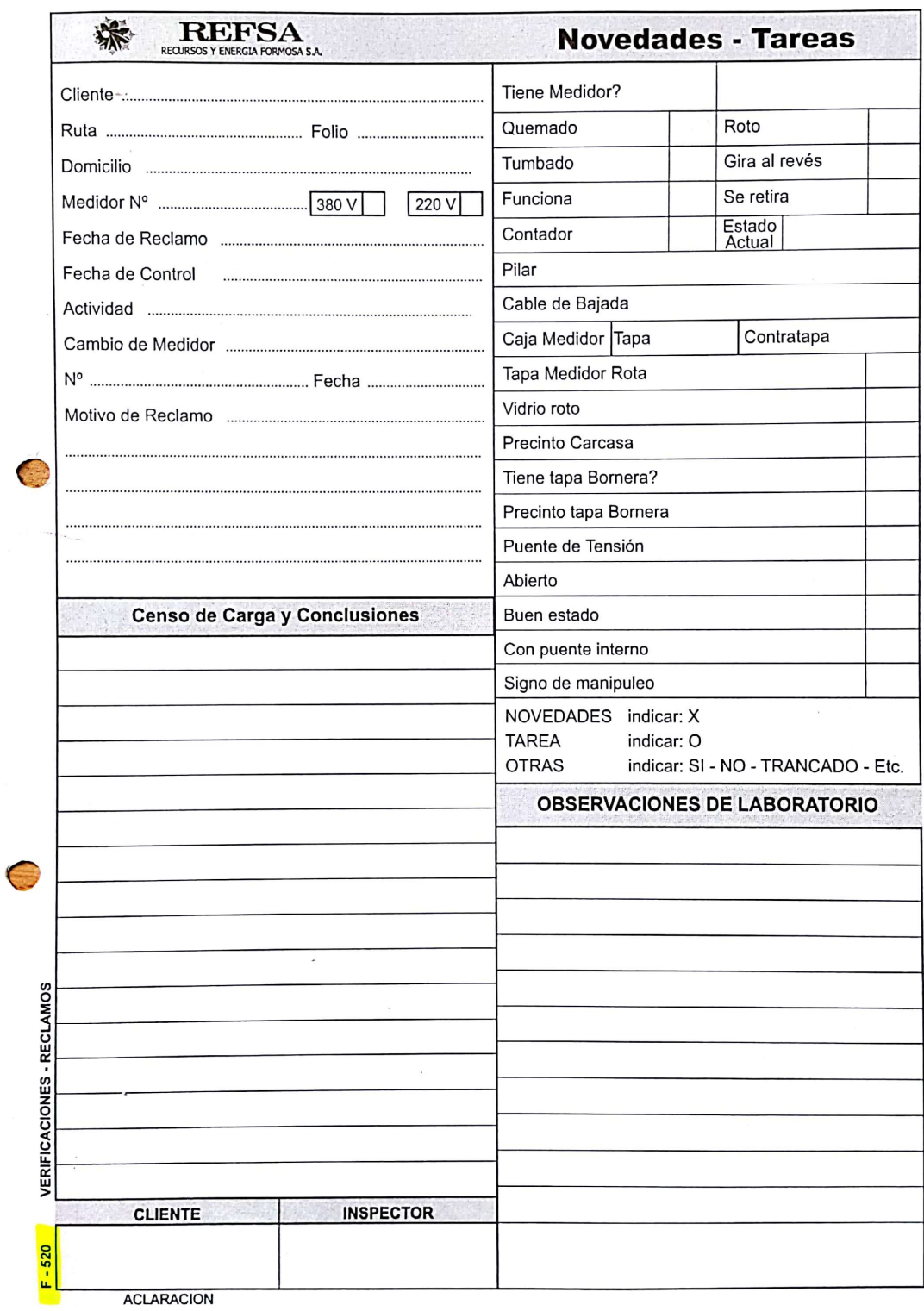

6) Cronograma Facturación 2018. Los cuadros representan los vencimientos para el año 2018 para los tres primeros bimestres de dicho año. Estos vencimientos se estipulan a comienzo de año.

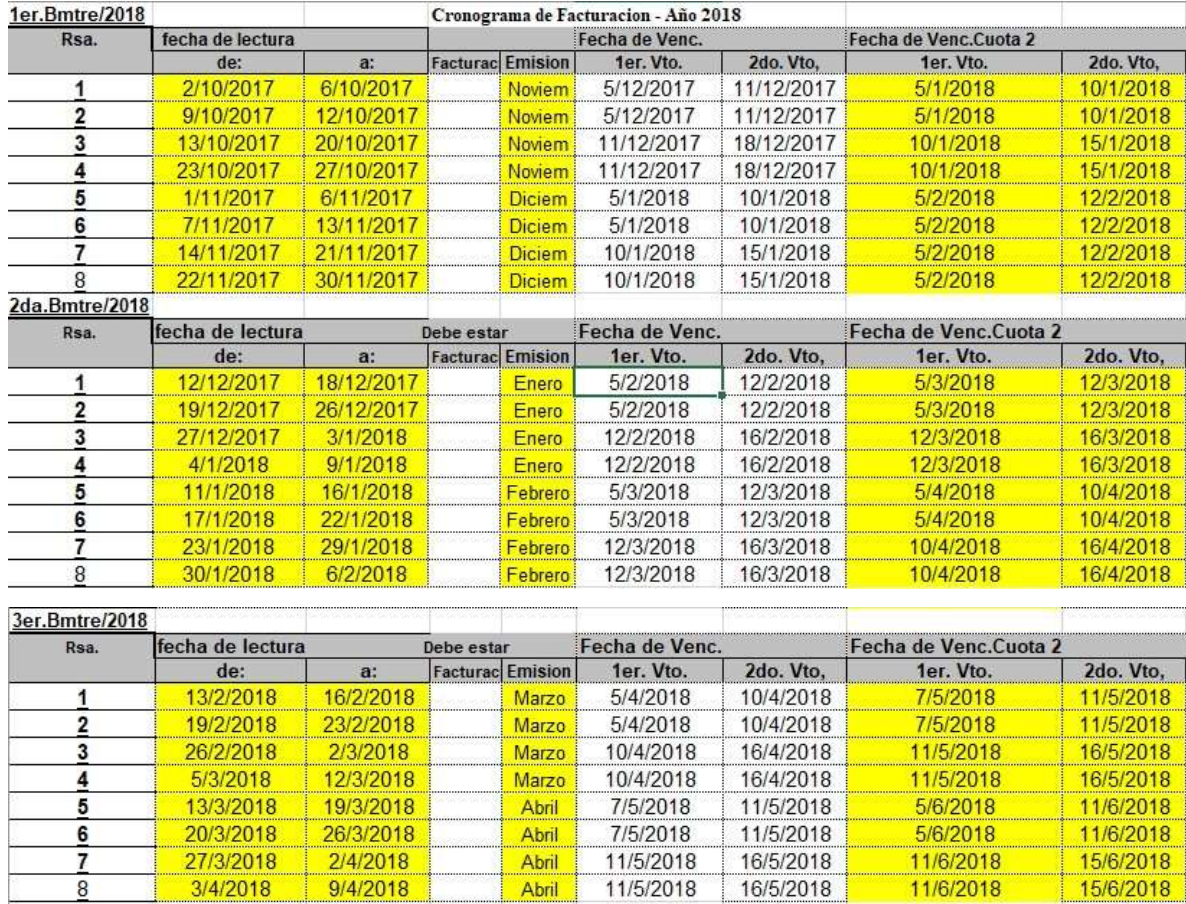

7) Cuestionario de la primera entrevista. Este cuestionario fue utilizado presencialmente en las oficinas de REFSA S.A.

#### Relevamiento – Primera entrevista

Fecha: 11/06/2018

Entrevistador: Mariano Moll

Entrevistado: Miguel Solalinde (Gerente Comercial REFSA) / Diego Miretti (Responsable Operativo Servicios y Consultoría)

#### ¿Como es la estructura de REFSA? La empresa cuenta con organigrama?

Si, hay organigrama, pero básicamente la cabeza es la gerencia general y de ella dependen tres gerencias, la Técnica, la Administrativa y la de sistemas. La gerencia técnica se encarga de todo lo que es atención comercial, facturación, lecturas, corte y reconexión, aparte de lo que es la recepción y distribución de energías, administración de los tableros, administración de las líneas de media y baja tensión. Después la administrativa tiene a su cargo la contabilidad de la empresa, administración de personal y tesorería. Sistemas todo lo que mantenimiento de la máquinas, redes, aplicativos, etc.

#### ¿La actividad está regulada por la ley 24065?

Sí, según las normativas de nación.

#### ¿Cuántos usuarios del servicio tiene REFSA?

Hoy tenemos aproximadamente 190000 usuarios en toda la provincia, capital es la localidad que más tiene, la mitad más o menos y después en las localidades del interior disminuye, depende el lugar.

#### ¿Cuántos medidores tienen instalados?

Por lo general un medidor está asociado a cada usuario del servicio, un usuario se identifica como un suministro de energía que se conforma de distrito-ruta-folio. Distrito es la localidad, ruta es la zona de división nuestra y folio es el secuencia del usuario en la ruta.

#### ¿Los medidores son tradicionales?

Tenemos medidores analógicos en su mayor parte y estamos instalando algunos que tienen un chip prepago, o sea que consumen de acuerdo a lo comprado y los grandes usuario tienen un chip que por SMS se realiza la telemedición.

#### ¿Cómo es el procedimiento de toma de lecturas?

Esto es un trabajo continuo porque dividimos en varias remesas la facturación es decir en varios bloques y para estas remesas hay que ir recolectando las mediciones. El jefe de facturación emite las planillas con las rutas a recorrer y se los entrega a las cuadrillas de toma estados que son las personas que recorren las calles y van llenando estas planillas con los valores que arroja el medidor. Cuando la planilla está completa las devuelve a facturación para que carguen los datos y sean facturados.

#### ¿Cuántas rutas existen?

Tenemos 650 rutas.

#### ¿Con qué problemas se encuentran en el proceso de toma de lecturas?

Hay varios, con respecto a las planillas algunos tienen mejor caligrafía que otros lo que puede distorsionar los número al momento de la carga, para eso hay rutinas de validación con respecto a meses anteriores pero siempre se puede escapar algo. Nos ha pasado a veces que las planillas vuelven rotas o mojadas y no se lee lo que han escrito, en este caso se trata de identificar de alguna manera lo que decía porque si pones de menos o más después afecta a la próxima facturación. En otras ocasiones se extraviaron las planillas completas por lo que tuvimos que enviar de nuevo a tomar las lecturas.

Tratamos de tomar las lecturas lo más pronto posible porque cualquier evento que afecte a la planificación se atrasa todo y en algunas ocasiones prorrogamos los vencimientos pero es un tema porque se corre todo el calendario, la gente se enoja cuando se le acumulan las facturas.

#### ¿Cuántos son los toma estados?

Los toma estados son 20 o por ahí. Cada localidad del interior tiene sus propio toma estado y dependiendo la localidad las cuadrillas varían en cantidad de personas las más chicas tienen uno solo y el mismo recolecta medición y distribuye las facturas.

#### ¿Cómo es el procedimiento de facturación?

Cuando vuelven las planillas de lecturas, se cargan en el sistema y le avisan a Víctor Hugo que es el encargado de facturar y controlar todo junto a dos personas más pero él es el responsable. Después se imprimen las facturas y se las manda a distribución.

Se factura bimestral, es decir, la lectura recolectada se divide en dos y se generan dos facturas que son enviadas a los usuarios con dos vencimientos que tienen un mes de diferencia. De esta manera el recorrido de las calles te da un margen para volver a pasar por una ruta.

#### ¿La facturación la realizan desde el sistema?

Si, se ingresan los filtros que son distrito, ruta y periodo desde hasta y se deja procesando. En realidad primero se hace una simulación y se controla, si esta bien se factura y si no se ajusta o se quita para procesar por separado lo que está mal.

#### ¿Qué componentes tiene una factura?

En la factura contiene por lo general cargos fijos y variables dependiendo la tarifa, puede tener descuentos, créditos o plata a favor, IVA dependiendo la condición del usuario y percepción de IVA. Entre facturación y facturación puede que queden

saldos a favor o en contra del usuario y se deja registrado para que lo levante el proceso de facturación.

### ¿Cuánto se cobra de IVA?

Dependiendo de la condición del usuario, puede ser responsable inscripto con o sin percepción de IVA, responsable no inscripto, consumidor final, exento, exento sin IVA o monotributo. Para cada uno de estos se factura el IVA que puede ser 19, 21 0 27%.

#### ¿Cuáles son las tarifas que se manejan?

Hay varias cada una puede tener varios escalafones, estas son:

- Alumbrado Público
- **General**
- General Rural
- Residencial
- Residencial con Tarifa Social
- Tarifa Social Especial
- Residencial Rural
- Medianas Demandas
- Grandes Demandas
- Distribuidores
- Alquiler de Postes
- Gumes Baja Tensión
- Gumes Media Tensión

#### ¿Cuáles son los distritos?

Los distritos son:

- 0 FORMOSA
- 1 MISION LAISHI
- 2 HERRADURA
- 3 LUCIO V.MANSILLA
- 4 MARIANO BOEDO
- 5 VILLA ESCOLAR
- 6 MOJON DE FIERRO
- 7 COLONIA PASTORIL
- 20 CLORINDA
- 22 LAGUNA BLANCA
- 24 EL ESPINILLO
- 26 RIACHO HE HE
- 27 MISION TACAAGLE
- 28 GRAL.BELGRANO
- 30 PIRANE
- 32 PALO SANTO
- 34 GRAN GUARDIA
- 40 IBARRETA
- 41 SAN MARTIN 2
- 42 CMTE.FONTANA
- 43 SUBTTE.PERIN
- 44 EST.DEL CAMPO
- 45 F. LUGONES
- 46 GRAL.GUEMES
- 47 POSTA ZALAZAR
- 48 FORTIN LEYES
- 50 LAS LOMITAS
- 52 POZO DEL TIGRE
- 54 ING.JUAREZ
- 56 LAGUNA YEMA
- 57 CHIRIGUANOS
- 58 POZO DEL MORTERO
- 60 EL COLORADO
- 62 VILLAFA
- 64 VILLA DOS TRECE
- 90 BUENOS AIRES
- 99 NUEVOS CLIENTES SIN FOLIO

#### ¿Con qué problemas se encuentran en el proceso de facturación?

Siempre se espera que la facturación de bien, que se cobre lo correcto y se entregue en tiempo y forma, esto termina siendo variable. Nos ocurre a veces que se ingresan mal las fechas de vencimientos de acuerdo a las remesas y los intereses están mal generados con lo cual hay que borrar y volver a generar, tenemos un paso previo que es la simulación para evitar este problema. Otro motivo es por errores en las lecturas se generan montos elevados lo que nos lleva a controlar más detalladamente, eso lleva tiempo, se trata de detectar los errores al momento de la carga de lecturas pero pueden pasar algunos. También se producen demoras y tenemos que correr o trabajar los fines de semana si las mediciones se atrasan.

#### ¿Quién distribuye las facturas?

En Formosa las distribuye una cuadrilla de distribución pero en las localidades más chicas del interior los toma estados recolectan las lecturas y también reparten las facturas.

#### ¿Utilizan listados de facturación?

Sí, hay listados detallados de facturación que tienen lo facturado por suministro, listados resumen de facturación por distrito y ruta, comparativas de facturación de periodos y años anteriores y listados que usan en contabilidad para el registro de asientos y para el envío de las facturas generadas a Afip.

8) Cuestionario de la segunda entrevista. Este cuestionario fue utilizado presencialmente en las oficinas de REFSA S.A.

#### Relevamiento – Segunda entrevista

Fecha: 12/06/2018

Entrevistador: Mariano Moll

Entrevistado: Santiago Jacobacci (Responsable del Centro de Cómputos Servicios y Consultoría/REFSA)

#### ¿Cuántos servidores tienen y que características tiene?

Físicamente en el edificio de REFSA tenemos en la sala de servidores un servidor marca Lenovo SR530 XEON 4110 8c 8Gb 2.5', está en el rack con un Cpu Lenovo XEON Silver 4110 SR530 8c 85w 2.1Ghz. Tiene 6 discos SAS Lenovo 600Gb 2.5'15k Hs de 12Gb. Se le adicionó 4 memorias DDR4 16Gb Lenovo 1x16Gb 2666Mhz 1Rx4 1.2v Rdimm y cuenta con una Fuente Lenovo 550w Hs Platinum.

Hay dos servidores que se usan también que están físicamente en Gobierno, lo administra otro equipo de personas.

En este servidor tenemos máquinas virtuales porque es más fácil de mantener y replicar.

### ¿Tienen alguna política de BackUp?

Todos los días se realiza un backup en una cinta externa x 5 Tb Data Cartbridge Raid 1+0 de 4 Hd 500 Gb, es incremental.

#### ¿Cuántas pc de escritorio existen?

Alrededor de 300 distribuidas en todos los centros. Hubo un plan de modernización del gobierno en conjunto con la empresa (Servicios y Consultoría) y se renovaron todas las pc e impresoras láser. La mayoría son Intel(R) Core(TM) i3-32200 con 4GB de ram. Tienen Windows de 64 bits.

Tenemos un equipo de soporte e infraestructura que mantiene las pc, hay programas de recorridos por toda la provincia para estas tareas.

Las impresoras son HP LaserJet P3015, hay 18, puede haber algunas más viejas.

#### ¿Qué aplicativos son los que están funcionando actualmente?

El Fedesis es un desarrollo propio, uno de los desarrolladores que lo hizo todavía está en el área. Esta desarrollado en Visual FoxPro 5.0 y almacena en DBF. Todos los puestos tienen instalado el sistema, es tedioso con la tecnología actual, tener que instalar o actualizar el aplicativo, la idea es cambiar a uno web.

En administración utilizan TANGO, está instalado en las pc locales del área.

En gobierno tienen un datawarehouse que se alimenta de los DBF y generan tableros para los Gerentes.

#### ¿Cómo es la distribución física de las sucursales?

La oficina central está en Gorleri 580, donde está el centro de cómputos, administración, depósito y atención comercial. Después en la ciudad hay tres delegaciones solo para atención a los usuarios, en la terminal de ómnibus, en el club Patria y el Circuito 5.

Cada localidad tiene su propio centro de atención, todas dependen de casa central, tiene un jefe en cada centro.